UNIVERSIDAD NACIONAL AUTONOMA DE MÉXICO *IXJ*

00579

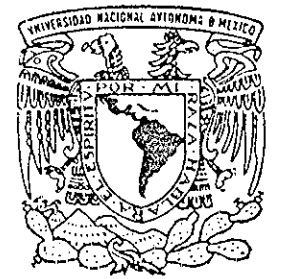

FACULTAD DE QUÍMICA

## SIMULACIÓN DEL PROCESO DE EXTRUSIÓN REACTIVA DE METACRíLATO DE METILO

#### E S T ς X

QUE PARA OBTENER EL GRADO DE **MAESTR O E N INGENIERÍA QUÍMICA (PROCESOS)** PRESENT A **ALEJANDRO ZAGAL CHAVEZ**

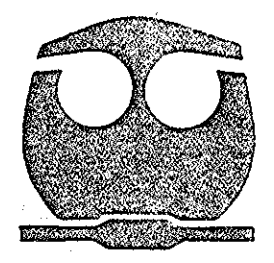

MÉXICO, **D. F, 2002**

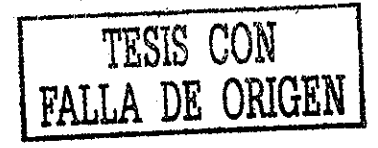

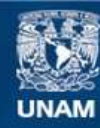

Universidad Nacional Autónoma de México

**UNAM – Dirección General de Bibliotecas Tesis Digitales Restricciones de uso**

## **DERECHOS RESERVADOS © PROHIBIDA SU REPRODUCCIÓN TOTAL O PARCIAL**

Todo el material contenido en esta tesis esta protegido por la Ley Federal del Derecho de Autor (LFDA) de los Estados Unidos Mexicanos (México).

**Biblioteca Central** 

Dirección General de Bibliotecas de la UNAM

El uso de imágenes, fragmentos de videos, y demás material que sea objeto de protección de los derechos de autor, será exclusivamente para fines educativos e informativos y deberá citar la fuente donde la obtuvo mencionando el autor o autores. Cualquier uso distinto como el lucro, reproducción, edición o modificación, será perseguido y sancionado por el respectivo titular de los Derechos de Autor.

## Lugar de realización del estudio:

Centro de Investigación y Desarrollo Tecnológico S.A. de C V y en el Instituto de Investigaciones en Materiales (UNAM)

## Asesor de tesis:

Dr. Octavio Mañero Brito.

## Jurado asignado:

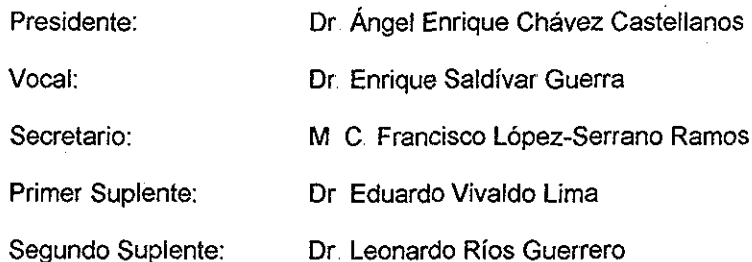

Presidente:

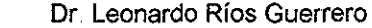

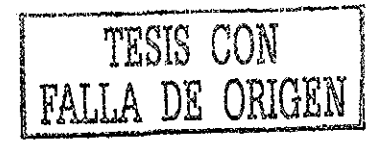

### Agradecimientos..

#### **A mis padres**

Porque han hecho posible ef alcanzar mis metas, porque siempre han creído en mi y por darme la libertad de escoger mi camino en la vida

#### **A mis hermanas Teresa, Silvia, Elizabeth y Marilú**

Por su amistad cuando tratamos de divertirnos, por sus consejos cuando hay situaciones difíciles, por su comprensión cuando cometo errores y por el respeto a mis decisiones Espero que siempre estemos unidos como hasta ahora aunque Mary esté un poco lejos

#### **A mis sobrinos Luis, frissol, Nancy, Rocío, Isaac y Alan.**

Porque sin ellos mi vida no sería la misma

#### **A mis amigos de toda la vida Paco, Emir, Juan, Víctor y José Manuel**.

Por todas las veces que nos hemos divertido juntos y por su valiosa amistad

## **A mis amigos de la generación 99 de la maestría Martha Maciel, Daniel Romo y Roberto Olea..**

Por todo su apoyo cuando estudiábamos y resolvíamos juntos problemas difíciles

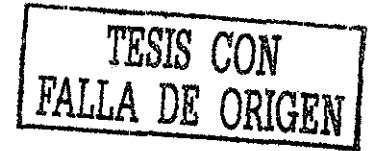

#### **A la Universidad Nacional Autónoma de México y a la Facultad de Química..**

Por la buena formación académica que brinda a sus estudiantes.

#### **Al Dr. Octavio Mañero**

Por su invaluable asesoría para el desarrollo de esta tesis y la publicación del artículo

#### **Al Dr, Eduardo Vivaldo**

Por su asesoría en el desarrollo de esta tesis y para la publicación del artículo

## **AI Dr. Enrique Salivar, al Dr, Alfonso González, al Ing.. Luis Mille y al Ing Leopoldo Vílchis**

Por la asesoría que me brindaron durante mi estancia en el CID

#### **A todos mis amigos del CID que de alguna manera me apoyaron.**

Juan G , Alex, Johana, Rafa, Tere, Lalo, Carlos, Diego, Juan N , Javier, Elena, Piedad, Roman, Aurora, Norma H, Norma N, Darío, Saúl, etc.

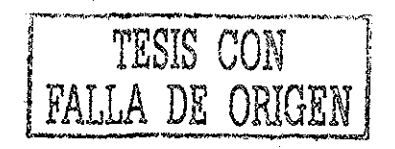

## índice.

 $\bar{\alpha}$ 

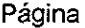

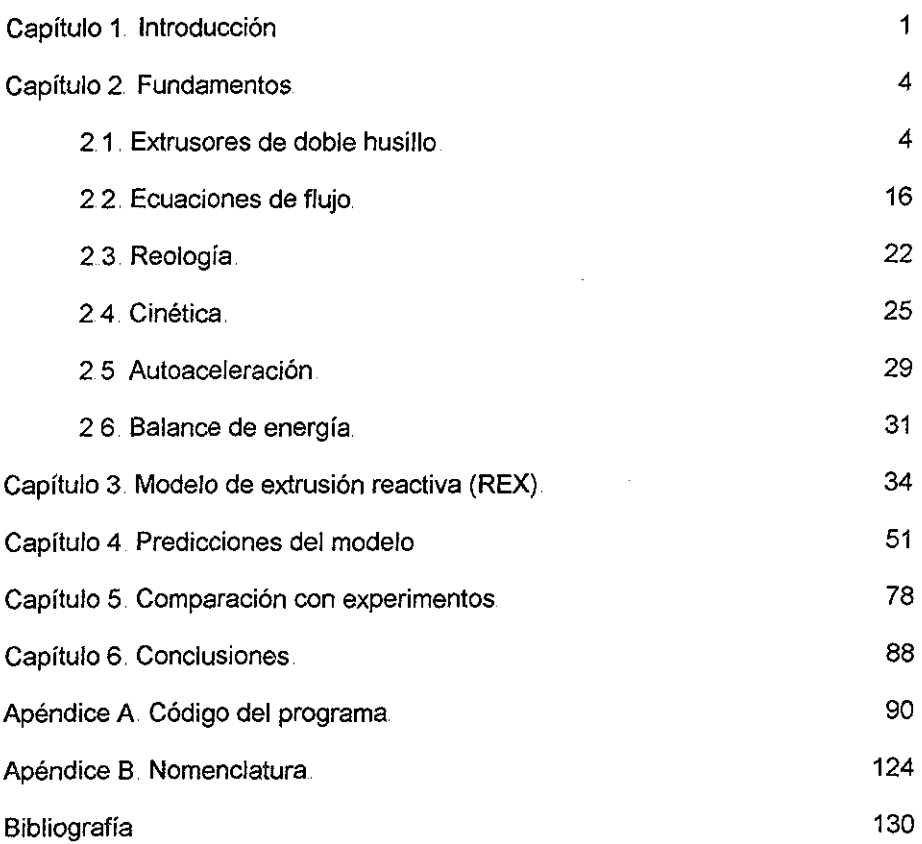

# Simulación del proceso de extrusión reactiva de metacrilato de metilo.

## Capítulo 1.

## Introducción.

La extrusión reactiva se refiere a la ejecución de reacciones químicas durante el proceso de extrusión de polímeros En este caso una máquina de extrusión se usa como reactor químico en fugar de usarse solamente para procesamiento

La intensa actividad en los últimos años, la mayoría en laboratorios industriales y en las compañías de extrusores, ha producido muchas patentes y publicaciones de artículos sobre el tema de extrusión reactiva

Un extrusor se puede considerar como un reactor horizontal con uno o dos husillos internos para transportar el polímero o monómero reaccionante en forma de fundido o solución Los reactivos más comunes son prepolímeros o compuestos de bajo peso molecular Las ventajas particulares del extrusor como reactor químico son la ausencia de disolvente en el medio de reacción, no se requiere la separación o recuperación de disolvente y se elimina la contaminación por disolvente en el producto

Muchos extrusores poseen un barril segmentado y cada uno de estos segmentos se puede calentar o enfriar externamente Además del calentamiento externo el material puede calentarse por disipación viscosa proveniente de la resistencia del material al movimiento de arrastre de los husillos Estos mecanismos proveen la energía para la reacción química Los husillos del extrusor

1

a menudo tienen configuraciones o secciones especiales, por ejemplo, secciones de mezclado También pueden estar equipados con elementos intercambiables que proveen diferentes grados de mezclado y exposición de área superficial por medio de la variación de la profundidad entre las filetas de! husillo, el espesor individual de las filetas, fa dirección y el ángulo del "piten" Se puede variar la energía total y el grado de mezclado del material en cada segmento del barril por medio de ta variación del calentamiento externo, la configuración del husillo y el espaciamiento entre el barril y el husillo De esta manera un extrusor se puede convertir en un reactor químico con zonas de reacción controladas consistentes de segmentos individuales de barril

De los diferentes tipos de extrusores de doble husillo existentes, los que han ganado la mayor aceptación como reactores continuos son el contrarrotante desacoplado y et corroíante acoplado Se prefieren estas máquinas por su habilidad para mezclar, volatilizar y bombear fluidos de alta viscosidad, así como por la facilidad de agregar o remover componentes del fundido en diferentes secciones

En este estudio se ha realizado la simulación de la extrusión reactiva de metacrilato de metilo en un extrusor corroíante acoplado Para esta simulación se hizo uso de un modelo de flujo simplificado junto con un modelo cinético detallado de la reacción que contempla la utilización de varios iniciadores, el efecto de autoaceleración e iniciación térmica El modelo considera un extrusor con husillos segmentados y de los cuales se puede variar la configuración utilizando elementos de avance, de retroceso y discos de mezclado con diferentes ángulos de desfasamiento Además, se toma en cuenta que el barril del extrusor está dividido en seis secciones que tienen control de temperatura independiente De esta manera, el balance de energía toma en cuenta el intercambio de calor con el barril, el calor por disipación viscosa y el calor liberado por la reacción para el cálculo del perfil de temperatura a lo largo del extrusor

Si bien el modelo de flujo es simplificado, y solamente representa una aproximación al ffujo no isotérmico de un fluido no newtoniano dentro del extrusor

 $\overline{\mathbf{c}}$ 

corrotante acoplado, obtiene muy buenos resultados y por tanto es de gran ayuda para reducir el número de experimentos y ei tiempo requerido para la optimización de este proceso

 $\sim 10^7$ 

## Capítulo 2.

## Fundamentos,,

#### **2,1 Extrusores de doble husillo<sup>1</sup> '9 ,,**

Hay dos tipos generales de extrusores para el procesamiento de plásticos: los extrusores monohusillos y los de dobíe husillo Una diferencia entre estos dos tipos de extrusores es el mecanismo de transporte del fluido El extrusor monohusillo tiene un solo husillo girando dentro del barril del extrusor Ei material se transporta hacia la salida debido a las velocidades relativas entre el barril y el husillo y al gradiente de presión generado En los de doble husillo se tienen dos husillos dentro del barril que conducen al fluido por una trayectoria en forma de ocho

La subdivisión básica más importante de los extrusores de doble husillo depende de la posición de un husillo con respecto al otro Existen husillos acoplados y desacoplados

En los extrusores con husillos desacoplados, los husillos se encuentran cerca pero no penetran en el canal del otro husillo Estos extrusores se comportan como dos extrusores monohusillo con sólo pequeñas interacciones entre ellos Las interacciones son pequeñas porque las velocidades de los husillos son normalmente bajas y entonces no hay suficiente fuerza inercial o de otro tipo que ocasione intercambio de material de un husillo a otro

En los extrusores con husillos acoplados la distancia de separación entre sus centros es menor a dos veces el radío externo y por lo tanto las filetas de un husillo penetran en el canal del otro

La segunda subdivisión se refiere a la forma y tamaño de las filetas y los canales de los husillos:

4

Los husillos no conjugados son aquellos en los que las filetas de un husillo penetran ei canal del otro dejando amplios espacios entre ellos,

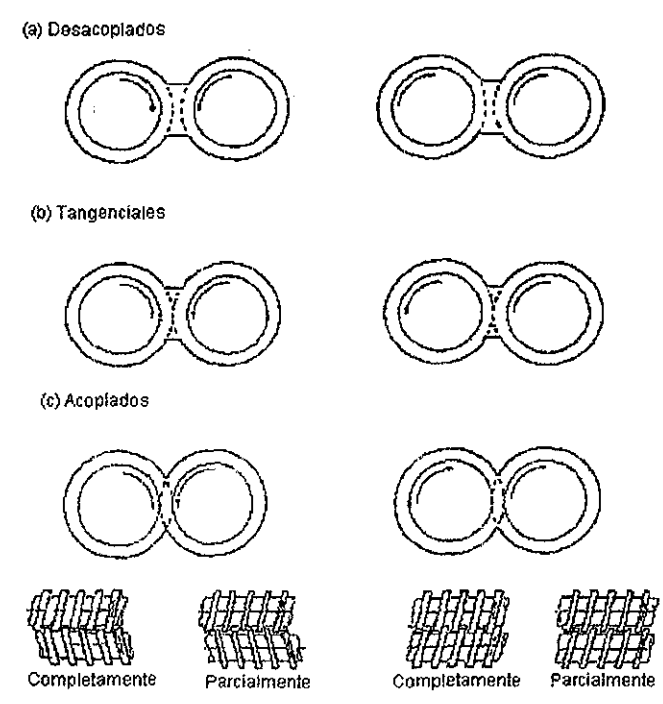

Figura 2 1 1 Diferentes arreglos de los husillos según ia posición relativa de uno con respecto al otro Del lado izquierdo husillos contrarrotantes y del lado derecho husillos corrotantes (Tomada de White<sup>9</sup>)

Los husillos conjugados son aquellos en los que las filetas de un husillo tienen la misma forma y tamaño que el canal del otro husillo, dando como resultado un ajuste con el mínimo de espaciamiento

La dirección de rotación de los husillos afecta poco a los husillos desacoplados pero es de gran importancia cuando los husillos se encuentran acoplados, de aquí que los extrusores de doble husillo se dividan en dos grupos mas:

IS CON FALLA DE ORIGEN

Los extrusores corrotantes tienen a los dos husillos girando en la misma dirección y el material se intercambia de un husillo a otro En los extrusores contrarrotantes el material se transporta en cámaras en forma de C casi independientemente de las otras cámaras y existen pequeños flujos entre los husillos que ocasionan intercambio y mezclado de material entre las cámaras

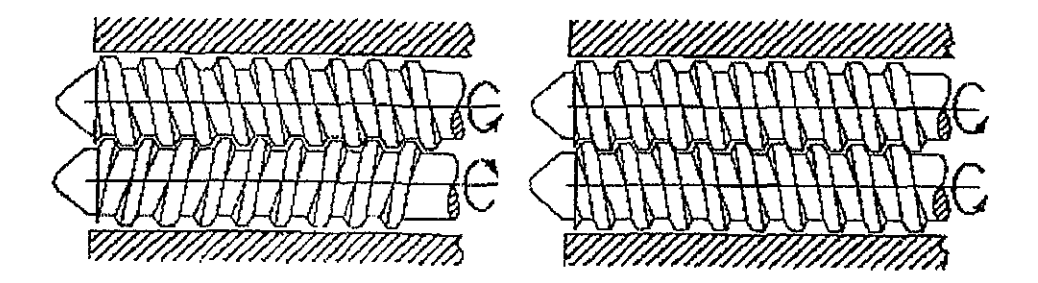

Figura 21 2. Ilustración de husillos contrarrotantes (izquierda) y husillos corrotantes (derecha) (Tomada de Martelli<sup>8</sup>)

Los extrusores de doble husillo contrarrotantes tangenciales tienen la capacidad de alojar grandes secciones de venteo para desgasificación Prácticamente no hay límite para la longitud del barril en estos extrusores Existen unidades con un L/D de 100 que se encuentran en operación

En los extrusores contrarrotantes acoplados la distribución de tiempos de residencia se aproxima al flujo tapón ya que cada sección en forma de C se transporta a lo largo del barril con muy poca interacción con las cámaras adyacentes

En los extrusores corrotantes acoplados la variante más utilizada en extrusión reactiva es husillos con doble canal ya que ésta ofrece el mayor volumen de reacción con el mínimo de trabajo necesario

Los extrusores de doble husillo pueden consistir de husillos fabricados en una sola pieza o segmentados Los husillos segmentados no sólo contienen elementos de avance, sino también contienen elementos especiales para

mezclado, que además pueden ejercer acción de bombeo, y elementos de retroceso Estos elementos se pueden separar de la flecha cuando se desee y ser reacomodados para dar otra configuración

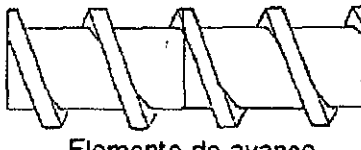

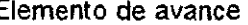

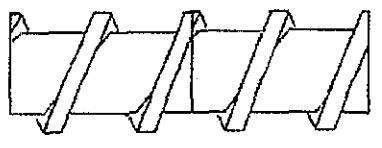

Elemento de avance Elemento de retroceso

Figura 2 1 3 Ilustración del aspecto de los elementos con los que se ensambla un husillo segmentado (Tomada de White<sup>9</sup>)

El extrusor modular de doble husillo corroíante fue desarrollado originalmente por Erdmenger<sup>10.11</sup> y colaboradores en Bayer. La máquina que consistió de un ensamblado de secciones de husillo y de bloques de discos de mezclado en un par de flechas, fue comercializada por primera vez en los años 50,

Cuando se lleva a cabo una polimerización en masa en un extrusor, como la polimerización de metacrilatos, la viscosidad del material reaccionante se incrementa en gran cantidad durante el proceso, variando aproximadamente de 0.001 Pa\*s en la entrada del extrusor hasta 1000 Pa\*s a la salida, Por lo tanto, la eficiencia del mecanismo de arrastre debe variar a lo largo del extrusor

Entre los diferentes módulos del extrusor corroíante los discos de mezclado son los que dominan las operaciones de combinación y mezclado, Hay diferentes tipos de configuraciones en los discos, tales como los de avance (derechos) y ios de retroceso (izquierdos) Los discos de mezclado también pueden tener diferentes ángulos de desfasamiento, ya sea 30°, 45°, 60° o 90° Los discos de mezclado de avance funcionan como los elementos normales del husillo, mientras que los de retroceso tienen un efecto de bombeo negativo Los discos de retroceso se usan generalmente para crear un sello de material en eí husillo con el fin de eliminar las zonas parcialmente llenas, también se pueden usar para generar regiones de alta presión Los discos de mezclado con diferentes ángulos de clesfasamiento tienen diferentes capacidades de bombeo y se eligen de acuerdo a los propósitos especiales del proceso

Los discos de mezclado tienen el mismo perfil que los elementos de avance y dependiendo del espesor y el ángulo de desfasamiento pueden tener características muy similares a estos, por ejemplo el flujo de arrastre

En los extrusores de doble husillo acoplado corroíanles la fileta de uno de ellos se acopla perfectamente en el canal del otro Esta característica conduce a una acción de autolimpiado de los husillos lo cual elimina los puntos muertos donde el material se puede incrustar durante el procesamiento Otra de las ventajas de estos equipos es su capacidad para la transferencia de calor, especialmente cuando tenemos procesos altamente exotérmicos en donde la remoción de calor es un factor muy importante

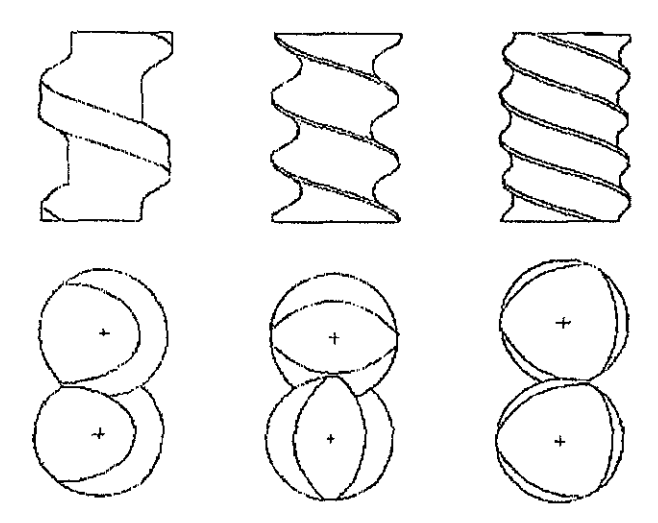

Figura 2.1 4. Elementos de uno, dos y tres canales paralelos respectivamente (Tomada de Xantos $^7$ )

TESIS CI FALLA DE

### GEOMETRÍA<sup>29121314</sup>

Es esencial un conocimiento completo de la geometría de los extrusores de doble husillo tanto para el diseño de equipo como para el análisis del transporte de fluidos, de transferencia de masa y de calor Debe conocerse el volumen libre entre los husillos y el barril así como las áreas superficiales del husillo y del barril La sección transversal de un doble husillo tiene forma única para un diámetro, distancia entre centros y número de canales paralelos dados

Iniciaremos la revisión de la geometría con la descripción de los parámetros que caracterizan a un husillo, La distancia axial de una vuelta completa del husillo se conoce como "pitch", B La distancia entre las filetas del husillo perpendicular a la dirección del canal es W Esta distancia W puede variar con la altitud de la fileta ya que está asociado con la disminución del espesor de la misma El ángulo de la espiral es  $\phi$  y está relacionado con el "pitch" mediante la expresión:

$$
B = 2\pi r \tan \phi
$$
 2 1 1

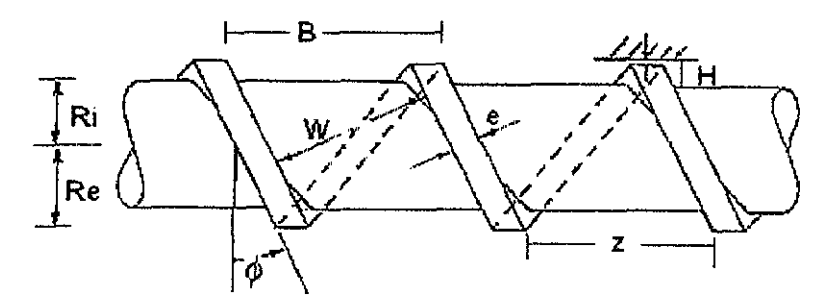

Figura 21 5 Señalamiento de los parámetros que caracterizan la geometría de un husillo

Existen algunas relaciones geométricas entre las cantidades definidas anteriormente, por ejemplo el ancho del canal W se relaciona con el "pítch" B mediante la siguiente expresión:

FALLA DE ORIGEN

$$
W = \frac{B}{m}\cos\phi - e
$$
 2.1.2

donde m es el número de canales paralelos del husillo

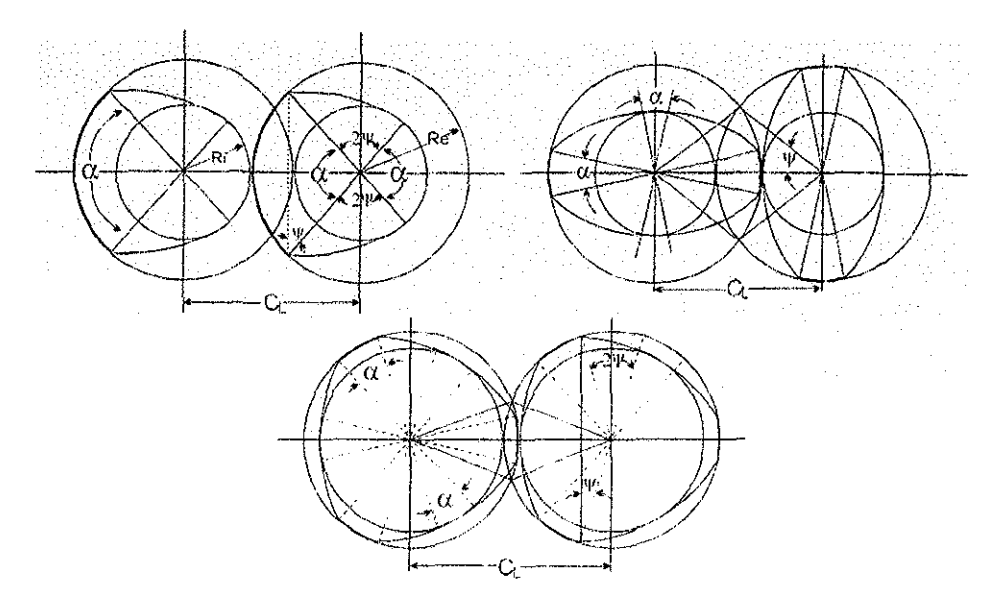

Figura 2 16 Sección transversa! de husillos con uno, dos y tres canales paralelos respectivamente. Está indicado el ángulo de la punta  $(\alpha)$  y el ángulo de la zona de intersección ( $\psi$ ) (Tomada de Booy<sup>13</sup>)

Un análisis detallado de la geometría del extrusor de doble husillo corrotante fue desarrollado por Booy<sup>12</sup>. Cabe señalar que dicho análisis presenta expresiones para husillos geométricamente similares, los cuales están acoplados y tienen el mismo número de canales, la misma relación "pitch"-diámetro y la misma relación longitud-diámetro Se introduce un ángulo y que representa la zona de intersección de los husillos En la figura 2 1 6 podemos ver que:

$$
\cos\psi = \frac{\frac{1}{2}C_L}{\text{Re}}
$$
 2 1 3

donde Ci\_ es la distancia entre los centros de los husillos y Re el radio exterior del husillo

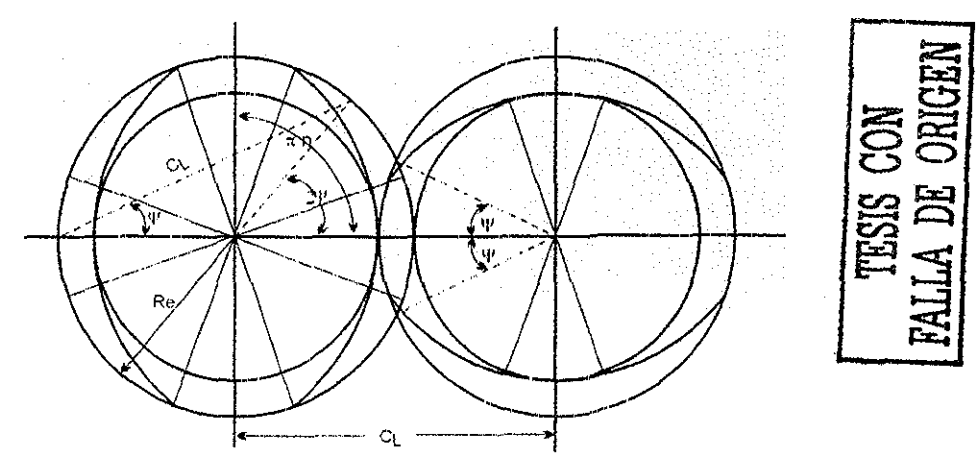

Figura 2.1 7 Geometría de la sección transversal de los husillos con dos canales paralelos

El ángulo  $\alpha$  en la punta de la sección transversal del husillo es igual que el de la parte más baja y para un husillo con m canales paralelos tenemos que:

$$
m(2\alpha + 4\psi) = 2\pi
$$
 2 1 4

por lo tanto  $\alpha$  es:

 $\alpha = -2\psi$ *m* 2 1 5

y la profundidad del canal del husillo es:

$$
h = 2\operatorname{Re} - C_I
$$
 2 1.6

Una variable que es importante conocer es el volumen libre entre los husillos y el barrí!, generalmente conocemos la distancia entre los centros de los husillos y el diámetro. De la figura 2 1 7 vemos que el área del barril es:

$$
Ab = 2(\pi - \psi) \text{Re}^2 + C, \text{Re} \sin \psi
$$
 2.1.7

11

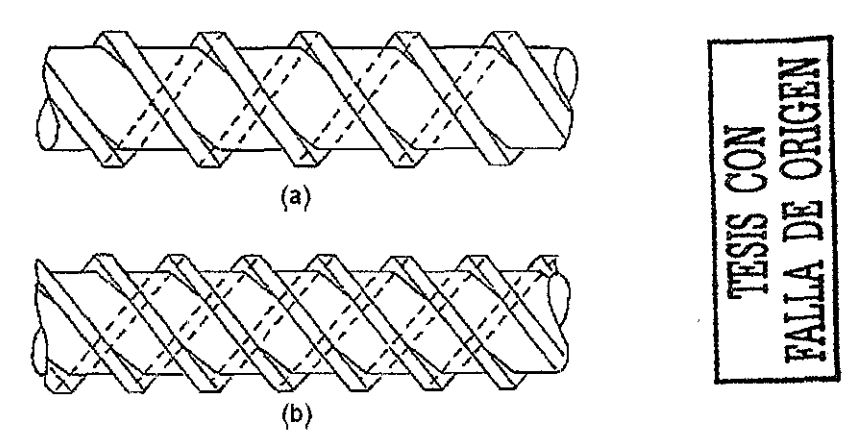

Figura 2 1.8 (a) Husillo con dos canales paralelos, (b) husillo con tres canales paralelos (Tomada de White<sup>9</sup>)

y la del husillo:

$$
As = m\big[\psi C_L^2 - C_L \text{Re} \, \text{se} \, n\psi\big] + \frac{1}{2} m\alpha \big[\text{Re}^2 + (C_L - \text{Re})^2\big] \tag{2.1.6}
$$

por io tanto el volumen libre entre e! barril y los husillos es:

$$
V = (Ab - 2As)L
$$

Por otro lado la coordenada axial z y la coordenada  $\theta$  se relacionan por medio del "pitch" de la siguiente manera:

$$
z = \frac{B\theta}{2\pi}
$$
 2 1 10

La geometría y el patrón de flujo en un bloque de discos de mezclado son bastante complejos Existen métodos de elemento finito para resolver este problema de flujo que nos dan bastante información, pero hay que considerar que su implementación requiere de bastante tiempo de programación y demasiados cálculos Considerando que el flujo en los discos de mezclado es un tanto parecido al flujo en los elementos de avance del husillo, en este estudio se utilizó un método en ei que se define una geometría equivalente para los discos de mezclado, Aquí Be es el "piten" equivalente del bloque de discos, la sección disponible para el flujo se aproxima como un canal rectangular de ancho We, longitud  $L_e$  y profundidad h $_e$ .

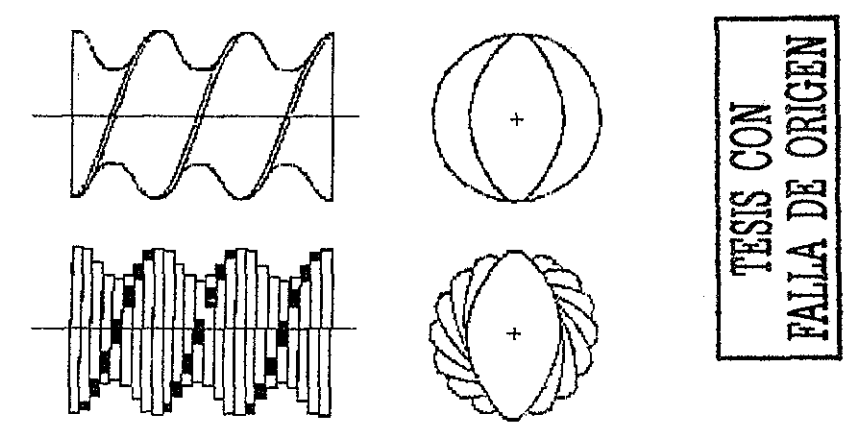

Figura 2 19 Similitud de un elemento de avance con un bloque de discos de mezclado (Tomada de Xantos $^7$ )

En la figura 21 10 se ilustra el canal producido por un bloque de tres discos de mezclado, las líneas punteadas definen la región del canal Cuando e! ángulo de desfasamiento es mayor que el ángulo  $\alpha$  en la punta del disco se abre un espacio entre los canales, conduciéndonos a que se produzca una fuga de material en el canal QL y se lleve a cabo el mezclado Los otros dos flujos que se presentan son Qc que es el flujo en el canal, y Qf que es el flujo que ocurre entre la punta de un disco y el barril Realmente  $Q_f$  no contribuye al flujo de salida y por tanto no será considerado en los cálculos

El "pitch" equivalente $^{\text{2}}$  queda definido mediante la siguiente expresión:

$$
B_e = \frac{2\pi}{\Delta\theta_t} e
$$

donde A9i es el ángulo de desfasamiento entre dos discos sucesivos del bloque, y e es el espesor de los discos

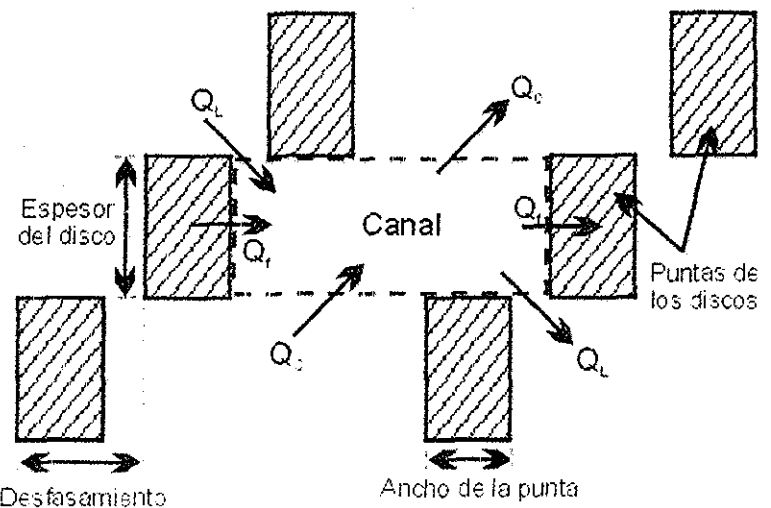

Figura 2 110 Canal producido por un bloque de tres discos de mezclado (Tomada de Huneault et al <sup>15</sup>)

Por otro lado Booy<sup>13</sup> presentó la expresión para obtener el ángulo de las filetas a partir del "piten" y el radio:

$$
\phi = \tan^{-1}\left(\frac{B}{2\pi \text{ Re}}\right) \tag{2.1.12}
$$

ahora sustituimos la ecuación 2 1 11 en la 2 1 12 y obtenemos una expresión para el ángulo equivalente en el bloque de discos de mezclado

$$
\phi_e = \tan^{-1}\left(\frac{e}{\Delta \theta_i \text{ Re}}\right) \tag{2.1.13}
$$

y por medio de la ecuación 21 2 obtenemos el ancho equivalente:

$$
W_e = \frac{B_e \cos \phi_e}{m} - e
$$
 2.1.14

para la altura equivalente usamos la expresión obtenida por Booy<sup>12</sup> para la altura en función del ángulo θ:

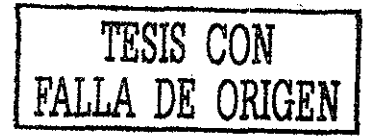

$$
h_e = \text{Re}\left(1 + \cos\theta\right) - \sqrt{C_L^2 - \text{Re}^2 \sin^2\theta}
$$
 2.1.15

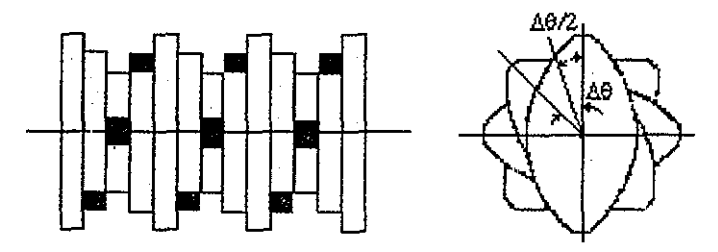

Figura 2.1 11. Ángulo de desfasamiento entre los discos de mezclado

En la figura 2 1.11 están representados dos discos de mezclado y el ángulo de desfasamiento, De la observación de la figura nos damos cuenta que el punto donde se encuentra la intersección de los discos debe ser  $\Delta\theta$ <sup>1</sup>/2, por lo tanto:

$$
h_e = \text{Re}\left[1 + \cos\left(\frac{\Delta\theta_i}{2}\right)\right] - \sqrt{C_l^2 - \text{Re}^2 \, \text{sen}^2 \left(\frac{\Delta\theta_i}{2}\right)}\tag{2.1.16}
$$

De la misma manera definiremos las expresiones para la geometría equivalente en el pequeño canal por donde se fuga material para mezclarse con el de otros canales Para el "piten" tenemos que:

$$
B_{el} = \frac{2\pi}{\pi - \Delta\theta_l} e
$$
 2.1.17

para el ángulo:

$$
\phi_{el} = \tan^{-1} \left[ \frac{e}{(\pi - \Delta \theta_i) \text{Re}} \right]
$$
 2 1 18

para el ancho:

$$
W_{el} = \frac{B_{el} \cos \phi_{el}}{m} - e
$$

para la altura:

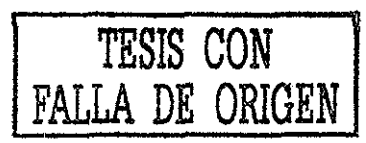

**15**

$$
h_{el} = \text{Re}\left[1 + \cos\left(\frac{\pi - \Delta\theta_t}{2}\right)\right] - \sqrt{C_t^2 - \text{Re}^2 \sin^2\left(\frac{\pi - \Delta\theta_t}{2}\right)} \tag{2.120}
$$

## **2.2 Ecuaciones de flujo<sup>2914</sup> - 1617 .,**

El flujo en los elementos del husillo ha sido clásicamente tratado usando el modelo de canal, en el cual los canales del husillo se desenvuelven y se aplanan y se considera un barril deslizándose en la parte superior En nuestro caso se usaron coordenadas cilindricas, considerando que la sección del canal es perpendicular a las filetas del husillo como lo podemos ver en la figura 2 2 1

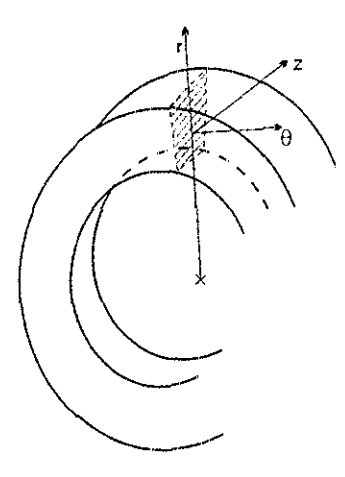

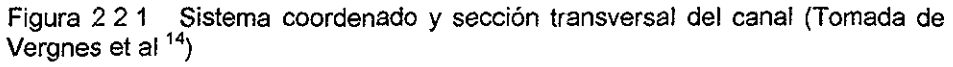

Nuestro interés es el flujo principal a lo largo del canal del husillo o sea en la dirección de la coordenada  $\theta$ . La trayectoria del flujo a lo largo de los husillos describe un patrón en forma de ocho, el cual se compone del flujo a través de una cámara en forma de C y el flujo a través de la zona de intersección de los dos husillos, continuando con otra cámara en C y así sucesivamente

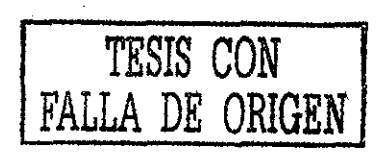

Para escribir las ecuaciones de flujo en los elementos de avance del husillo se hicieron las siguientes suposiciones: el flujo es estacionario, completamente desarrollado e isotérmico, la viscosidad es constante (comportamiento newtoniano), el fluido se adhiere a las paredes sólidas del sistema permitiendo el transporte por arrastre (deslizamiento despreciable), las fuerzas inerciales son despreciables

Con respecto al campo de velocidades se hicieron las siguientes suposiciones: la velocidad radial es cero  $u(r, \theta, z) = 0$ , la velocidad en la dirección  $\theta$ es solamente función de la posición radial  $v(r, \theta, z) = v(r)$ , la velocidad en la dirección z es solamente función de la posición radial w(r, $\theta$ , $z$ ) = w(r). Además se ha supuesto que los gradientes de presión  $\partial P/\partial \theta$  y  $\partial P/\partial z$  son constantes en todo el intervalo de integración

Las condiciones de frontera correspondientes son:

$$
\nu(\text{Re}) = Ve = \Omega \text{Re}\cos\phi \tag{2.2.1}
$$

$$
w(\text{Re}) = We = \Omega \text{Re} \, \text{sen} \phi \tag{2.2.2}
$$

donde  $\Omega$  es la rapidez de rotación de los husillos en rad/s

Con todas las hipótesis realizadas, las ecuaciones de Navier-Stokes escritas para v(r) y w(r) quedan de la siguiente forma:

$$
\frac{1}{\eta} \frac{\partial P}{\partial \theta} = r \frac{\partial}{\partial t} \left[ \frac{1}{r} \frac{\partial}{\partial r} (r \nu) \right]
$$
 223

$$
\frac{1}{\eta} \frac{\partial P}{\partial z} = \frac{1}{r} \frac{\partial}{\partial r} \left( r \frac{\partial w}{\partial r} \right)
$$
 2.2.4

Resolviendo las ecuaciones 2 2 3 y 2 2 4 con las condiciones de frontera y considerando que los gradientes de presión son constantes Tayeb et al <sup>17</sup> obtuvo las siguientes expresiones para la velocidad en dirección del canal v(r) y para la velocidad en dirección transversal al canal w(r):

$$
v(r) = \frac{1}{2\eta} \frac{\Delta P}{\Delta \theta} \left[ r \left( \frac{\text{Re}^2 \ln(r/\text{Re}) - Ri^2 \ln(r/Ri)}{\text{Re}^2 - Ri^2} \right) + \frac{1}{r} \frac{\text{Re}^2 Ri^2}{\text{Re}^2 - Ri^2} \ln \left( \frac{\text{Re}}{Ri} \right) \right]
$$
  
+ 
$$
V e \frac{\text{Re}}{r} \left( \frac{r^2 - Ri^2}{\text{Re}^2 - Ri^2} \right)
$$
  

$$
w(r) = \frac{1}{4\eta} \frac{\Delta P}{\Delta z} \left[ r^2 - \left( \frac{\text{Re}^2 \ln(r/Ri) - Ri^2 \ln(r/Re)}{\ln(\text{Re}/Ri)} \right) \right]
$$
  
+ 
$$
W e \frac{\ln(r/Ri)}{\ln(\text{Re}/Ri)}
$$
  
2.2.6

donde Re y Ri son los radios externo e interno respectivamente

integrando la ecuación 2 2 5 para toda la profundidad del canal se obtiene la siguiente expresión para el flujo  $Q<sub>c</sub>$  a lo largo de la cámara en forma de C:

$$
Q_c = F_d W \text{ Re} \left[ 1 - \frac{R i^2}{\text{Re}^2 - R i^2} \ln \left( \frac{\text{Re}}{R i} \right)^2 \right] \frac{\Omega \text{ Re}}{2} \cos \phi
$$
  

$$
- F_p \frac{1}{8 \eta} \frac{\Delta P_c}{\Delta \theta_c} W \left( \text{Re}^2 - R i^2 \right) \left[ 1 - \left( \frac{2 R i \text{ Re}}{\text{Re}^2 - R i^2} \ln \frac{\text{Re}}{R i} \right)^2 \right] \tag{2.2.7}
$$

donde APc es el cambio de presión en toda la longitud de la cámara en forma de C definida por el ángulo  $\Delta\theta_c$ , F<sub>d</sub> y F<sub>p</sub> son dos factores de forma que toman en cuenta la geometría del canal

Esta ecuación tiene la forma clásica con la suma del flujo por arrastre y el flujo por presión El ángulo A6c, está definido por la siguiente ecuación:

$$
\Delta \theta_c = 2\pi - 2\psi \tag{2.28}
$$

Los factores de forma dependen de la relación alto/ancho det canal y expresan los efectos de las paredes de las filetas La forma específica de las ecuaciones es<sup>9</sup>:

$$
F_d = \frac{16W}{\pi^3 h} \sum_{n=13}^{\infty} \frac{1}{5n^3} \tanh \frac{n\pi h}{2W}
$$
 2.2 g

**18**

$$
F_p = 1 - \frac{192}{\pi^5 W} \sum_{n=13}^{\infty} \frac{1}{n^5} \tanh \frac{n\pi h}{2W}
$$
 2 2 10

Si tenemos que la relación h/W es menor que 0,6 una buena aproximación para los factores de forma es la siguiente:

$$
F_a = 1 - 0.571 \frac{h}{W}
$$

$$
F_p = 1 - 0.625 \frac{h}{W}
$$
 2.2.12

Para muchos husillos la relación h/W tiene valores entre 0 03 y 0 10, por lo que los factores de forma para estos husillos caen en el rango de 0 94 a 0 98

La ecuación 2 2 7 puede ser extendida a fluidos no newtonianos haciendo a la viscosidad n una función de la rapidez de corte, la cual se evalua tomando en cuenta los flujos transversal y longitudinal

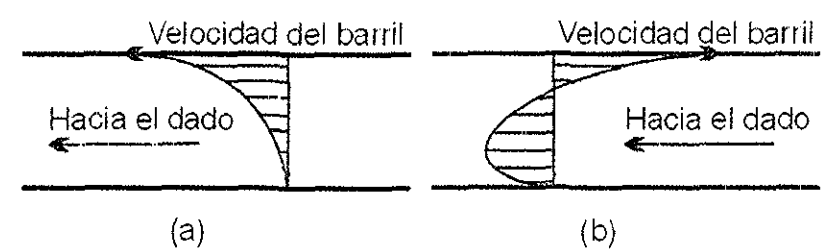

Figura 2 22 Perfiles de velocidad en: (a) un elemento de avance y (b) un elemento de retroceso (Tomada de Vergnes et al <sup>14</sup>).

Las ecuaciones de flujo presentadas anteriormente se pueden aplicar a elementos de avance y de retroceso de los husillos, Como se muestra en la figura 2 2 2, en un elemento de avance la velocidad relativa del barril tiene la misma dirección que el flujo principal y el gradiente de presión es generalmente positivo Contrariamente, en un elemento de retroceso la velocidad del barril se opone al flujo principal y tiende a arrastrar a! fluido en dirección de la entrada del extrusor Como consecuencia de lo anterior, este elemento genera una caída o un gradiente

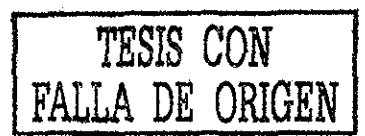

negativo de presión empujando al fluido hacia la entrada del extrusor Entonces para calcular la carda de presión a lo largo de una cámara en C de un elemento de retroceso únicamente tenemos que cambiar los signos del primer y segundo términos del lado derecho de la ecuación 2 2 7, o simplemente cambiar el signo del flujo y mantener el lado derecho sin modificación

La ecuación 2,2,7 también puede usarse para predecir el flujo en elementos de avance parcialmente llenos haciendo  $\Delta P_c = 0$  y reemplazando W por el ancho del canal ocupado W Obviamente, debido a su particular comportamiento, los elementos de retroceso siempre están totalmente llenos

En la zona de intersección la geometría y la cinemática son muy complejas, por tal motivo se usó para el cálculo una aproximación simplificada en la que sólo se considera el flujo por presión Esto significa que se desprecia el efecto deí desplazamiento relativo de los husillos ya que en esta área se mueven en direcciones opuestas La geometría real de zona de intersección ha sido representada por Tayeb et al<sup>16</sup>, pero aquí se utilizó una sección transversal aproximada que está definida a partir de los principales parámetros característicos de la geometría del husillo Es evidente que esta área no es real pero se ha comprobado<sup>16</sup> que es una buena aproximación. El ancho de esta área está definido por<sup>14</sup>:

$$
W^* = W - \alpha \operatorname{Re} \operatorname{sen} \phi \tag{2.2.13}
$$

donde  $\alpha$  esta dado por la ecuación 2.1.5

Entonces el flujo en la zona de intersección queda:

$$
Q_c = F_p^* \frac{1}{8\eta^*} \frac{\Delta P^*}{\Delta \theta^*} W^* (\text{Re}^2 - Ri^2) \left[ 1 - \left( \frac{2Ri \text{Re}}{\text{Re}^2 - Ri^2} \ln \frac{\text{Re}}{Ri} \right)^2 \right] \tag{2.2.14}
$$

donde  $F_p^*$  y  $\eta^*$  son el factor de forma y la viscosidad calculados tomando en cuenta la geometría local y el ángulo  $\Delta\theta^*$  es el complemento de  $\Delta\theta_c$ , entonces:

$$
\Delta \theta^* = 2\psi \tag{2.2.15}
$$

20

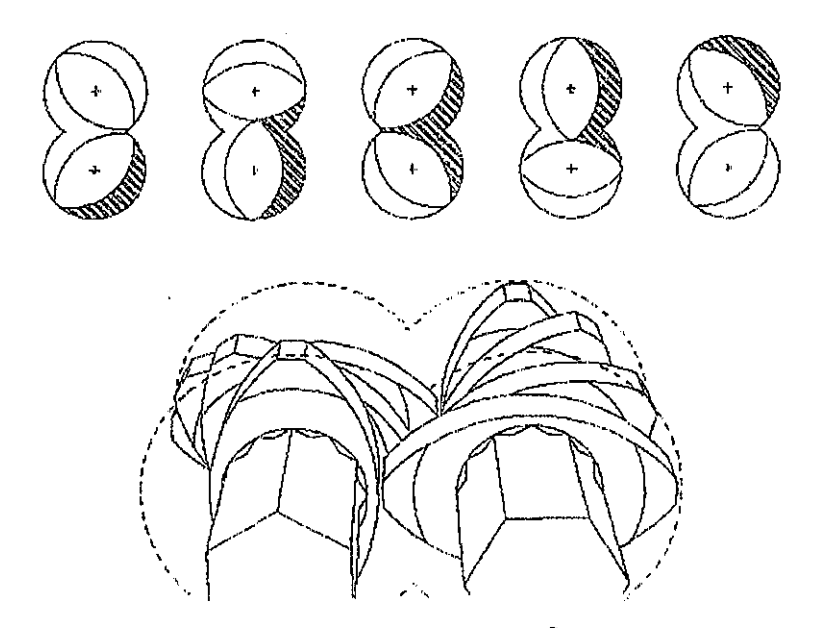

Figura 2 2 3. Discos de mezclado (Tomada de Xantos $^7\!\,)$ 

Se mencionó anteriormente que cuando el ángulo de desfasamiento de los discos de mezclado es mayor que el ángulo  $\alpha$ , en la punta de éstos se abre un espacio por el cual tenemos fuga de material que se mezcla con material de cámaras adyacentes Entonces, el flujo total que safe de un bloque de discos de mezclado será la suma del flujo equivalente de un canal continuo en forma de C, es decir Qc, y el flujo transversa! que pasa a través de la abertura entre las puntas de los discos, es decir  $Q_L$  Conociendo el componente de velocidad  $v_L$ perpendicular al canal continuo, el flujo Q $_{\rm L}$  se determina con la ecuación $^2$ :

$$
Q_{t} = -\frac{F_{pl}}{12\eta} \frac{\Delta P_{t}}{L_{el}} W_{el} h_{el}^{3} + F_{pl} W_{el} \frac{v_{t}}{2} h_{el}
$$

donde F<sub>pi</sub> y F<sub>di</sub> son los factores de forma La caída de presión a través de la abertura está dada por<sup>2</sup>:

$$
\frac{\Delta P_i}{L_d} = \frac{dP_c}{d\theta} \Delta \theta_i
$$
\nTSIS CON

\nFALLA DE ORIGEN

\n
$$
2.2.17
$$
\n
$$
2.2.17
$$

donde  $\Delta\theta_1$  es el ángulo de desfasamiento de los discos de mezclado y d $P_C$ /d $\theta$  es la caída de presión angular en el canal continuo la cual se calcula mediante la ecuación 2,2 7

#### **2.3 Reología!,**

Las propiedades reológicas del metacrilato de metilo (MMA) cambian drásticamente cuando se polimeriza para dar pol¡metacrilato de metilo (PMMA) Aunque la conversión afecta en gran medida la reología de la solución MMA/PMMA, hay otras variables muy importantes como son el peso molecular del polímero, la temperatura y la rapidez de corte

Es muy importante el conocimiento de las propiedades de ia solución MMA/PMMA para propósitos de modelamiento matemático de polimerizaciones en masa de MMA, así como para la separación de monómero residual en PMMA

Es difícil encontrar datos reológicos de soluciones poliméricas que abarquen desde disolvente puro hasta polímero puro ya que generalmente el disolvente es muy volátil y se evapora durante las mediciones reológicas dando resultados erróneos El MMA es muy volátil a temperatura ambiente como para hacer estudios reológicos y es más difícil aún obtener datos a 15O°C, temperatura a la cual se realizan generalmente las reacciones en un extrusor Dicha temperatura se encuentra 50°C por arriba de la temperatura de ebullición del MMA

Stuber<sup>1</sup> dedicó gran parte de su tesis doctoral a correlacionar la viscosidad de la solución MMA/PMMA con los cambios en la concentración del polímero, peso molecular, temperatura y rapidez de corte, ayudándose de un reómetro presurizado en el cual el recipiente que contiene la muestra está completamente cerrado y puede contener muestras estables y volátiles para medirles sus propiedades reológicas

Para caracterizar completamente la dependencia de la viscosidad de la solución MMA/PMMA con la rapidez de corte es necesario conocer la región

donde se lleva a cabo la transición de comportamiento newtoniano a no newtoniano Una de las ecuaciones más simples que abarca la región de transición es el modelo de Ellís. El modelo de Ellis tiene tres constantes,  $m\overline{z}$  y  $n_0$ con las cuales modela la dependencia de la viscosidad con la rapidez de corte La constante de Ellis,  $m$ ', es el único parámetro ajustable independientemente y los parámetros  $\eta_0$  y z están determinados por mediciones de viscosidad.

$$
\eta(\dot{\gamma}) = \frac{\eta_0}{1 + m^{\prime} \dot{\gamma}^{1-z}} \tag{2.3.1}
$$

donde  $\eta_0$  es la viscosidad a baja rapidez de corte, m'y z son los parámetros del modelo de Ellis,  $\dot{y}$  es la rapidez de corte y  $n(\dot{y})$  es la viscosidad no newtoniana.

La constante de Ellis  $m'$  esencialmente nos dice que tan fuerte debemos ponderar la dependencia de la viscosidad con la rapidez de corte y es función de la concentración de polímero, el peso molecular y la temperatura, la ecuación que relaciona la constante de Ellis  $m'$  con dichas variables es $^{\mathfrak{t}}$ :

$$
m'(c, M, I) = \frac{0.0140616 (1/z - 1)M^{0.5}c^4}{T^3}
$$
 2.3.2

donde c es la concentración (porciento en peso) de polímero, M es el peso molecular (en miles) del polímero, T es la temperatura en  $°C$  y n la constante de la ley de la potencia

El segundo parámetro del modelo de Ellis, z, también es función de la concentración de polímero, el peso molecular y la temperatura Cuando z es igual a uno, la viscosidad es independiente de la rapidez de corte, según el modelo de Ellis, y tenemos comportamiento newtoniano porque la  $m'$  adquiere un valor de cero para  $z$  = 1. La siguiente ecuación<sup>1</sup> correlaciona el valor de  $z$  con el peso molecular, la concentración y la temperatura:

$$
z(c, M, T) = \exp\left(\frac{-13.8155 M^{0.5} c^4}{T}\right)
$$
 2 3 3

Esta ecuación da buenas predicciones de 2 y tiene un intervalo limitado entre cero y uno, con un valor de uno para bajas concentraciones de polímero y un valor que se aproxima a cero para altas concentraciones de polímero y bajas temperaturas

La ecuación que representa la dependencia de la  $n<sub>0</sub>$  (viscosidad cuando la rapidez de corte tiende a cero) con la temperatura, el peso molecular y la concentración de polímero esta dada por<sup>1</sup>:

$$
\eta_o(c,M,T) = F\zeta \tag{2.3.4}
$$

con:

$$
F = K \left[ 1 + a_1 (cM)^{0.5} + a_2 (cM)^{3.4} \right]
$$
 2.3.5

y

$$
\zeta = \exp\left[ \left( b_0 + b_1 c + b_2 c^2 \left( \frac{1}{T} - \frac{1}{T_{ref}} \right) + b_3 c^3 \right) \right]
$$
 2 3.6

Los valores de las constantes son: K = 0.00216 poise;  $a_1 = 0.125$ ; a $_2 =$  $3.75x10^{-11}$ ; b<sub>0</sub> = 600; b<sub>1</sub> = 80; b<sub>2</sub> = 1; b<sub>3</sub> = 1.2x10<sup>-5</sup>; T<sub>ref</sub> = 465 15 K

Las constantes a<sub>1</sub> y a<sub>2</sub> son parámetros que fueron ajustados de tal manera que la dependencia de la viscosidad con el peso molecular cambie de M<sup>1</sup> a M<sup>35</sup> cuando el peso molecular y la concentración aumentan Las constantes  $b_0$ ,  $b_1$  y  $b_2$ fueron ajustadas para modelar la dependencia de la viscosidad con la temperatura. Los parámetros  $T_{ref}$  y  $b_3$  ajustan la dependencia con la concentración después de que se ha ajustado ía dependencia con la temperatura y el peso molecular Es importante que quede claro que ésta es sólo una de muchas posibles formas de ajustar  $n_0$  y que los valores dados son sólo un conjunto de muchos posibles conjuntos de constantes.

Si evaluamos la rapidez de corte tomando en cuenta coordenadas cilindricas, despreciando la velocidad radial y considerando que las velocidades axial y angular son sólo función de la posición radial, obtendremos una expresión de la siguiente forma:

$$
\dot{\gamma} = \frac{2}{\text{Re}^2 - Ri^2} \int_{\text{Re}}^{R_1} r \left[ \left( \frac{dv}{dr} - \frac{v}{r} \right)^2 + \left( \frac{dw}{dr} \right)^2 \right]^{1/2} dt
$$

donde v y w son los componentes de la velocidad en dirección angular y axial respectivamente

Como se vió en la sección 2.2,  $\eta$  es la viscosidad newtoniana. El flujo para fluido no newtoniano será aproximado en nuestro modelo sustituyendo la n por la  $\eta(\gamma)$  (viscosidad no newtoniana) y conservando las mismas ecuaciones de flujo presentadas en la sección 2 2

#### 2 4 Cinética..

El sistema estudiado en este trabajo es la polimerización por radicales libres del metacrilato de metilo El esquema cinético para el crecimiento de las cadenas por radicales libres en presencia de una mezcla de cinco iniciadores y considerando la iniciación térmica del monómero es:

Iniciación;

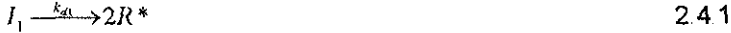

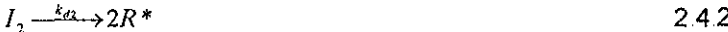

 $I_3 \xrightarrow{k_{ds}} 2R^*$ 2 4 3

 $I_4 \xrightarrow{\phantom{a} k_{d4}} 2R^*$ 2,4 4

 $I \xrightarrow{k_a} 2R^*$ 2 4 5

$$
2M \xrightarrow{k_u} 2R^* \qquad \qquad 2.46
$$

$$
R^* + M \xrightarrow{k_i} P_i^* \qquad \qquad 2.4.7
$$

Propagación:

$$
P_n * + M \xrightarrow{k_p} P_{n+1} * \tag{2.48}
$$

Terminación:

$$
P_n * + P_m * \xrightarrow{k_1} D_n + D_m \tag{24.9}
$$

En el paso de iniciación el iniciador l¡ se disocia en dos radicales R\* y dos moléculas de monómero forman también dos radicales debido a la iniciación térmica<sup>18</sup>, estos radicales reaccionan con monómero para formar una cadena creciente de polímero  $P_n^*$ . En la etapa de propagación la cadena reacciona con el monómero haciéndose más grande En la terminación, dos cadenas crecientes reaccionan para dar dos cadenas de polímero muerto  $D_n$  y  $D_m$ . En la polimerización de MMA también está presente la terminación por combinación pero representa una parte pequeña comparada con la desproporción, Este efecto es más marcado entre mayor es la temperatura de reacción En el presente estudio se ha despreciado la terminación por combinación y solo se incluye la terminación por desproporción

Considerando que los radicales formados por los iniciadores y los que se forman por iniciación térmica tienen la misma reactividad, y que las especies  $P_1$ ,  $P_2$ ,  $P_n$  tienen iguales reactividades (suposición de equireactividad), hacemos el balance de especies involucradas en las reacciones anteriores;

$$
\frac{dI_1}{dt} = -k_{d1}I_1
$$
 2 4 10

$$
\frac{dI_2}{dt} = -k_{a2}I_2
$$
 2 4 11

$$
\frac{dI_3}{dt} = -k_{a3}I_3
$$

$$
\frac{dI_4}{dt} = -k_{d4}I_4
$$

$$
\frac{dI_s}{dt} = -k_{ds}I_s
$$

$$
\frac{dR*}{dt} = 2\sum_{i=1}^{5} f_i k_{di} I_i + 2k_{ii} M^2 - k_i M R* \qquad (2.4.15)
$$

$$
\frac{dM}{dt} = -2k_n M^2 - k_i M R^* - k_p M \sum_{n=1}^{\infty} P_n * \tag{2.4.16}
$$

$$
\frac{dP_n *}{dt} = k_p M (P_{n-1} * -P_n * ) - k_t P_n * \sum_{n=1}^{\infty} P_n * + k_i M R * \tag{2.4.17}
$$

$$
\frac{dD_n}{dt} = k_t P_n * \sum_{n=1}^{\infty} P_n * \tag{2.4.18}
$$

Las ecuaciones anteriores representan un grupo muy grande de ecuaciones ya que la longitud de las cadenas poliméricas, n, fácilmente alcanza el número 1000 En lugar de trabajar con longitudes de cadena discretas, las ecuaciones se pueden escribir en términos de los momentos de la distribución de longitud de cadena A continuación tenemos las ecuaciones que definen los momentos de la distribución de radicales de polímero vivo,  $\lambda_i$ , y de la distribución de polímero muerto, u

$$
\lambda_i = \sum_{n=1}^{\infty} n^i P_n \tag{2.4.19}
$$

$$
\mu_i = \sum_{n=1}^{\infty} n^t D_n \tag{2.4.20}
$$

Consideraremos ahora que la rapidez con la que se forman y con la que se destruyen los radicales es la misma, es decir, la cantidad de radicales permanece constante, lo cual se refiere a la suposición de estado cuasi estacionario También haremos uso de la hipótesis de cadena larga, Con las ecuaciones de balance de especies, las definiciones de las distribuciones de radicales de polímero vivo y muerto, y fas suposiciones anteriores escribimos ahora las ecuaciones cinéticas para los cinco iniciadores, el monómero y los tres primeros momentos de las distribuciones de polímero vivo y muerto, en términos de la distribución de radicales de polímero vivo,  $\lambda_i$ , y de la distribución de polímero muerto,  $\mu_i$ 

$$
\frac{dI_1}{dt} = -k_{a1}I_1
$$

27

$$
\frac{dI_2}{dt} = -k_{a2}I_2
$$
 (2.4.22)

$$
\frac{dI_3}{dt} = -k_{a3}I_3
$$
 (2.4.23)

$$
\frac{dI_4}{dt} = -k_{a4}I_4
$$
 2.4.24

$$
\frac{dI_s}{dt} = -k_{as}I_s
$$

$$
\frac{dM}{dt} = -4k_{ii}M^2 - 2\sum_{i=1}^{5} f_i k_{di} I_i - k_p M \lambda_0
$$

$$
\frac{d\lambda_0}{dt} = 2\sum_{i=1}^{5} f_i k_a I_i + 2k_a M^2 - k_r \lambda_0^2
$$

$$
\frac{d\lambda_1}{dt} = k_p M \lambda_0 - k_t \lambda_1 \lambda_0 + 2 \sum_{i=1}^S f_i k_{ai} I_i + 2 k_{ii} M^2
$$

$$
\frac{d\lambda_2}{dt} = k_p M(\lambda_0 + 2\lambda_1) - k_r \lambda_0 \lambda_2 + 2 \sum_{i=1}^s f_i k_{ai} I_i + 2k_{ii} M^2
$$
 2 4 29

$$
\frac{d\mu_0}{dt} = k_t \lambda_0 \lambda_0
$$

$$
\frac{d\mu_1}{dt} = k_1 \lambda_0 \lambda_1
$$
 2.4 31

$$
\frac{d\mu_2}{dt} = k_1 \lambda_0 \lambda_2
$$
 2 4.32

Antes de utilizar estas ecuaciones necesitamos los valores de las constantes cinéticas  $k_{di}$ ,  $k_{it}$ ,  $k_p$  y  $k_{t0}$  (constante de terminación inicial). Los valores de las constantes kdi fueron tomadas del manual que proporciona un proveedor de iniciadores. El valor de la k<sub>a</sub> esta reportado en la referencia 19, y los valores de la  $k_p$  y la  $k_{t0}$  están reportados en la referencia 20 y están basados en datos de la literatura para reacciones llevadas a cabo entre 45 - 90°C

La transferencia al monómero es generalmente despreciable y no se ha incluido en este estudio La constante de terminación, k<sub>t</sub>, cambia significativamente durante la polimerización y se relaciona con la constante de terminación inicial, kto, mediante algún modelo del efecto Trommsdorf,

#### **25 Autoaceleración<sup>23</sup> .**

El efecto Trommsdorf ("gel") es muy importante en polimerizaciones en masa por radicales libres como la que nos ocupa en este trabajo Para que ocurra la terminación de dos radicales poüméricos crecientes se requiere que las puntas, con sitios activos, de las cadenas entren en contacto una con otra Cuando la reacción es afectada por el efecto de autoaceleración, tiene lugar una disminución en la rapidez de terminación ocasionada por una baja difusividad de las cadenas poliméricas en la solución concentrada Como consecuencia, tenemos un rápido incremento de la conversión y una producción de cadenas de polímero más largas, elevándose el peso molecular Se han propuesto varios modelos para la predicción del efecto de autoaceleración como veremos a continuación

Se puede considerar que la mayoría de los modelos para polimerización con difusión controlada caen en alguna de las siguientes tres categorías: modelos basados en la llamada teoría de volumen libre, modelos basados en la teoría de reptación y modelos completamente empíricos Entre ios modelos basados en la teoría de volumen libre existen dos que han sido muy populares debido a su simplicidad y su poder predictivo cuando se usan en homopolimerizaciones o  $\,$ copolimerizaciones. Dichos modelos son el de Marten-Hamiele $\rm c^{24}$ , MH, y el de Chiu-Carratt-Soong<sup>25</sup>, CCS. Por otro lado está el modelo de Tulig y Tirrel<sup>20-22</sup>, que incorpora la teoría de reptación para modelar la difusión de cadenas largas de polímero y dar un estimado de la constante de terminación. Jaisinghani y Ray<sup>26</sup> ajustaron empíricamente datos experimentales de la polimerización de MMA tomando en cuenta la conversión y la temperatura Este último modelo trabaja muy bien y es fácil de usar pero su uso debe ser limitado al intervalo de los datos experimentales ajustados

Vivaldo-Lima et al.<sup>23</sup> hizo una comparación del modelo de Marten-Hamielec<sup>24</sup> con el modelo de Chiu-Carratt-Soong<sup>25</sup>. El propósito de su estudio fue desarrollar un modelo simple y eficaz para la polimerización por radicales libres con difusión controlada Las principafes características del modelo son: una estructura simple, parámetros mejorados y más robustos y buenas bases teóricas

El modelo propuesto por Vivaldo-Lima et al. $^{23}$  contiene dos constantes de terminación diferentes ya que el uso de una sola constante de terminación k. sería válido si la terminación fuera independiente de la longitud de cadena Además, si se desea usar una sola función para la kt para polimerizaciones vinílicas no es posible obtener predicciones simultáneas adecuadas de la rapidez de reacción y de la longitud de cadena promedio en peso Las ecuaciones que conforman el modelo son las siguientes:

$$
k_p = k_{p0} \exp\left[B\left(\frac{1}{Vf} - \frac{1}{Vf_{\text{cr2}}}\right)\right]
$$
 2.5.1

$$
k_{in} = k_{i0} \exp\left[-A\left(\frac{1}{Vf} - \frac{1}{Vf_0}\right)\right]
$$

$$
k_{\text{fw}} = k_{\text{IO}} \sqrt{\left(\frac{\overline{P_n}}{\overline{P_w}}\right)^x} \exp\left[-A\left(\frac{1}{Vf} - \frac{1}{Vf_0}\right)\right]
$$

$$
f = f_0 \exp\left[-D\left(\frac{1}{Vf} - \frac{1}{Vf_0}\right)\right]
$$
 2.5.4

con:

$$
Vf = \sum_{i=1}^{n} \left[ 0.025 + \alpha_i (T - Tg_i) \frac{V_i}{V_i} \right]
$$
 (2.5.5)

A, B, D y Vf<sub>cr2</sub> son parámetros del modelo, A, B y D son factores de sobreposición y Vf<sub>or2</sub> es el volumen crítico fraccional cuando la propagación está controlada por la difusión Vf es la fracción de volumen libre, Vfo es la fracción de volumen libre inicial (a conversión cero),  $P_n$  es la longitud de cadena promedio en
número acumulada, Pw es la longitud de cadena promedio en peso acumulada, fo es la eficiencia inicial del iniciador,  $i =$  monómero, polímero, disolvente,  $\ldots$ , n;  $\alpha$  es el coeficiente de expansión térmica para i (1/°C), V<sub>i</sub> es el volumen de i, V<sub>t</sub> es el volumen total, k<sub>te</sub> es el promedio en número efectivo de la constante de terminación, k<sub>tw</sub> es el promedio en peso efectivo de la constante de terminación y k<sub>o</sub> es la constante de propagación.

Los valores de los parámetros para metacrilato de metilo están reportados en la referencia 27 y son los siguientes:

$$
\ln V f_{\alpha 2} = -0.839 - \frac{639}{T}
$$
 2.56

donde la temperatura esta en K

Los factores de sobreposición de la teoría de volumen libre son:  $A = 1.45 \pm 0.407$ ,  $B = 0.7 \pm 0.22$  y D =  $10^{-3}$ 

El modelamiento en el presente estudio utiliza parámetros cinéticos para baja temperatura y el modelo de efecto Trommsdorff propuesto por Vivaldo-Lima et al.<sup>23</sup>, así que debe estudiarse la cinética de polimerización a altas temperaturas para revisar y corregir et comportamiento cinético predicho por nuestro modelo

#### 2.6 Balance de energía<sup>1 14.28,29</sup>.

La extrusión en doble husillo es un proceso que está lejos de ser isotérmico, por tal motivo el cálculo de los cambios de temperatura es una tarea muy importante Aquí consideraremos una sola temperatura en toda la profundidad del cana!, ya que hemos considerado que cada pequeña cámara es un reactor perfectamente agitado (CSTR), entonces, las propiedades de la mezcla reaccionante son uniformes En las secciones anteriores dedicadas a los elementos del husillo y a los discos de mezclado se presentaron ecuaciones isotérmicas escritas para pequeños subelementos (cámaras en forma de C) Ahora podemos escribir un balance de energía de un subelemento a otro

incluyendo la disipación viscosa, el intercambio de calor con el barril y con el husillo y la energía liberada por la reacción química,

$$
\rho C \rho Q_c \Delta T = h_{\rm rs} (T_b - T) S_b + h_{\rm rs} (T_s - T) S_s + \dot{W} + Q_c H_p \Delta M \qquad 261
$$

donde Cp es el calor específico, h<sub>Tb</sub> y h<sub>Ts</sub> son los coeficientes de transferencia de calor con el barril y con el husillo respectivamente,  $S_b$  y  $S_s$  son las correspondientes superficies de intercambio,  $\dot{W}$  es la disipación viscosa, Hp es la entalpia de reacción y AM es el cambio en la concentración de monómero

La disipación viscosa se calcula mediante la integración sobre todo el volumen de un subelemento:

$$
\dot{W} = \int\limits_V \eta(\dot{y}) \dot{y}^2 dV
$$
 2.6.2

Las expresiones finales para la disipación viscosa total en las diferentes secciones de un elemento del husillo son<sup>28</sup>:

$$
\dot{W}_c = \eta(\dot{y})W \frac{2\pi}{3} \left\{ \left( \frac{1}{2\eta(\dot{y})} \frac{\Delta P}{2\pi/3} \right)^2 \left[ \frac{\text{Re}^2 - Ri^2}{2} - 2 \left( \log \frac{\text{Re}}{Ri} \right)^2 \frac{\text{Re}^2 Ri^2}{\left( \text{Re}^2 - Ri^2 \right)} + \frac{2V_c^2 Ri^2}{\text{Re}^2 - Ri^2} + \frac{W_c^2}{\log(\text{Re}/Ri)} + \left( \frac{1}{4\eta(\dot{y})} \frac{\Delta P}{\Delta z} \right)^2 \left[ \left( \text{Re}^4 - Ri^4 \right) - \frac{\left( \text{Re}^2 - Ri^2 \right)^2}{\log(\text{Re}/Ri)} \right] \right\}
$$
 2.63

$$
\dot{W}_i = \eta(\dot{y})W2\psi \left\{ \left( \frac{1}{2\eta(\dot{y})} \frac{\Delta P}{2\psi} \right)^2 \left[ \frac{\text{Re}^2 - Ri^2}{2} - 2\left( \log \frac{\text{Re}}{Ri} \right)^2 \frac{\text{Re}^2 Ri^2}{\left( \text{Re}^2 - Ri^2 \right)} + \frac{2V_s^2 (\text{Re} - Ri)^2}{\text{Re}^2 - Ri^2} \right] \right\}
$$
\n
$$
\left[ \left( \text{Re}^4 - Ri^4 \right) - \frac{\left( \text{Re}^2 - Ri^2 \right)^2}{\log(\text{Re}/Ri)} \right] \right\} \qquad 2.6.4
$$

donde  $\dot{W}_c$  es la disipación viscosa en una cámara en forma de C y  $\dot{W}_c$  es la disipación viscosa en la zona de intersección

Para la superficie del husillo generalmente se escogen condiciones adiabáticas ( $h_{Ts} = 0$ ) cuando los husillos no están térmicamente regulados

Cuando no se tiene información real acerca de la temperatura del husillo, ésta es la suposición más pertinente, Para la superficie del barril hemos seleccionado una expresión obtenida experimentalmente por Todd<sup>29</sup>:

$$
h_{\gamma_b} = 0.69 \frac{k}{\text{Re}} \left[ \frac{\text{Re}^2 N \rho}{\eta(\dot{y})} \right]^{0.28} \left[ \frac{C p \eta(\dot{y})}{k} \right]^{0.23} \left[ \frac{\eta(\dot{y})}{\eta_p(\dot{y})} \right]^{0.14} \tag{2.6.5}
$$

donde k es la conductividad térmica,  $\eta(\gamma)$  es la viscosidad y  $\eta_s(\gamma)$  es la viscosidad estimada en la pared

Para estimar la viscosidad calculamos la rapidez de corte haciendo una integración para toda la profundidad del canal (ecuación 2,3 7) con el fin de obtener un promedio Para la viscosidad en la pared calculamos la rapidez de corte (ecuación 2.3 7) en el punto donde r = Re y usamos la ecuación 2 3 1

Conociendo la temperatura T¡ de un subelemento y mediante la ecuación 2.6.1 podemos definir la temperatura del siguiente elemento  $T_{i+1}$  mediante la siguiente expresión:

$$
T_{i+1} = T_i + \Delta T_i \tag{2.6.6}
$$

### Capítulo 3.

### Modelo de extrusión reactiva (REX),.

La mayoría de la información que ha sido publicada sobre extrusión en doble husillo corroíante ha sido el resultado de los estudios de investigación y desarrollo realizados por los fabricantes de maquinaria y unos tantos por productores de polímeros Sin embargo una buena parte de estos han estado involucrados con estudios empíricos o semiempíricos en donde se presentan y se discuten datos para varias operaciones de procesamiento Aunque sí se han realizado esfuerzos, enfocados al desarrollo del entendimiento científico y cuantitativo de los fenómenos de transporte y la mecánica de fluidos que rigen el funcionamiento de estas máquinas, estos esfuerzos han sido escasos Por otra parte el entendimiento científico de los extrusores contrarrotantes es mucho más extenso, en este tema la literatura publicada contiene los trabajos de muchos investigadores especialmente los de Janssen<sup>30</sup>, quien ha escrito un extenso y excelente tratado de la tecnología de extrusores contrarrotantes

La complejidad del flujo en sistemas de doble husillo y el gran numero de parámetros y variables interrelacionadas hacen al proceso difícil de entender, de controlar y de optimizar

Se pueden distinguir dos enfoques diferentes en lo que respecta al modelamiento del flujo en extrusores de doble husillo El primero consiste en una descripción local del campo de flujo, este enfoque es muy preciso pero también muy complejo El segundo considera una descripción global del proceso completo desde la alimentación hasta la salida, y como consecuencia es más simplificado

En el enfoque local, ios modelos propuestos para el flujo en los elementos del husillo fueron primero unidímiensionales para fluidos newtonianos y no newtonianos Se desarrollaron modelos bidimensionales para el flujo en el canal

del husillo usando métodos de elemento finito Otros enfoques bidimensíonales fueron conducidos por White<sup>31-34</sup> y colaboradores usando el método de análisis de red de flujo (flow analysis network), Han aparecido cálculos tridimensionales para fluidos newtonianos y no newtonianos, en los cuales sólo se han considerado flujos isotérmicos La principal dificultad proviene de la complejidad del campo de velocidades y de las líneas de corriente y por tanto de la estimación del término convectivo en el balance de calor De hecho la única forma de manejar correctamente este problema es considerando un campo de temperatura tridimensional o una simplificación unidimensional de la misma

El flujo en los discos de mezclado es mucho más complejo que en los canales del husillo, El desarrollo de técnicas numéricas sofisticadas nos permite ahora considerar simulaciones completas tridimensionales de elemento finito en estos discos

Estudios sobre modelado de flujo en un extrusor de doble husillo corroíante fueron publicados desde los 80's e intentaban simular el flujo newtoniano en los elementos del husillo y en los bloques de discos de mezclado Estudios realizados por White y Szydlowski<sup>33</sup>, Meijer y Elemans<sup>35</sup> en 1987 – 1988 fijaron la atención al problema de modelar el flujo en secciones parcialmente llenas en máquinas modulares y en 1989 un modelo completamente isotérmico no newtoniano fue descrito por Wang<sup>31</sup>. Subsecuentemente modelos compuestos incluyendo comportamiento no isotérmico fueron desarrollados por Chen y White<sup>36,37</sup> e independientemente por Potente<sup>38 39</sup>.

En 1999 Kalyon et al.<sup>40</sup> publicaron un modelo no isotérmico y no newtoniano tridimensional, que resuelven con el método de elemento finito, para un extrusor corroíante Este estudio se enfoca solamente al flujo y no contempla reacción química ni husillos modulares

En 2000 Fukuoka<sup>41,42</sup> describe un modelo bidimensional no isotérmico y no newtoniano, en el que calcula los perfiles de presión, temperatura, factor de llenado y tiempo de residencia para un extrusor modular corroíante

En 2001 White et al <sup>43</sup> propone un modelo para describir el perfil de temperatura a !o largo de los husillos de un extrusor modular corrotante, así como también propone un modelo para estimar los coeficientes de transferencia de calor con el barril y con el husillo

Como podemos ver, el modelamiento en extrusores corrotantes ha dejado de ser isotérmico y newtoniano Aunque ya se ha realizado modeiamiento de máquinas modulares como los que se mencionaron anteriormente, siguen apareciendo modelos para husillos de una sola pieza

El cálculo del perfil de temperatura ha adquirido bastante importancia en los últimos años y seguramente se seguirán realizando esfuerzos enfocados a mejorar las predicciones de esta variable

A pesar de la existencia de modelos de flujo tridimensionales, la tendencia sigue siendo el empleo de modelos simplificados que faciliten los cálculos y hagan buenas predicciones

El objetivo del presente estudio fue desarrollar un modelo global no isotérmico y no newtoniano, capaz de describir realistamente el proceso de extrusión reactiva en un extrusor modular de doble husillo corrotante, y que pudiera ser implementado fácilmente en una computadora personal, por lo tanto fue necesaria una aproximación simplificada del modelo de flujo

Los modelos descritos en el capítulo dos tienen que acoplarse para obtener el modelo global que describa el flujo y la cinética de la reacción

La alimentación al extrusor es monómero puro o bien una solución de MMA/PMMA !a cual ha sido prepolimerizada hasta cierto grado de conversión, por lo tanto la corriente de alimentación es capaz de Henar los canales de los husillos, dependiendo obviamente de la geometría local y de las condiciones de flujo Para un subelemento lleno, el tiempo de residencia se define como:

$$
t_s = \frac{V}{Q_c} \tag{3.1}
$$

donde V es el volumen disponible del subelemento bajo consideración (por ejemplo una cámara en forma de C), el cual podemos obtener mediante fa ecuación 2 1,9, tomando en cuenta que la cámara en forma de C está formada por un solo canal Se ha visto<sup>15</sup> que al desenvolver el barril de un extrusor de doble husillo con las marcas de las frletas sobre el mismo, se obtiene la impresión de tres canales paralelos, por lo tanto el volumen de la cámara en C se considerará equivalente a un tercio del volumen que se obtiene con la ecuación 2 19

En los canales del husillo parcialmente llenos se considera que el fluido es transportado únicamente por arrastre debido al movimiento relativo del barril La velocidad media del barril en la dirección del canal es:

$$
V = \pi N \operatorname{Re} \cos \phi \tag{3.2}
$$

donde N es la rapidez de rotación de los husillos en rev/s

El tiempo de residencia para los subetementos parcialmente llenos será:

$$
t_s = \frac{L}{\overline{V} \operatorname{sen}\phi} \tag{3.3}
$$

Esta expresión nos permite calcular la relación de lienado en dichos subelementos La relación de llenado se define como el cociente del volumen ocupado por el polímero y el volumen disponible

$$
f_r = \frac{Q_c * 2L}{NVB \cos^2 \phi} \tag{3.4}
$$

Como se estableció en el capítulo dos, el cálculo de la viscosidad se lleva a cabo con las ecuaciones 2.3.1 - 2 37 Con la ecuación 2 37 calculamos la rapidez de corte en una cámara determinada Dicha expresión debe ser integrada para toda la profundidad del canal para obtener la rapidez de corte media, Se ha elegido la regla de Simpson para realizar la integración numérica de esta ecuación La regla es la siguiente:

$$
\int_{a}^{b} f(x)dx = \frac{h}{3} \left[ f_0 + 4 f_1 + 2 f_2 + 4 f_3 + 4 f_{n-3} \right]
$$

$$
+2f_{n-2} + 4f_{n-1} + f_n + En
$$

en donde  $a \le x \le b$ , el intervalo [a,b] debe ser dividido en n/2 subintervalos de longitud 2h,

Para nuestro caso la función a integrar está dada por:

$$
f(r) = r \left[ \left( \frac{dv}{dr} - \frac{v}{r} \right)^2 + \left( \frac{dw}{dr} \right)^2 \right]^{1/2} \tag{3.6}
$$

La velocidad en dirección angular, v, y la velocidad en dirección axial, w, están dadas por las expresiones 22 5 y 226 respectivamente Son necesarias también las primeras derivadas de estas velocidades con respecto a la posición radial, A continuación tenemos las ecuaciones que se obtienen después de la derivación y rearreglo algebraico

$$
\frac{dv}{dt} = \frac{1}{2\eta(\gamma)} \frac{\Delta P}{\Delta \theta} \left[ \frac{\text{Re}^2 \left[ 1 + \ln(r/\text{Re}) \right] - Ri^2 \left[ 1 + \ln(r/Ri) \right]}{\text{Re}^2 - Ri^2} - \frac{1}{r^2} \frac{\text{Re}^2 Ri^2}{\text{Re}^2 - Ri^2} \ln \left( \frac{\text{Re}}{Ri} \right) \right] + \frac{Ve \text{Re}}{\text{Re}^2 - Ri^2} \left( 1 + \frac{Ri^2}{r^2} \right) \tag{3.7}
$$

$$
\frac{dw}{dr} = \frac{1}{4\eta(\gamma)} \frac{\Delta P}{\Delta z} \left[ 2r - \frac{Re^2 - Ri^2}{r \ln(Re/Ri)} \right] + \frac{We}{r \ln(Re/Ri)}
$$
3.8

Es necesario mencionar que estamos utilizando ecuaciones de flujo derivadas para un fluido newtoniano y la viscosidad que estamos introduciendo a dichas ecuaciones de flujo es no newtoniana Si bien esto es estrictamente incorrecto representa una aproximación para la predicción dei flujo no newtoniano dentro del extrusor La solución de las ecuaciones de movimiento, para un fluido que sigue el modelo de Ellis de viscosidad, resulta muy complicada Por tal motivo se optó por introducir esta aproximación,

Como el flujo es un parámetro conocido de la operación del extrusor, el incremento o caída de presión generado en las cámaras se calcula con las ecuaciones 2.2.7 y 2 2.8 para los elementos de avance Para fos elementos de retroceso usamos las mismas ecuaciones pero modificando los signos de los dos términos del lado derecho de la ecuación o bien modificando sólo el signo del lado izquierdo de la ecuación 2 2,7 Para la zona de intersección de los husillos se usan las ecuaciones 2 2 13 - 2,2 15 como se estableció en el capítulo dos El cálculo del incremento o caída de presión en los discos de mezclado es un tanto diferente Primero se calcula el  $\Delta P_c$  /  $\Delta \theta_c$  por medio de la ecuación 2.27 y se usa para calcular  $\Delta P_i$  / L<sub>ei</sub> por medio de la ecuación 2.2.17. Después calculamos Q<sub>L</sub> con la ecuación 2 2.16 y entonces calculamos un nuevo flujo:

$$
Q_c^* = Q_c - Q_t \tag{3.9}
$$

Con este nuevo flujo Qc\* repetimos el cálculo para el siguiente disco de mezclado y continuamos hasta terminar con todos los discos Finalmente se hace la suma de todos los  $\Delta P_c$  /  $\Delta \theta_c$  para obtener el incremento total de presión en el bloque de discos de mezclado

Para calcular los factores de forma para las ecuaciones de flujo y la disipación viscosa sólo hay que aplicar las ecuaciones que se establecieron en el capítulo dos; los factores de forma con las ecuaciones 229 - 2212 y la disipación viscosa con las ecuaciones 2.6.3 y 2 6 4

El cálculo de las constantes cinéticas se realiza con el modelo de autoaceleración propuesto por Vivaldo-Lima et al <sup>23</sup>, es decir, con las ecuaciones 2 5 1-255 Este modelo de autoaceleración tiene dos constantes de terminación  $k_{\text{to}}$  y k<sub>tw</sub>. La k<sub>tn</sub> se usa para los cálculos de concentración de monómero, momento cero y momento uno de polímero vivo y momento cero y momento uno de polímero muerto, mientras que la ktw se usa para los cálculos del momento dos de polímero vivo y polímero muerto

Por la forma en que hemos definido las cámaras en la zona de intersección y en el canal, tendremos un número grande de subelementos a lo largo del husillo Estos subelementos pueden considerarse como pequeños reactores continuos conectados en serie y que además están perfectamente agitados y por lo tanto las propiedades dentro de tal subeíemento son uniformes, es decir, se pueden

considerar como reactores continuos conocidos como CSTR En un extrusor de doble husillo corroíante el flujo que se intercambia de un canal a otro es despreciable En un extrusor contrarrotante tal flujo sí contribuye significativamente y debe ser considerado en los cálculos En nuestro caso podemos despreciar este flujo entre los canales y considerar que la totalidad de material que sale de una cámara entra íntegramente a la siguiente, por lo que la conexión entre los reactores en serie se vería como se ilustra en la figura 3 1

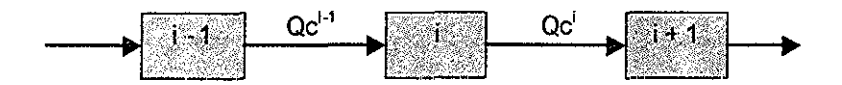

Figura 31 Conexión entre la serie de reactores dentro del extrusor

Si realizamos un balance de materia alrededor del reactor i obtendremos una expresión como la que se muestra a continuación:

$$
\frac{d(V^ix^i)}{dt} = Q_c^{i-1}x^{i-1} - Q_c^ix^i + V^i\frac{dx^i}{dt}
$$

donde x<sup>i</sup> representa alguna especie presente en la cámara i

Como se mencionó anteriormente hemos considerado que el flujo que sale de una cámara es el mismo que entra a la cámara siguiente, por lo que:

$$
Q_c^{i-1} = Q_c^{i}
$$

y entonces llegamos a la siguiente expresión:

$$
x^{t-1} = x^t - t_s^t \frac{dx^i}{dt}
$$

Haciendo uso de las ecuaciones 2,4 21 - 2 4 25 y la ecuación 3,11 obtenemos tas expresiones para la concentración de iniciador en la cámara i del extrusor:

$$
I_k^i = \frac{I_k^{i-1}}{1 + I_k^i k_{ak}}
$$
  $k = 1, 2, 5$  3.12

FALLA .

Luego con las ecuaciones 2.4.26 y 2.4.27 para el monómero y para el momento cero de polímero vivo respectivamente y la ecuación 3,11 obtenemos:

$$
4k_{\mu}\left(M^{i}\right)^{2} + M^{i}\left(\frac{1}{t_{s}^{i}} + k_{\rho} \lambda_{o}^{i}\right) - \frac{M^{i-1}}{t_{s}^{i}} + 2\sum_{k=1}^{5} f_{k} k_{\alpha k} I_{k} = 0
$$

$$
k_{t}\left(\lambda_{0}^{i}\right)^{2}+\frac{\lambda_{0}^{i}}{t_{s}^{i}}-2\sum_{k=1}^{5}f_{k}k_{ak}I_{k}-2k_{u}\left(M^{i}\right)^{2}-\frac{\lambda_{0}^{i-1}}{t_{s}^{i}}=0
$$
 3.14

Como se observa, estas dos ecuaciones están acopiadas y por lo tanto debemos resolverlas simultáneamente Después de una manipulación algebraica de ambas ecuaciones llegamos a una expresión para el monómero en función del momento cero de polímero vivo, la cual queda de la siguiente forma:

$$
M^{i} = \frac{M^{i-1} + 2t_s^i \sum_{k=1}^{3} f_k k_{ak} I_k - 2t_s^i k_t (\lambda_0^i)^2 - 2\lambda_0^i + 2\lambda_0^{i-1}}{1 + k_o t_s^i \lambda_0^i}
$$
 3 15

De esta manera podemos sustituir la ecuación 3 15 en la ecuación 3 14 y resolver para el momento cero de polímero vivo Una vez obtenido el momento cero la concentración de monómero la obtenemos con la ecuación 3 15 El método de solución será el método de Newton que nos dice que:

$$
X_{k+1} = X_k - \frac{f(X_k)}{f'(X_k)}
$$
 3 16

y escrito en términos del momento cero queda:

$$
\left(\lambda'_{0}\right)_{k+1} = \left(\lambda'_{0}\right)_{k} - \frac{f\left[\left(\lambda'_{0}\right)_{k}\right]}{f'\left[\left(\lambda'_{0}\right)_{k}\right]}
$$
 3 17

Por medio de las ecuaciones 314 y 315 queda definida la función involucrada en el método de Newton:

$$
f[(\lambda_0^i)_k] = k_r(\lambda_0^i)^2 + \frac{\lambda_0^i}{t_s^i} - 2 \sum_{k=1}^s f_k k_{dk} I_k - \frac{\lambda_0^{i-1}}{t_s^i}
$$

$$
-2k_{u}\left[\frac{M^{i-1}+2t_{s}^{i}\sum_{k=1}^{5}f_{k}k_{dk}l_{k}-2t_{s}^{i}k_{t}\left(\lambda_{0}^{i}\right)^{2}-2\lambda_{0}^{i}+2\lambda_{0}^{i-1}}{1+k_{p}t_{s}^{i}\lambda_{0}^{i}}\right]^{2}
$$
 3 18

y la derivada de la función es:

$$
f'[(\lambda_0')_k] = 2k_t \lambda_0' + \frac{1}{t_s'} - 4k_u M'(\mu')'
$$

donde M<sup>i</sup> esta dada por la ecuación  $315$  y (M<sup>i</sup>)' esta dada por la siguiente expresión;

$$
(M')' = \left[\frac{-6(t'_s)^2 k_p k_r (a'_0)^2 - 4t'_s a'_0 (k_r + k_p) + t'_s k_p (M^{t-1} + 2t'_s \sum_{k=1}^5 f_k k_{dk} I_k + 2\lambda_0^{t-1}) - 2}{(1 + k_p t'_s a'_0)^2}\right]
$$

Ahora con las ecuaciones 2 4 28 - 2 4 32 y la ecuación 3 11 se obtienen las ecuaciones para los otros dos momentos de polímero vivo y fos tres momentos de polímero muerto

$$
\lambda_1' = \frac{\lambda_1'^{-1} + t_s' \bigg[ k_p M' \lambda_0' + 2 \sum_{k=1}^s f_k k_{dk} I_k + 2 k_u (M')^2 \bigg]}{1 + t_s' k_t \lambda_0'} \tag{3.20}
$$

$$
\lambda_2^i = \frac{\lambda_2^{i-1} + t_s^i \left[ k_p M^i \left( \lambda_0^i + 2 \lambda_1^i \right) + 2 \sum_{k=1}^s f_k k_{dk} I_k + 2 k_u \left( M^i \right)^2 \right]}{1 + t_s^i k_i \lambda_0^i}
$$
 3.21

$$
\mu_0' = \mu_0^{i-1} + t_s' k_t \left(\lambda_0'\right)^2 \tag{3.22}
$$

$$
\mu'_1 = \mu_1^{i-1} + t_s^i k_i \lambda_o^i \lambda_1^i \tag{3.23}
$$

$$
\mu_2' = \mu_2'^{-1} + t_s' k_t \lambda_o' \lambda_2'
$$
 3 24

#### SECUENCIA DE CÁLCULO

Como en muchos casos, las variables están relacionadas entre sí y necesariamente hay que hacer uso de métodos iterativos para la solución del modelo global El sistema de ecuaciones a resolver está conformado por las ecuaciones 2 6 1, 3 12, 3,15, 317 y 3 20-24 en donde sólo la ecuación 3 17 es no lineal, La ecuación no lineal se resuelve con el método de Newton y el sistema completo de ecuaciones con el método de sustituciones sucesivas

Antes de iniciar con la revisión de ta secuencia de cálculo indicaremos la forma en que se inicializan algunas variables para poder comenzar con el método iterativo

El peso molecular promedio en peso se necesita desde el inicio de fos cálculos para la estimación de la viscosidad principalmente, por lo tanto es una variable que necesita inicializarse y como depende de los momentos, basta con estimarlos para tener un valor inicial del peso molecular

La primera estimación de les momentos se lleva a cabo de la siguiente manera: Para el momento cero de polímero vivo tomamos la ecuación 2 4 27 y suponemos que no hay cambios con respecto al tiempo Despejando  $\lambda_0$ \*:

$$
\lambda_0^* = \left[ \frac{2 \sum_{k=1}^s f_k k_{ak} I_k + 2k_h M^2}{k} \right]^{0.5}
$$
3.25

Para el momento uno tomamos la ecuación 2 4 28 y mediante el mismo procedimiento llegamos a la siguiente ecuación:

$$
\lambda_{1}^{*} = \frac{k_{p} M \lambda_{0} + 2 \sum_{k=1}^{5} f_{k} k_{ak} I_{k} + 2 k_{n} M^{2}}{k_{n} \lambda_{0}}
$$
 3 26

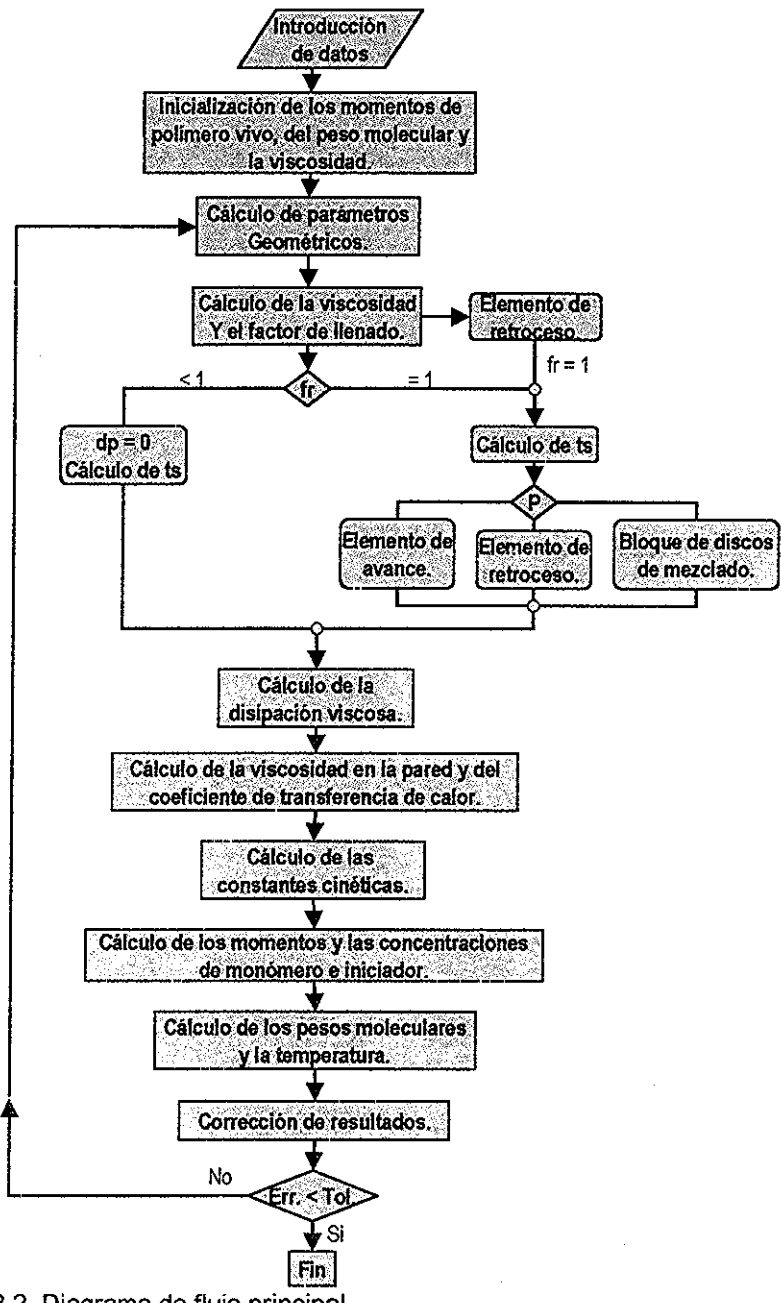

Figura 3.2 Diagrama de flujo principal.

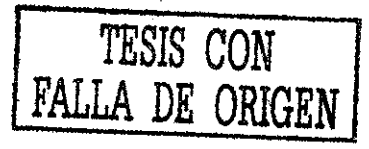

Finalmente para el momento dos con la ecuación 2 4 29 llegamos a:

$$
\lambda_2^* = \frac{k_p M(\lambda_0 + 2\lambda_1) + 2\sum_{k=1}^5 f_k k_{ak} I_k + 2k_n M^2}{k_r \lambda_0}
$$
 3.27

Ahora que ya tenemos una primera estimación de los momentos, tomamos un simplificación de la ecuación para ei peso molecular promedio en peso:

$$
\overline{M}w^* = \frac{\lambda_2^*}{\lambda_1^*}
$$
 3.28

La ecuación anterior servirá únicamente para la etapa de iniciatización del programa, Las estimaciones del peso molecular en la etapa iterativa del programa se realizan con las siguientes ecuaciones:

$$
\overline{M}n = \frac{\lambda_1 + \mu_1}{\lambda_0 + \mu_0} \tag{3.29}
$$

$$
\overline{M}w = \frac{\lambda_2 + \mu_2}{\lambda_1 + \mu_1} \tag{3.30}
$$

El programa se inicia con una subrutina que se encarga de solicitar todos los datos necesarios para el cálculo como son: la configuración del husillo, características de la mezcla de iniciadores, y algunos datos de proceso, por ejemplo el flujo de alimentación, la rapidez de rotación de los husillos, el perfil de temperatura en el barril, etc

Posteriormente se procede a inicializar los momentos y los pesos moleculares de la manera en que se describió anteriormente Luego se calcula la viscosidad mediante la ecuación 2 3 4

Con los valores preliminares de estas variables ahora podemos iniciar con el ciclo iterativo Primero, calculando algunos parámetros geométricos como son la altura y el ancho del canal, las áreas transversales de los husillos y el barril, así como el volumen disponible entre los husillos y el barril, los factores de forma y las velocidades relativas del barril en las direcciones angular y axial

Antes de calcular la presión generada en la cámara en cuestión se calcula el factor de llenado Si el factor de llenado es menor que uno entonces eí AP se iguala a cero y el tiempo de residencia se calcula mediante la ecuación 3 3 (subelemento parcialmente lleno) Si el factor de llenado es igual a uno y se trata de un elemento de avance, se calcula la presión generada mediante la ecuación 2,2 7; para un bloque de discos de mezclado mediante las ecuaciones 2 2 7, 2.2.16 y 2 2 17; y si se trata de un elemento de retroceso forzosamente tenemos que igualar a uno el factor de llenado y calcular la caída de presión mediante !a ecuación 2 2 7 Para el caso de factor de llenado igual a uno calculamos el tiempo de residencia mediante la ecuación 3,1,

Hasta este punto contamos con los datos necesarios para calcular la disipación viscosa que, como vimos anteriormente, se calcula con las ecuaciones 2.6.3 y 2 6 4 También calculamos nuevamente la viscosidad pero con r = Re para obtener su valor en la pared y entonces calcular el coeficiente de transferencia de calor con el barril mediante la ecuación 2 6 5

Ahora continuamos con la parte cinética El primer paso es el cálculo de las constantes cinéticas para lo cual tenemos el modelo de efecto de autoaceleración descrito en la sección 2.5. Una vez calculadas fas constantes, el siguiente paso es el cálculo de las concentraciones de los cinco iniciadores y después se resuelve la ecuación 3,17 para el momento cero de polímero vivo Como vimos anteriormente, esta ecuación es no lineal y será resuelta por el método iterativo de Newton Posteriormente se calcula la concentración de monómero mediante la ecuación 3.15 que depende únicamente del momento cero de polímero vivo El momento uno de polímero vivo depende del momento cero y de la concentración de monómero, por ío que es el siguiente momento que se debe calcular, Después se calcula el momento dos que depende del momento cero y del momento uno y finalmente tenemos los momentos de polímero muerto que dependen de los momentos de polímero vivo que ya han sido calculados Después de que se ha resuelto la cinética se recalcuían los pesos moleculares promedio en peso y número que se usarán en la siguiente iteración También se resuelve el balance

de energía para la estimación de la temperatura mediante las ecuaciones 2.6 1 y 2.6.6..

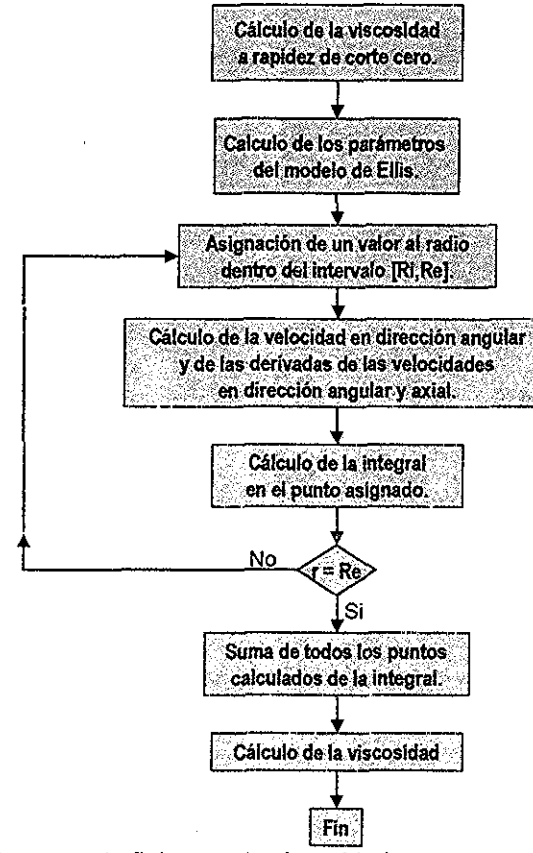

Figura 3 3 Diagrama de flujo para la viscosidad

Hasta aquí se tiene todo calculado para la primera iteración, por lo que se procede a corregir los valores obtenidos y se comienza con una nueva iteración y así sucesivamente hasta alcanzar el margen de error deseado

En este caso, como el sistema de ecuaciones que se tiene que resolver es sencillo, se optó por utilizar el método de sustituciones sucesivas para llegar a la convergencia deseada Únicamente se ha hecho una pequeña modificación del

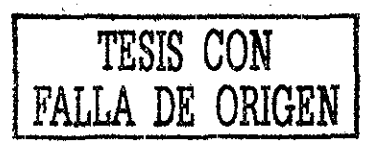

método para acelerar un poco la convergencia El método de sustituciones sucesivas es:

$$
x^{k+1} = F(x^k) \tag{3.31}
$$

donde  $x^k$  es la variable calculada en la iteración 'k'.

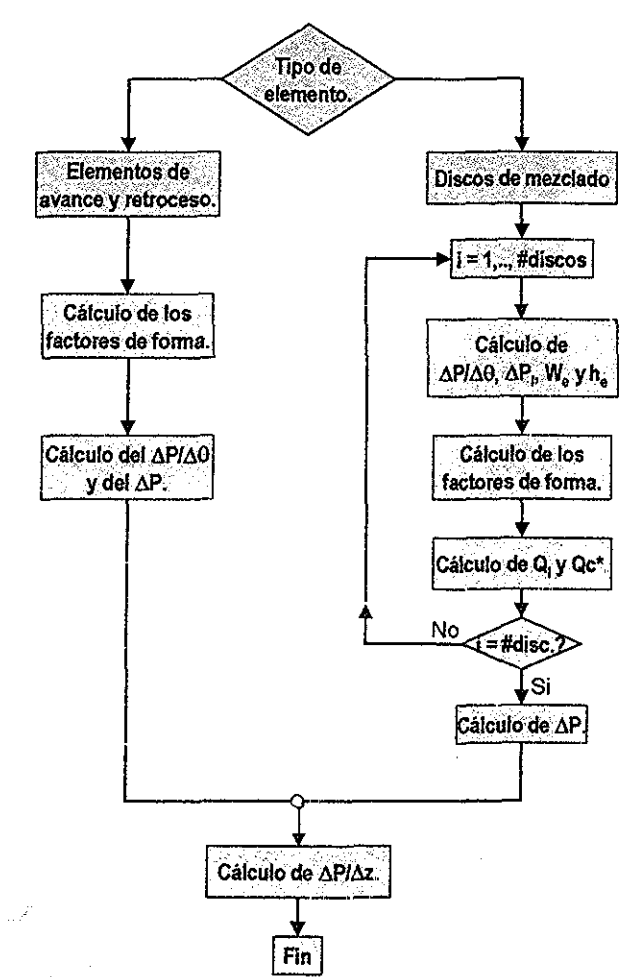

Figura 3 4 Diagrama de flujo para ef cálculo de la presión

Para acelerar la convergencia involucramos el error de la siguiente manera;

$$
x^{k+1} = F(x^k) + 0.5\Delta x^k
$$
  
TESIS CON  
FALLA DE ORIGEN

donde:

$$
\Delta x^k = f(x^k) - x^k \tag{3.33}
$$

continuamos con este proceso hasta cumplir la tolerancia y entonces tendremos los resultados para la primera cámara, Después se continúa con las cámaras restantes hasta terminar con todas ellas y entonces se tendrá resuelto el extrusor completo,

Para la viscosidad la secuencia de cáfculo está representada en la figura 3.3. El primer paso es calcular la viscosidad a rapidez de corte cero mediante las ecuaciones 2 3.4 - 2.3.6 con una simple sustitución de valores, Luego se calcula la constante de Elfis con la ecuación 2,3 2 y la constante de la íey de la potencia con la ecuación 2 3 3 Como ya se había mencionado anteriormente, la ecuación 2 3 7, con la que se calcula la rapidez de corte, se resolverá por el método de Simpson Para llevar a cabo la integración numérica primero se divide el intervalo [Ri, Re] en n/2 subintervalos, siendo n el número de veces que se evaluará el integrando De esta manera se asigna un valor al radio que se encuentre dentro de dicho intervalo y se procede a evaluar la velocidad en dirección angular, la derivada de esta velocidad y la derivada de la velocidad axial para poder evaluar el integrando en e! punto asignado Se repite el proceso de evaluación dei integrando hasta que se haya cubierto todo el intervalo de integración y se suman los puntos evaluados como lo indica el método de Simpson Finalmente se calcula la rapidez de corte y entonces se podrá calcular la viscosidad para las condiciones de proceso y geometría dadas

En caso de que el factor de llenado sea igual a uno se deberá calcular la presión en el subelemento en turno Primero se tiene que distinguir entre los elementos de avance o retroceso y los discos de mezclado para elegir el procedimiento adecuado de cálculo de la presión Para los elementos de avance y retroceso simplemente se calculan los factores de forma y entonces se puede calcular la presión con la ecuación 2 2 7 Para los discos de mezclado se calculan los factores de forma con la geometría equivalente definida en el capítulo dos y la presión siguiendo el procedimiento descrito anteriormente en este capítulo Una vez que se ha calculado el AP en el subelemento se calcula AP/Az

En el apéndice A se presenta el código del programa Se pueden revisar detalladamente los procedimientos explicados anteriormente y los procedimientos de los cuales no se incluyó una explicación debido a su simplicidad Así mismo, se incluyen las subrutinas de entrada de datos e impresión de resultados, La parte de manejo de los datos es muy interesante pero no se ha incluido explicación alguna ya que ese no es el tema que nos ocupa, pero si el lector esta interesado puede revisarla en el apéndice

# Capítulo 4.

## Predicciones del modelo.

Ya que se ha hecho una revisión de las ecuaciones que conforman el modelo y de la secuencia que se sigue para la resolución de las mismas, ahora se analizarán los resultados que obtiene

De las variables que se tienen que introducir como datos al programa, se pueden distinguir dos grupos: las que afectan principalmente el flujo dentro del extrusor y las que afectan principalmente la cinética de reacción En el primer grupo se tienen la configuración de los husilfos, el flujo de alimentación (Qo) y la rapidez de giro de los husillos (RPM) En el segundo grupo se tienen la mezcla de iniciadores, la temperatura de alimentación (To), el perfil de temperatura en el barril (Tb) y la conversión en la alimentación  $(X_0)$ .

Con el fin de analizar el comportamiento del modelo se resolvió éste para diferentes conjuntos de datos Se fueron variando cada una de las variables y se hicieron gráficas de los resultados obtenidos con el fin de identificar de qué manera influye cada una de estas variables en el proceso Cabe mencionar que no se intenta identificar el valor óptimo de cada variable para el proceso que estamos analizando, en todo caso ese tema sería objeto de otro estudio

Todos los valores de las constantes y parámetros utilizados en el modelo fueron tomados de la literatura, En la tabla 41 se indican sus valores, unidades y la referencia de la cual fueron tomadas

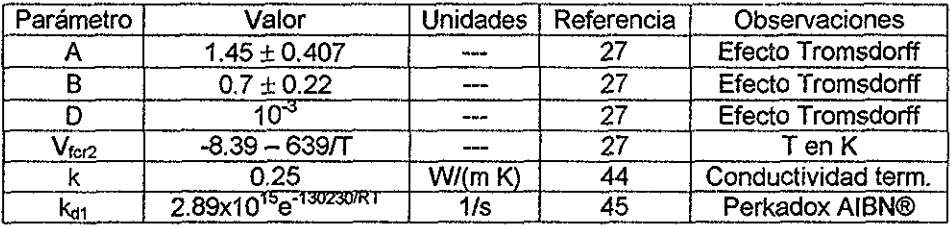

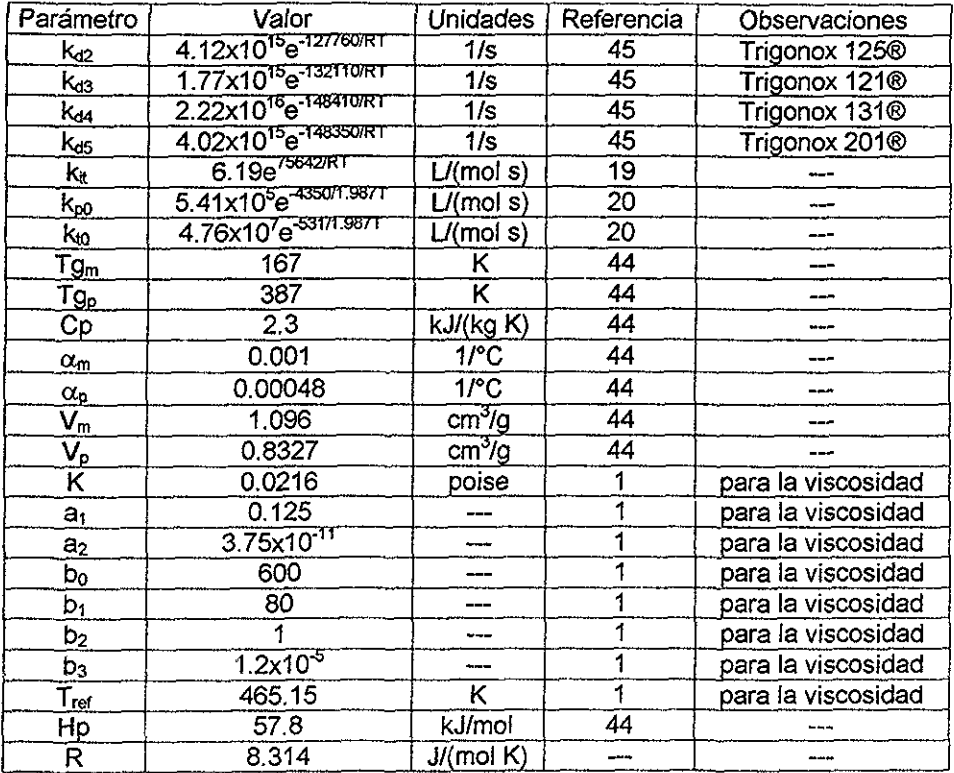

Tabla 4 1 Valores de las constantes y parámetros

En primer fugar se presentará el efecto de la configuración de los husillos El programa de simulación fue adaptado para un extrusor fabricado por Werner & Pfleiderer© (ZSK 30), con husillos de 30 mm de diámetro y longitud de la flecha de 871 mm, Dicho extrusor tiene un barril que cuenta con seis zonas de temperatura independientes, las cuales pueden calentarse o enfriarse

Para estos extrusores se tienen disponibles diferentes tipos de elementos de avance, de retroceso y discos de mezclado Para la variación de la configuración se eligieron los elementos de avance Se realizaron cuatro simulaciones en las cuales la configuración de los husillos quedó definida por elementos con "piten" de 60, 42, 28 y 20 mm, respectivamente,

Antes de pasar al análisis de las gráficas de resultados hay que tener en mente que las cámaras en forma de C de los elementos con "pitch" de 42 mm son

más pequeñas que las cámaras de los elementos con "piten" de 60 mm, por lo tanto en la configuración de 42 mm tenemos más cámaras que en la configuración de 60 mm

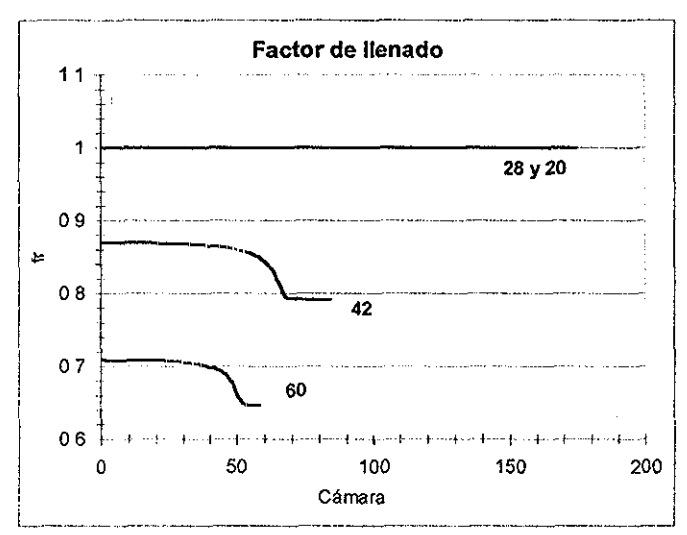

Figura 4 1 Factor de llenado en el extrusor para configuraciones de 60, 42, 28 y 20 mm, respectivamente

Inicialmente se definió un sistema de referencia que se tomó como base para todas las simulaciones realizadas Para todas las simulaciones en las que no se varía la configuración, se utilizó como configuración base la de 28 mm El iniciador base es AIBN y su concentración es de 0 3% en peso En el caso de tener más de un iniciador la suma de ias cantidades de todos los iniciadores debe ser igual a 0.3% en peso. La temperatura de alimentación es de 60°C. La temperatura del barrif es la misma en las seis zonas y es de 140°C El flujo de alimentación es de 250 g/min La rapidez de giro de los husillos es de 40 RPM La presión de alimentación es de 2 atm y la conversión de alimentación es cero, es decir, la alimentación no contiene polímero

Como era de esperarse el tiempo de residencia se ve afectado cuando variamos la configuración del extrusor De la observación de la figura 4 1 sabemos que para las configuraciones con "piten" igual a 60 y 42 mm el factor de llenado es

menor que uno, entonces, el tiempo de residencia se calcula con la ecuación 3 3 Dicha ecuación nos dice que la longitud de la cámara y el tiempo de residencia son directamente proporcionales, Por otro lado las pendientes de las líneas de !a figura 4 2 nos dan el tiempo de residencia por cámara La pendiente de la línea para un "pitch" de 60 mm es mayor que la pendiente para el "piten" de 42 mm, por lo tanto, las gráficas están de acuerdo con ía ecuación 3 3, ya que a menor longitud tenemos menor tiempo de residencia Para las configuraciones con "piten" de 28 y 20 mm el factor de llenado es igual a uno y el tiempo de residencia está dado por la ecuación 3 1 Aquí, al disminuir et volumen disponible de la cámara obtenemos un tiempo de residencia menor Las líneas correspondientes de la figura 4 2 están en completo acuerdo con la ecuación 31

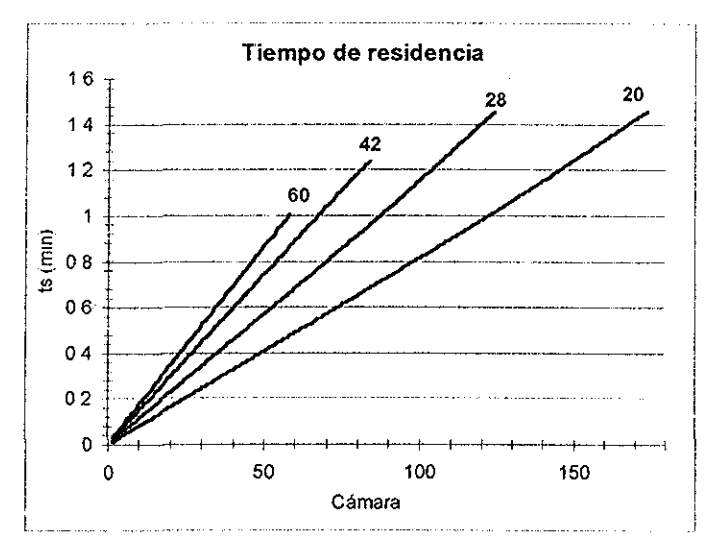

Figura 4 2 Tiempo de residencia en el exírusor para configuraciones de 60, 42,28 y 20 mm, respectivamente

El hecho de que el tiempo de residencia en el extrusor sea mas grande cuando el "pitch" es menor se debe at número de cámaras; esto se ve claramente en ia figura 4 2

Lo anterior nos indica que nuestro modelo predice bien el cambio en el tiempo de residencia, al menos cualitativamente, cuando hay variaciones en !a configuración,

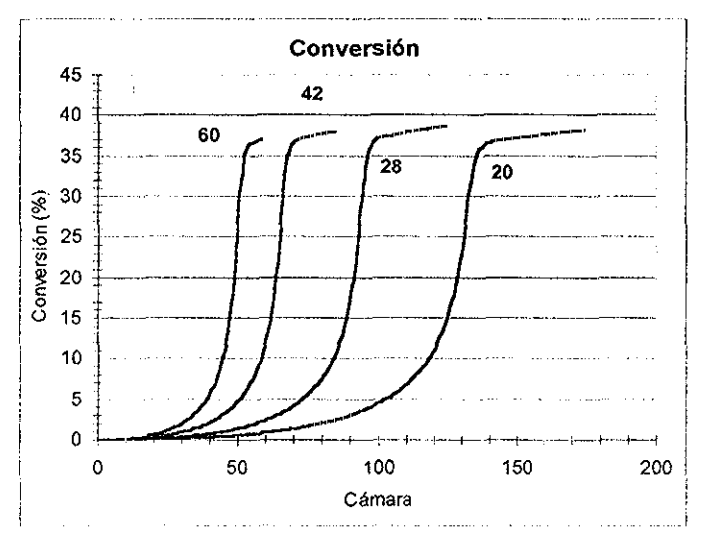

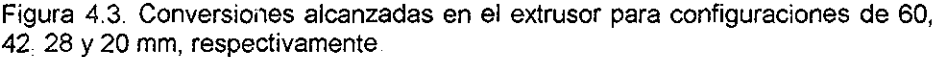

Sabemos que si variamos el tiempo de residencia en un reactor tendremos como resultado una variación en la conversión En la figura 4 3 observamos que en la configuración de 60 mm alcanzamos la conversión máxima (que es en el momento que se ha agotado el iniciador) casi en la salida del extrusor, mientras que en las demás configuraciones vamos alcanzando la conversión máxima en un punto cada vez más alejado de la salida

Cuando la polimerización va alcanzando conversiones altas, las reacciones de propagación y terminación se ven controladas por la difusión de las cadenas poliméricas La terminación es la más afectada porque requiere deí contacto de dos cadenas activas mientras que la propagación sólo requiere de una La drástica disminución de la terminación nos conduce a obtener cadenas más largas y a que la polidispersidad aumente como lo vemos en la figura 4 4 Además de lo anterior, en este caso agotamos el iniciador como se puede observar en la figura 4 5

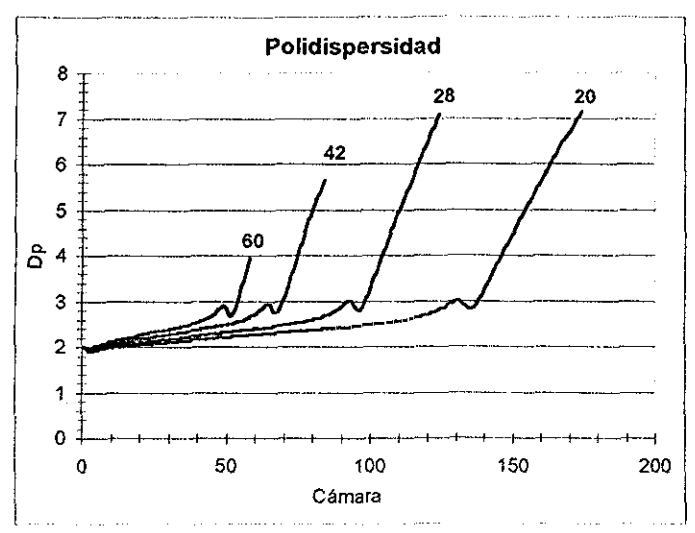

Figura 4 4 Polidispersidad en el extrusor para configuraciones de 60, 42, 28 y 20 mm, respectivamente

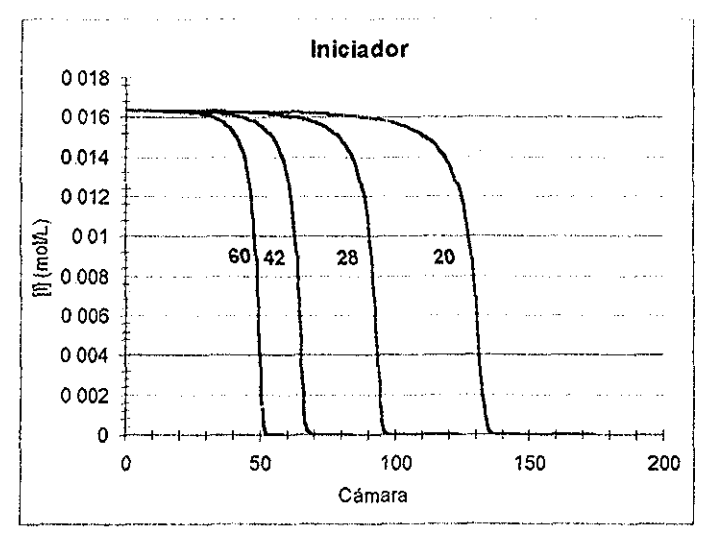

Figura 4,5 Concentración de iniciador para configuraciones de 60, 42, 28 y 20 mm, respectivamente

La disminución de la concentración de iniciador nos conduce a un aumento de la longitud de cadena aproximadamente en la siguiente proporción:

$$
\overline{\nu} = \frac{k_p[M]}{2(fk_ik_q[I])^{1/2}}
$$
4 1

donde  $\overline{v}$  es la longitud de cadena cinética

Relacionando las figuras  $44$  y  $4.5$  observamos que el aumento de poíidispersídad se debe principalmente a que el iniciador se ha agotado,

En la figura 4 4 observamos que para todos los casos tenemos la presencia de un máximo y un mínimo locales, Estas variaciones en la polidispersidad se deben a la combinación de varios efectos

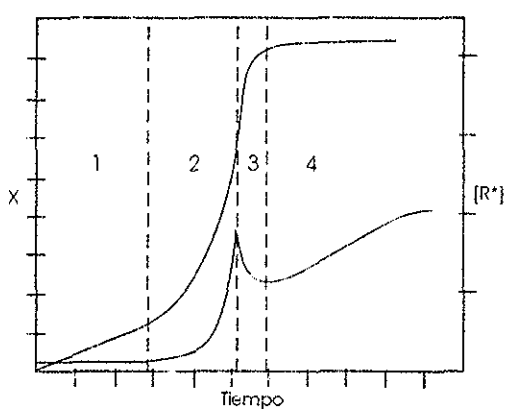

Figura 4 6 Concentración de radicales y conversión contra tiempo

Zhu et al <sup>46</sup> realizaron un estudio en el que miden la concentración de radicales durante la copolimerización de MMA con dimetacrilato de etilenglicol (EGDMA) En tal estudio se encontró que la concentración de radicales tiene fluctuaciones durante el transcurso de la reacción y se pueden distinguir cuatro etapas (figura 4,6), En la primera etapa la concentración de radicales es constante En la segunda etapa se presenta un rápido aumento debido a la caída de la rapidez de terminación como consecuencia de dificultades en la difusión de las cadenas, mientras se siguen produciendo radicales, En la tercera etapa tenemos una caída en la concentración de radicales debida a la disminución de la eficiencia de iniciación, Ei aumento en la concentración de radicales en ia cuarta etapa es causado por ia baja rapidez de terminación aunada a que algunos

radicales han quedado atrapados entre las cadenas ramificadas o entrecruzadas, El máximo entre las etapas dos y tres coincide con la máxima rapidez de reacción..

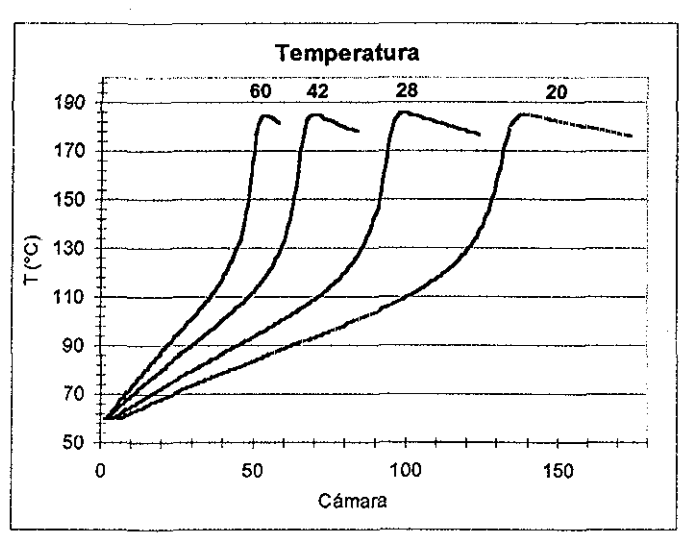

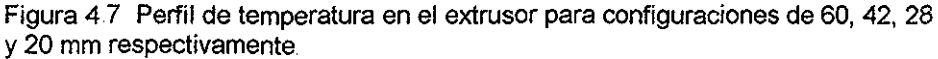

Los resultados de nuestro modelo (figura 4,4) presentan exactamente el mismo comportamiento que la concentración de radicales, entonces, se concluye que ta! comportamiento se debe también a ia disminución de la rapidez de terminación, de la eficiencia de iniciación y a los radicales que quedan atrapados entre las cadenas, tal y como sucede con la concentración de radicales

En cuanto a fa temperatura, ésta presenta un comportamiento similar a! visto en la figura 4 3 para la conversión, El máximo se alcanza en un punto cada vez más alejado de la salida del extrusor, pero es el mismo para todos los casos, En las figuras 4,3 y 4 7 se observa la presencia del efecto de autoaceleración, Para el caso de la temperatura (figura 4.7), una vez terminado el efecto de autoaceieración, observamos que la variable va presentando una disminución debido a que ha cesado la generación de calor Esta disminución en ia temperatura va tendiendo lentamente hacia la temperatura del barril

El flujo de alimentación  $(Q<sub>0</sub>)$  es una variable importante ya que su variación modifica completamente el comportamiento del proceso y el producto obtenido Para observar su efecto en el proceso se realizaron varias simulaciones variando Qo de 200 g/min a 300 g/mín Las demás variables de proceso adquirieron los valores definidos para el caso base mencionado con anterioridad

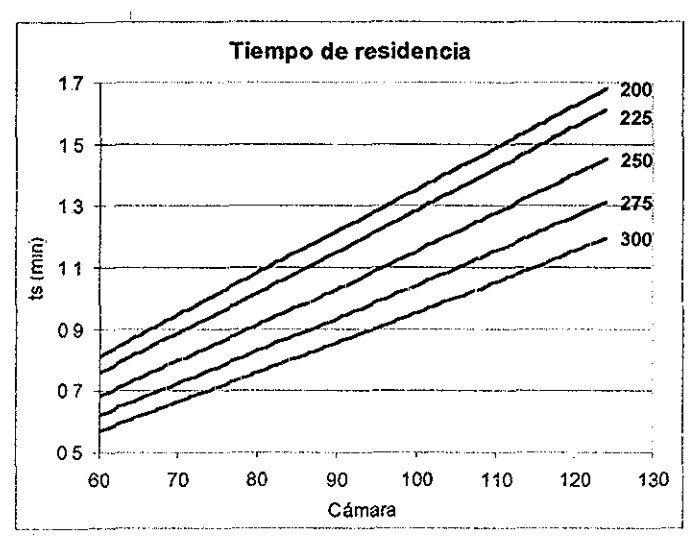

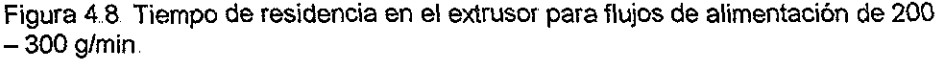

E! flujo de alimentación afecta directamente el tiempo de residencia, como se muestra en la figura 4,8, Si el flujo que tiene que pasar por el extrusor es mayor, necesariamente el tiempo de residencia debe disminuir proporcionalmente La ecuación 31 nos indica que el tiempo de residencia es inversamente proporcional al flujo, Con esto tenemos que nuestro modelo tiene la capacidad de predecir los cambios en el tiempo de residencia por variación en la configuración y en el flujo de alimentación

La figura 4,8 fue cortada en la cámara 60 con el fin de observar mejor la diferencia en ef tiempo de residencia, Obviamente todas las curvas parten de cero y resulta un tanto difícil identificar a cada una de éstas en las primeras cámaras El tiempo de residencia para un flujo de alimentación de 200 g/min es de 1 68 min aproximadamente y de 1.2 min para un flujo de 300 g/min.

Para este caso el cambio en el flujo de alimentación provocó variaciones en el factor de llenado de las cámaras, En la figura 4 9 podemos observar que un flujo de 200 g/min a 40 RPM no es suficiente para Henar por completo las cámaras Además el factor de llenado disminuye también por el aumento de densidad en nuestra mezcla de reacción De esta manera tenemos que para 225 g/min las cámaras están llenas inicialmente, pero cuando ocurre el aumento de densidad el factor de llenado cae alrededor de 3%, adquiriendo un valor de 097 aproximadamente Para los flujos de 250, 275 y 300 g/min el factor de llenado es igual a uno en todo lo largo del extrusor

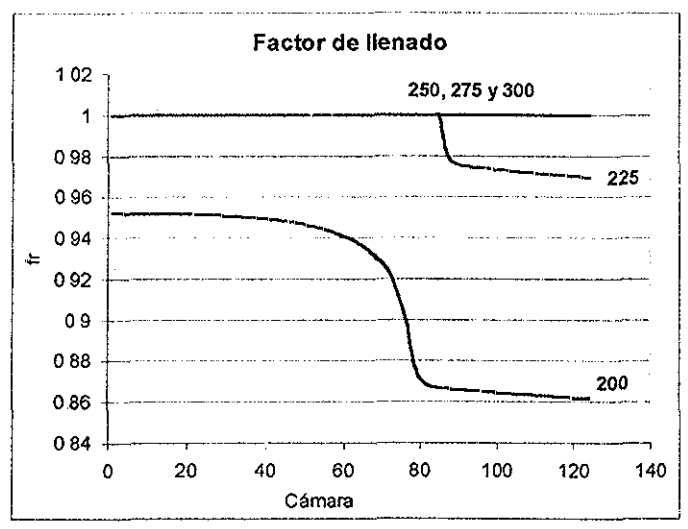

Figura 4 9 Factor de llenado de las cámaras para flujos de alimentación de 200 - 300 g/min

La temperatura aumenta más rápido cuando tenemos un flujo más pequeño, porque la cantidad de material que es necesario calentar es menor, En la figura 410 observamos que para un flujo de 200 g/min la temperatura crece mucho más rápido que para un flujo de 300 g/min y por lo tanto la reacción requerirá menos tiempo para completarse

En e! caso de 200 g/min observamos que la temperatura es mayor que en los otros casos antes del máximo y menor a todos !os demás después del máximo, Por lo tanto esta gráfica nos indica que es mucho más fáci! controlar la temperatura en flujos pequeños que en flujos grandes Hay que tener en cuenta que una baja temperatura cerca de la salida del extrusor implica que tendremos viscosidades altas y un difícil manejo de nuestro producto, debido a que en este punto es donde tenemos la mayor conversión y el mayor peso molecular,

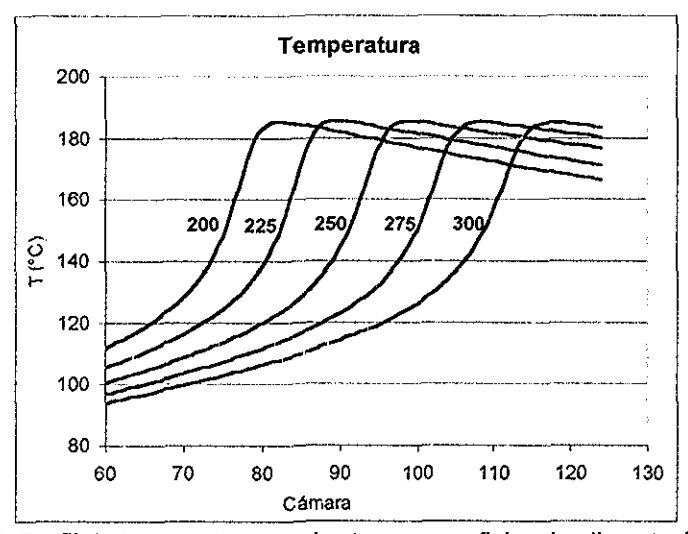

Figura 4 10 Perfil de temperatura en el extrusor para flujos de alimentación de 200  $-300$  g/min

La conversión límite es casi la misma para los tres casos (figura 411), siendo ligeramente mayor para los flujos menores ya que tiene más tiempo para continuar reaccionando, ya sea con el iniciador remanente o por iniciación térmica,

Como se mencionó anteriormente, el factor de llenado influye en el cálculo de la presión, pues si las cámaras están parcialmente llenas no se desarrollará presión dentro del extrusor

En la figura 4,12 tenemos graficadas las presiones para cada caso Observemos que para el caso de 200 g/min no se genera presión debido a que las

cámaras están parcialmente llenas En el caso de 225 g/min se genera presión en las cámaras que se encuentran llenas únicamente Para explicar el comportamiento de la presión en los casos de 250, 275 y 300 g/min debemos observar las gráficas de factor de llenado, de temperatura y de conversión Para estos tres casos el factor de llenado es igual a uno por lo tanto en los tres tendremos generación de presión

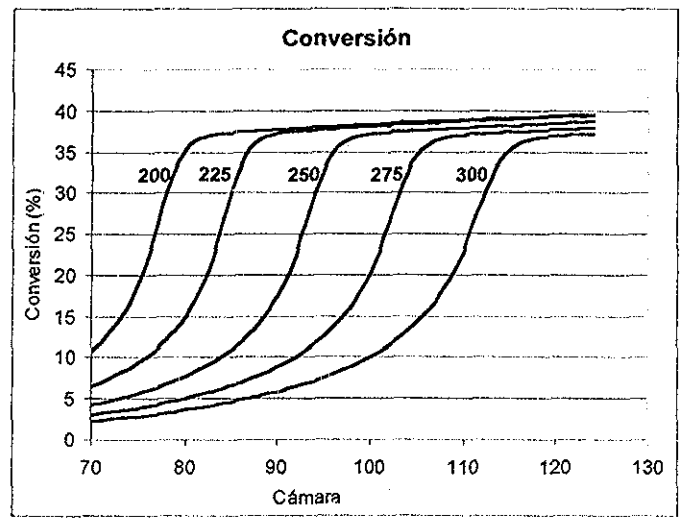

Figura 4,11 Conversión en el extrusor para flujos de alimentación de 200 - 300 g/min,

Si observamos las gráficas de temperatura y de conversión, e! caso de 250 g/min es el que tiene mayor conversión y menor temperatura en la parte finaí del extrusor, comparado con los casos de 275 y 300 g/min Por tai motivo la presión para este caso es mayor Por el contrario el caso de 300 g/min es el que tiene menor conversión y mayor temperatura, por lo tanto es el que genera la menor presión

En el siguiente conjunto de simulaciones se realizó la variación de la rapidez de giro de los husillos, La rapidez menor fue 30 RPM y la mayor de 70 RPM con incrementos de 10 RPM El incremento de esta variable permite el manejo de flujos mayores en el extrusor En la figura 4,13 se puede ver la forma en que disminuye el factor de llenado conforme vamos incrementando la rapidez de giro de los husillos,

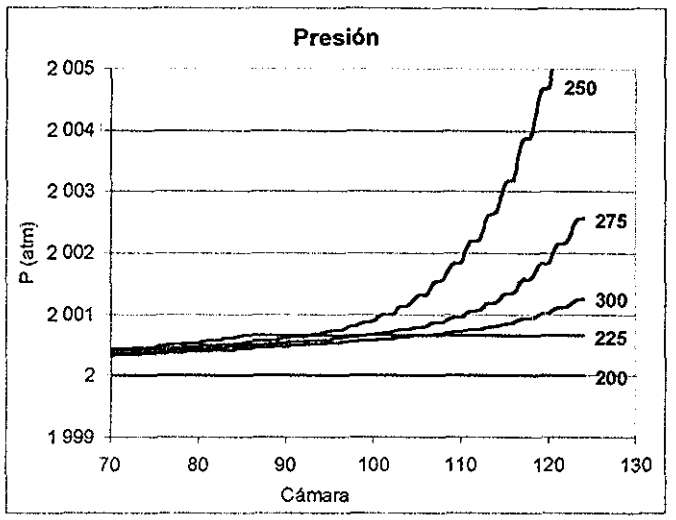

Figura 4 12. Presión en el extrusor para flujos de alimentación de 200 - 300 g/min

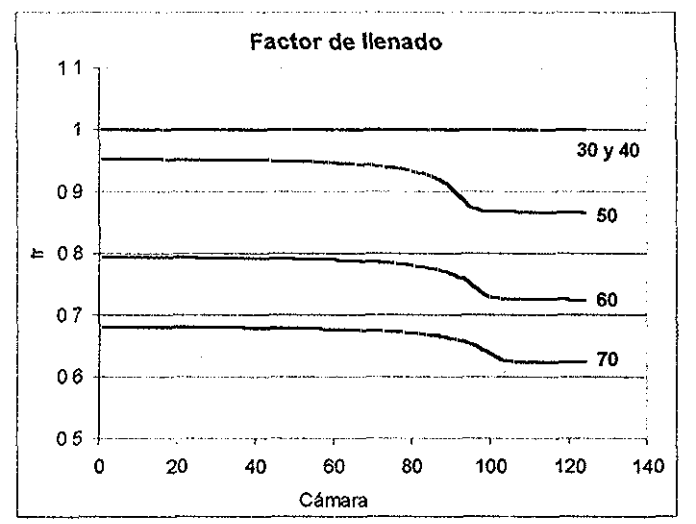

Figura 4.13. Factor de llenado en el extrusor para rapideces de giro de 30 - 70 RPM

El tiempo de residencia se ve afectado cuando variamos la rapidez de giro de los husillos En la figura 4.14 vemos que el tiempo de residencia es afectado considerablemente cuando las cámaras están parcialmente llenas, pero cuando las cámaras están completamente llenas el tiempo de residencia es afectado muy ligeramente por la rapidez de giro, Con esta figura comprobamos que nuestros resultados cumplen con la ecuación 3 3, que nos dice que el tiempo de residencia es inversamente proporcional a la rapidez de giro de los husillos

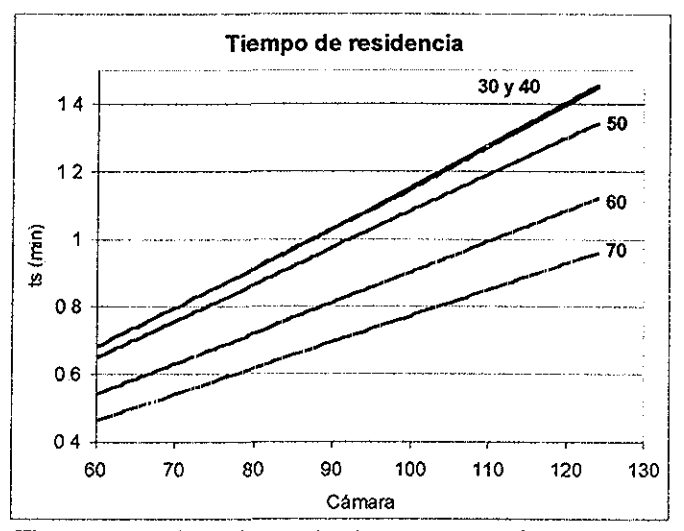

Figura 414 Tiempo de residencia en el extrusor para rapideces de giro de 30 - 70 RPM

Obviamente la conversión también se ve afectada debido a la variación en el tiempo de residencia, siendo mayor para la menor rapidez de giro y menor para 70 RPM, ya que a esta rapidez corresponde el menor tiempo de residencia

Sabemos que a mayor rapidez de giro la rapidez de corte en las cámaras es mayor, y a mayor rapidez de corte la viscosidad debe ser menor Este comportamiento ya se esperaba desde que incluimos el modelo de Ellis {ecuación 2.3 1) en nuestro modelo de extrusión reactiva, ya que la ecuación indica que la viscosidad es inversamente proporciona! a la rapidez de corte Este comportamiento predicho por el modelo está graficado en la figura 4.15 para las diferentes rapideces de giro,

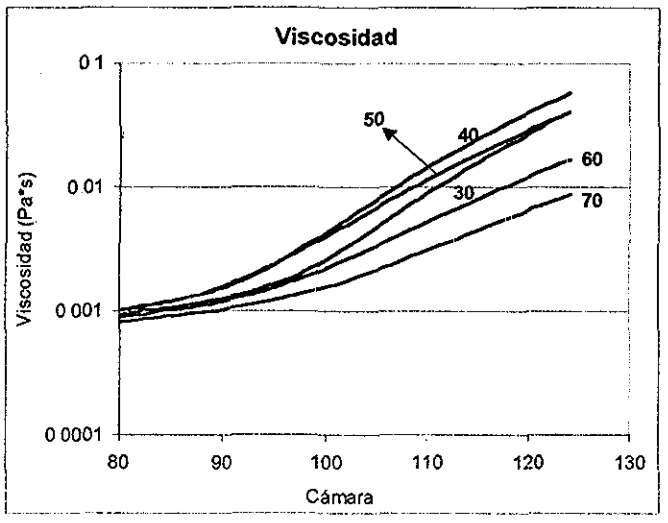

Figura 4,15 Viscosidad en el extrusor para rapideces de giro de 30 - 70 RPM

La curva de viscosidad para el caso de 30 RPM parece mostrar una tendencia incorrecta porque debería estar arriba de la curva que corresponde al caso de 40 RPM, La disipación viscosa inducida al incrementar la rapidez de giro explica los motivos de la aparente inconsistencia de la curva de 30 RPM Los casos de 30 y 40 RPM deberían ser muy parecidos porque como vimos anteriormente tienen el mismo tiempo de residencia; sin embargo, la disipación viscosa ocasiona que para el caso de 40 RPM se alcance una conversión mayor y por lo tanto una viscosidad mayor Para 60 y 70 RPM no se logra incrementar tanto la conversión debido al tiempo de residencia, que como sabemos es muy corto E! caso de 50 RPM presenta un incremento de conversión debido a la disipación viscosa tal que su curva de viscosidad está arriba del caso de 30 RPM

En resumen el incremento de la rapidez de giro produce, por un lado, un incremento en la conversión debido al calor por disipación viscosa y, por otro lado, una disminución del tiempo de residencia que a su vez implica conversiones menores De aquí se concluye que la rapidez de giro debe elegirse de tal manera

que se obtengan los mejores resultados para el proceso, si !o que deseamos es obtener la mayor conversión, el caso de 40 RPM es nuestra mejor opción para el conjunto de condiciones de proceso seleccionado

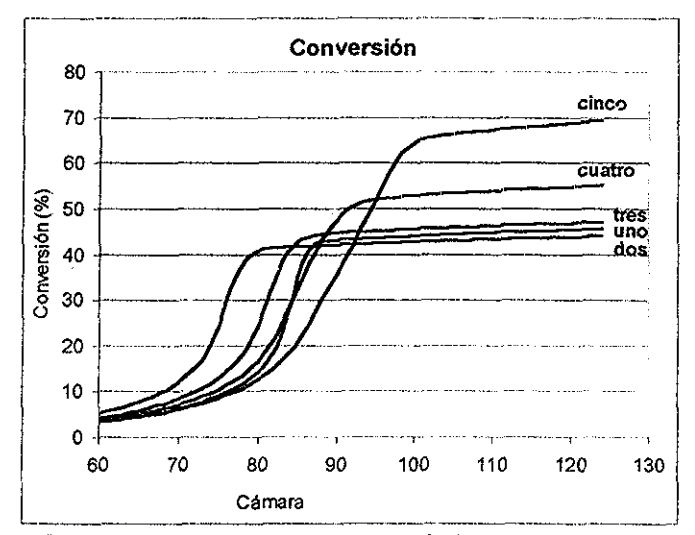

Figura 416 Conversión en el extrusor calculada para diferentes mezclas de iniciadores

Hasta aquí hemos revisado ia variación de los parámetros que afectan principalmente al flujo dentro del extrusor y hemos observado que el modelo genera predicciones lógicas En las siguientes páginas revisaremos la variación de los parámetros que afectan principalmente a la cinética de reacción, Iniciaremos con la variación del número de iniciadores utilizados en el proceso, comenzando con un iniciador y continuando con una mezcla de dos, tres, cuatro y cinco iniciadores,

En el caso en el que sólo tenemos un iniciador, ia simulación se llevó a cabo con Perkadox AIBN® (2,2-Azobis(isobutironitriio)) producido por Akzo Nobel, en cuyo catálogo<sup>45</sup> se indica que este iniciador alcanza su vida media en 0.1 h, cuando se tiene una temperatura de 101 °C Se entiende por vida media el momento en que se ha descompuesto la mitad de la cantidad inicial de tal
iniciador, La cantidad de iniciador utilizada para la simulación fue de 0,3% en peso

Para la mezcla de dos iniciadores usamos ei Perkadox A1BN® y el Trigonox 125® (Ter-amil peroxipivaiato) El Trigonox 125® alcanza su vida media en 0,1 h a una temperatura de 91 °C, La suma de las cantidades de los dos iniciadores es de 0 3% en peso del flujo alimentado al extrusor, contribuyendo cada uno de ellos en partes iguales Fueron considerados los pesos moleculares de cada iniciador en el cálculo de la cantidad a utilizar

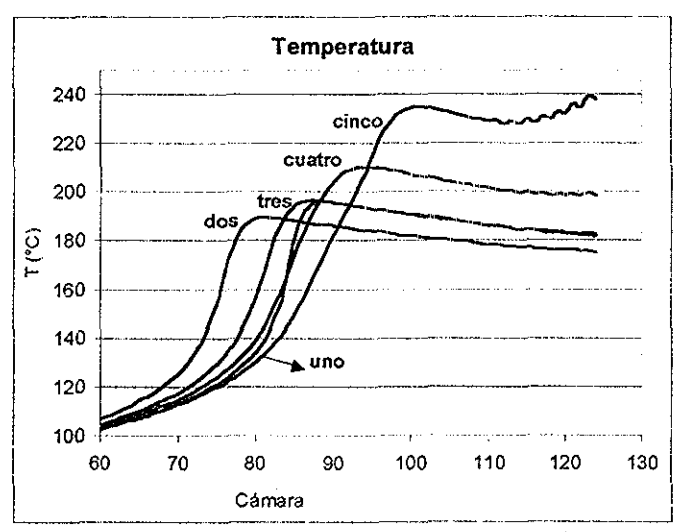

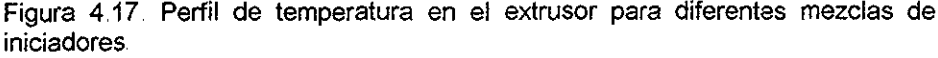

La mezcla de tres iniciadores estuvo compuesta por Perkadox AIBN®, Trigonox 126® y Trigonox 121® (Ter-amil peroxi-2-etilhexanoato), Este último alcanza su vida media a 111 °C en 01 h La mezcla la conformaron 35% de Perkadox AIBN®, 35% de Trigonox 125® y 30% de Trigonox 121® En ésta, como en todas las mezclas, los iniciadores representan ef 0 3% en peso del flujo alimentado al extrusor

La mezcla de cuatro iniciadores estuvo compuesta de 30% de Perkadox AIBN®, 30% de Trigonox 125®, 20% de Trigonox 121® y 20% Trigonox 131® (Ter-amilperoxi-2-etilhexilcarbonato) que tiene una temperatura de vida media de 134 °C, La mezcla de cinco iniciadores constó de 25% de Perkadox AIBN®, 25% de Trigonox 125®, 16,67% de Trigonox 121®, 16 67% de Trigonox 131® y 16 67 de Trigonox 201® (Di-ter-amil peróxido) que tiene una temperatura de vida media de150°C

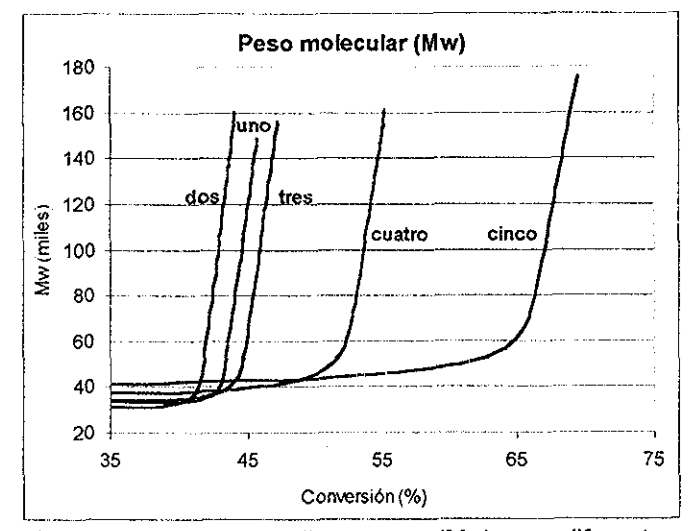

Figura 4 18 Peso molecular promedio en peso (Mw) para diferentes mezclas de iniciadores

Después de realizar las simulaciones y graficar los resultados de los cinco casos nos damos cuenta de que llegamos a una mayor conversión en el caso de la mezcla de cinco iniciadores Esto se debe a que no todo et iniciador se descompone de una sola vez en una sección del extrusor, sino que se va descomponiendo en diferentes secciones manteniendo radicales vivos en una sección más amplia En la figura 4 16 observamos que con un iniciador alcanzamos una conversión det 45% mientras que con cinco iniciadores alcanzamos una conversión del 70%

La conversión para el caso de un iniciador es mayor que para e! caso de dos iniciadores En la mezcla de dos iniciadores las temperaturas de vida media son de 91 y 101 °C para el Trigonox 125® y para el Perkadox AIBN ®, respectivamente En el caso de dos iniciadores se tiene una producción de radicales mas temprana que nos conduce a que el efecto de autoaceleración ocurra antes y a que los iniciadores se agoten rápidamente De fa observación de los demás casos se puede decir que si se hubiera empleado menor porcentaje de Trigonox 125® en las mezclas de dos y tres iniciadores, se hubieran obtenido conversiones mayores y la curva para el caso de dos iniciadores estaría arriba de la de un iniciador

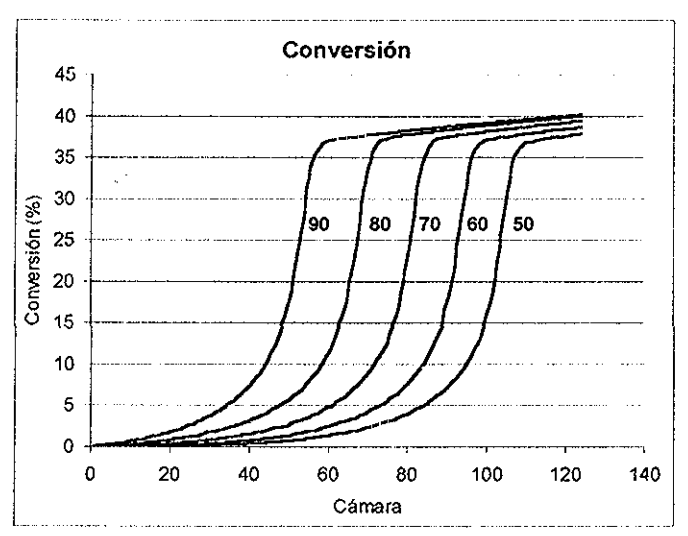

Figura 4 19 Conversión en el extrusor para temperaturas de alimentación de 50 - 90 °C.

El que la conversión para un iniciador sea mayor que para el caso de dos iniciadores implica que otras variables estarán en la misma situación, por ejemplo, la temperatura

La temperatura de la mezcla es función fuertemente determinada por el calor liberado por la reacción y si tenemos que en la mezcla de cinco iniciadores alcanzamos la mayor conversión, es de esperarse que en este caso se presente la

temperatura más alta La figura 4,17 nos muestra precisamente ese comportamiento, entre mayor es la conversión alcanzada en un caso determinado, mayor será la temperatura de la mezcla,

Durante el transcurso de la reacción nuestro modelo predice un ligero incremento del peso molecular promedio en peso (Mw) Cuando la dificultad en la difusión reduce la rapidez de terminación se incrementa la rapidez de crecimiento del Mw y más aún después de alcanzar la temperatura máxima, cuando se inicia una disminución de temperatura, la difusión es un tanto mas difícil y el crecimiento del Mw es mucho más rápido, Si además le añadimos el efecto que causa una baja concentración de iniciador en las etapas finales de la reacción, entonces resulta razonable que el peso molecular crezca demasiado En general en la figura 4.18 vemos que con las mezclas de iniciadores alcanzamos mayores pesos moleculares (Mw) que en el caso de un sólo iniciador

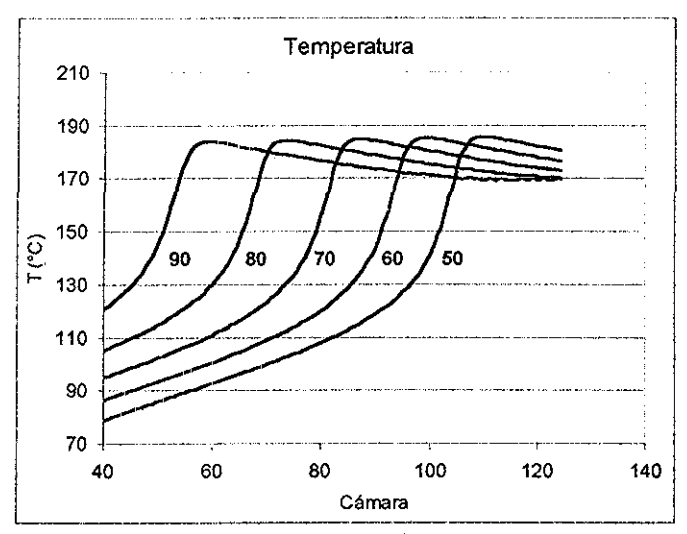

Figura 4.20 Perfil de temperatura en el extrusor para temperaturas de alimentación de 50 - 90 °C

Otra de las variables que afectan la cinética de la reacción es sin duda alguna la temperatura de alimentación (To) de la mezcla al reactor Las simulaciones realizadas en este estudio abarcan temperaturas de alimentación en un intervalo de 50 - 90 \*C con intervalos parciales de 10 °C

Entre más caliente llegue la mezcla al reactor más fácil será proporcionar la energía de activación necesaria para iniciar la reacción Entonces llegaremos a la conversión máxima en un tiempo menor Hay que tener en cuenta que al alimentar el monómero demasiado caliente propiciamos que se evapore cierta cantidad del mismo, por lo tanto, en caso de tener temperaturas cerca del punto de ebullición dei monómero (100 °C) es conveniente incrementar en cierta medida la presión de alimentación,

Como se esperaba, si la temperatura de alimentación es mayor, la reacción se completa en un tiempo menor. De hecho, para la  $T_0 = 90$  °C (figura 4 19), la reacción se completa en la primera mitad de! reactor mientras que para temperaturas más bajas se completa en la segunda

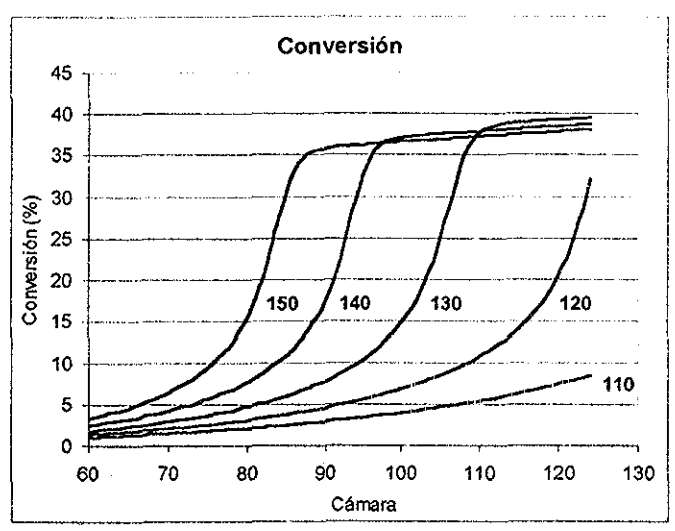

Figura 4 21. Conversión en el extrusor para temperaturas en el barril de 110 - 150 °C

Como consecuencia de que la reacción ocurre más rápido a una To más alta, tenemos que la temperatura de la mezcla también llega al máximo en un tiempo más corto, afectando fuertemente el comportamiento del proceso, Para una  $T_0 = 90 °C$ , la temperatura de la mezcla es de 180 °C en promedio (figura 4,20) en toda la segunda mitad def reactor mientras que para una To menor sólo alcanzamos esa temperatura en la parte final del reactor. Sabemos que al tener un perfil de temperatura diferente se afectará la viscosidad de la mezcla y por lo tanto la generación de presión dentro del extrusor,

Las curvas de peso molecular para los cinco casos están muy cerca una de otra y podemos considerar que no se afectan por la temperatura de alimentación,

El barril es el medio por el cual calentamos la mezcla reaccionante, así que la temperatura a la que se encuentre es una variable muy importante para nuestro proceso De elía depende en gran parte el que lleguemos a conversiones altas Hemos observado que el barril es la fuente principal de calentamiento en la primera etapa de la reacción, es decir, desde el inicio hasta antes de que comience el efecto de autoaceleración

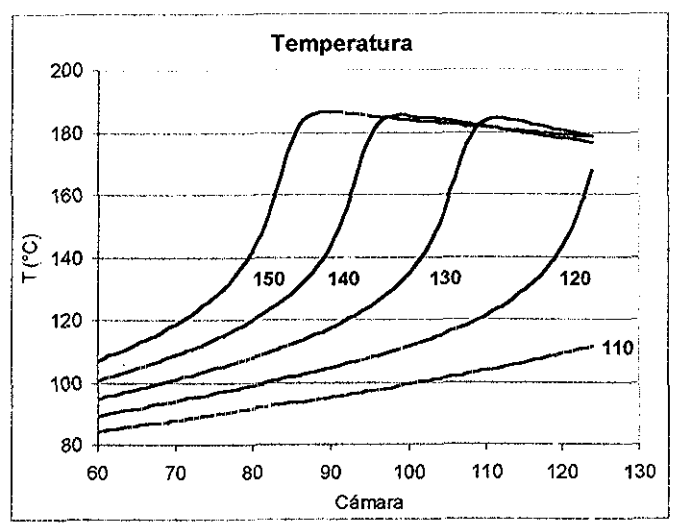

Figura 4 22 Perfil de temperatura en el extrusor para temperaturas en el barril de  $110 - 150 °C$ 

En la parte mas marcada del efecto de autoaceleración, el calor desprendido por la reacción se convierte en la principal fuente de calentamiento y entonces el barril nos ayuda a remover parte de este calor con el fin de tener un buen control del proceso

Las figuras 4 21 y 4,22 nos muestran que, para las condiciones de proceso que seleccionamos, una temperatura de 110 °C en el barril no es suficiente para llevar la reacción hasta la parte mas marcada del efecto de autoaceleración Si tenemos el barril a 120 \*C podemos lograr que la reacción llegue hasta dicha zona del efecto de autoaceleración pero en este momento ya estamos casi en la salida del extrusor y por tal motivo no podemos completar la reacción, Para las otras tres temperaturas (130, 140 y 150 °C) sí es posible llegar tal zona del efecto de autoaceleración y mejor aún completar la reacción dentro del extrusor Recordemos que para flujos mayores seguramente necesitamos temperaturas más altas en el barril

El tener temperaturas elevadas en la primera zona del barril nos conduce a una evaporación súbita del monómero y a que se presente salida de vapor de monómero por el dado del extrusor Esta situación puede ser evitada mediante e! incremento de la presión de alimentación También podemos colocar elementos de retroceso en los husillos antes de que la mezcla llegue a una zona de temperatura demasiado alta, con el fin de que se forme una especie de tapón y lograr que la mezcla alcance una viscosidad apropiada

Otra variable que podemos modificar en nuestro programa de simulación es la conversión con la que alimentamos la mezcla al extrusor  $(X_0)$ . Se decidió incluir esta variante al programa debido a que se está convirtiendo en una práctica muy común el alimentar al extrusor una mezcla prepolimerizada hasta cierta conversión con el fin de alcanzar la máxima conversión posible dentro del extrusor

A continuación presentaremos los resultados de algunas simulaciones realizadas variando la conversión de alimentación de la mezcla Si observamos la figura 4.23 nos damos cuenta de que esta práctica tiene buenos resultados En el caso de alimentar monómero puro al extrusor llegamos hasta una conversión de menos de 40% pero en el caso en el que tenemos  $X_0 = 20\%$  alcanzamos una conversión de 74%,

73

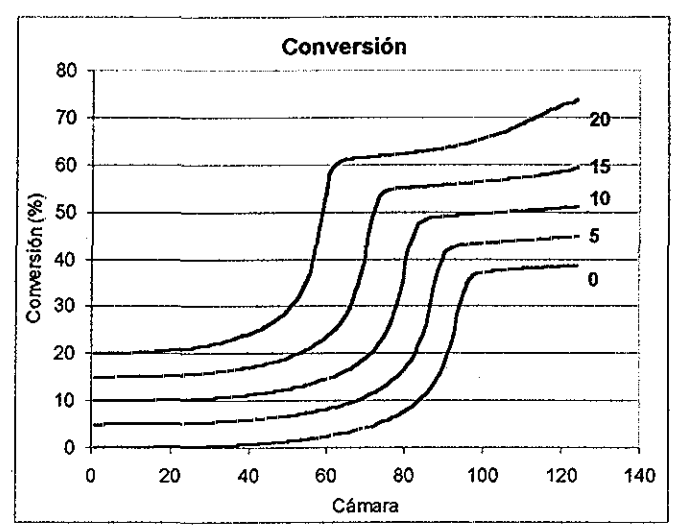

Figura 4.23, Conversión en el extrusor para diferentes conversiones de alimentación

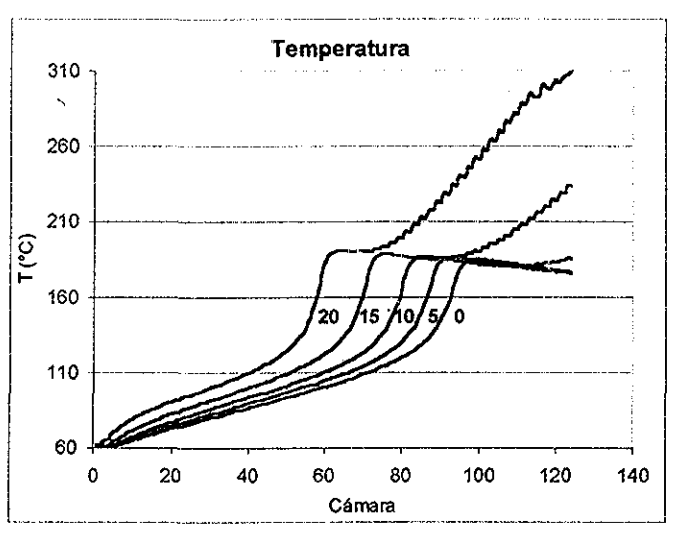

Figura 4,24, Perfil de temperatura en el extrusor para diferentes conversiones de alimentación

Mediante las figuras 4 23 y 4 24 deducimos que para ios casos en los que Xo es igual a 15 y 20% la iniciación térmica empieza a jugar un papel importante

Por ejemplo para el caso de  $X_0$  = 20% la conversión se incrementa en un 10% a causa de la iniciación térmica, mientras que para los otros casos la conversión se mantiene prácticamente constante después de que el iniciador se ha agotado

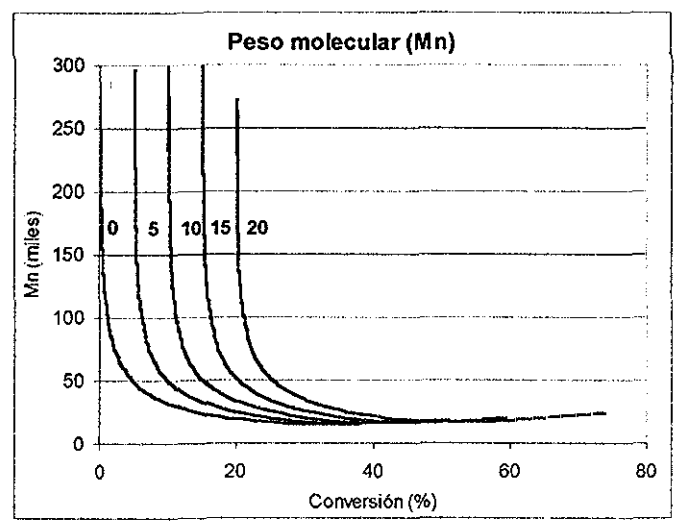

Figura 4 25, Peso molecular promedio en número (Mn) para diferentes conversiones de alimentación

Para el caso de  $X_0$  = 20%, en las primeras cámaras del extrusor el incremento de temperatura se debe en un 90% al calentamiento del barril; en la zona más marcada del efecto de autoaceleración el incremento de temperatura se debe en un 97% al calor de reacción mientras que la disipación viscosa es despreciable Al finalizar el efecto de autoaceleración, la conversión es muy alta y entonces la mezcla se calienta debido a la disipación viscosa en un 96% Este calentamiento adicional induce la iniciación térmica y justo antes de la salida del extrusor, el calor de reacción contribuye en un 8% al incremento de temperatura mientras la disipación viscosa contribuye con 92%, Este mismo comportamiento se presenta en el caso de  $X_0$  = 15% pero en los demás casos no, por esta razón la diferencia de temperaturas ai final del proceso alcanza una considerable diferencia

Sabemos que ia estimación del peso molecular de la mezcla de alimentación, mediante la ecuación 3,28, no es muy exacta y probablemente las predicciones del modelo no sean tan buenas pero reduce la cantidad de datos necesarios para los cálculos

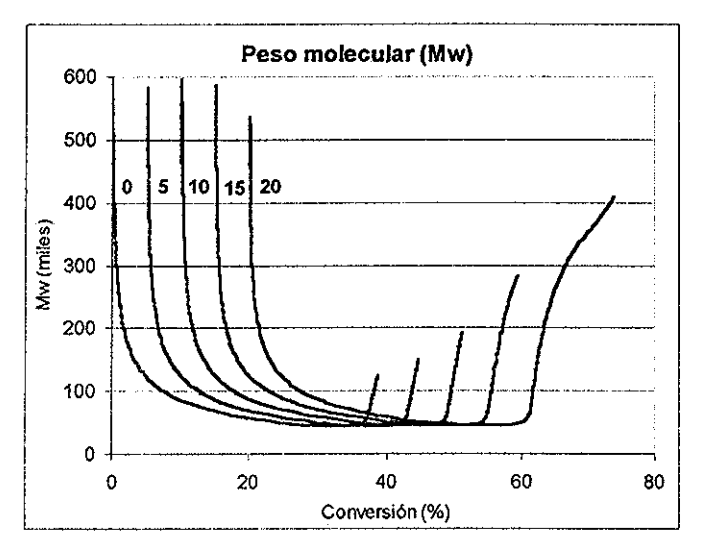

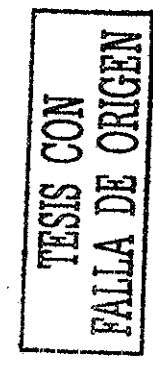

Figura 4 26 Peso molecular promedio en peso (Mw) para diferentes conversiones de alimentación

En las figuras 4 25 y 4,26 están graficados los pesos moleculares promedio en número y promedio en peso respectivamente, contra la conversión En estas gráficas se observa que los pesos moleculares son grandes a bajas conversiones, esto se debe a que en esos momentos la temperatura es baja (figura 4 24) y como es sabido entre menor sea la temperatura el peso molecular es mayor,

Observando las figuras 4,24, 4,25 y 4 26, nos damos cuenta de que ia brusca caída de los pesos moleculares se debe a! incremento de temperatura causado por ef barril del extrusor y posteriormente al calor de reacción durante el efecto de autoaceleración Los pesos moleculares alcanzan un mínimo y presentan un nuevo incremento causado por la disminución de la rapidez de terminación debida a la dificultad en la difusión de las cadenas y a la disminución de la concentración de iniciador,

Si bien ei alimentar la mezcla con cierto grado de conversión nos ayuda a alcanzar conversiones mayores al final del proceso, también nos obliga a manejar viscosidades mucho más grandes y por tanto necesitamos más energía para mover los husillos del extrusor, En la figura 4.27 presentamos el comportamiento de la viscosidad para estos cinco casos con diferente conversión de alimentación,

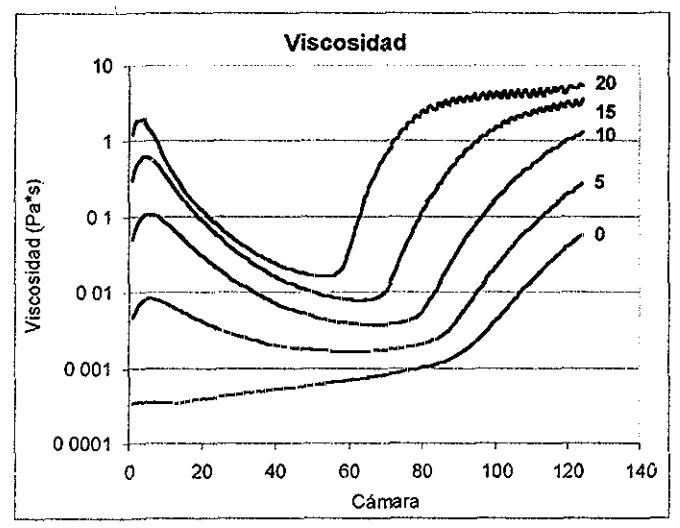

Figura 4 27 Viscosidad de la mezcla para diferentes conversiones de alimentación

Las gráficas presentadas anteriormente nos muestran las predicciones del modelo desarrollado en este trabajo Es obvio que la variación de los parámetros se llevó a cabo en un intervalo muy pequeño, pero ésto fue suficiente para cumplir con el propósito de observar las tendencias que predice el modelo Si el lector estuviera interesado en analizar con más detalle alguna de fas variables de proceso únicamente tiene que capturar e! programa utilizado en este estudio, el cual se encuentra disponible en ei apéndice A

## Capítulo 5.

## Comparación con experimentos.

Para conformar el modelo de extrusión reactiva de este estudio se incorporaron varios modelos, uno para la viscosidad, otro para la cinética, otro para el flujo, etc, Estos modelos se seleccionaron porque describen bien una parte de nuestro proceso particular, entonces todos ellos, en conjunto, deben describir de una manera aceptable el proceso completo Con el fin de saber si efectivamente nuestro modelo predice bien el proceso, en este capítulo mostraremos la comparación de los resultados obtenidos con el modelo con datos experimentales reportados en la literatura por Balke y Hamielec<sup>47</sup>

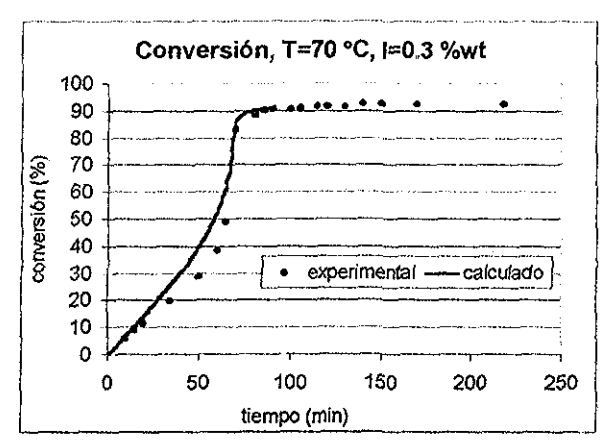

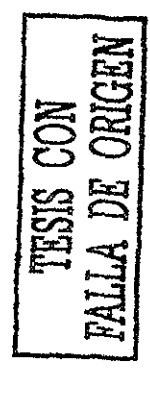

Figura 5 1 Comparación de los datos experimentales de conversión con las predicciones del modelo para la reacción Nevada a cabo a 70 °C y con 0,3% en peso de iniciador

Balke y Hamielec<sup>47</sup> desarrollaron un estudio de la cinética de polimerización del MMA en presencia de AIBN como iniciador Dicho estudio fue realizado para varias temperaturas de reacción y para dos concentraciones diferentes de iniciador Reportan la conversión y el tiempo de reacción además de varios pesos moleculares,

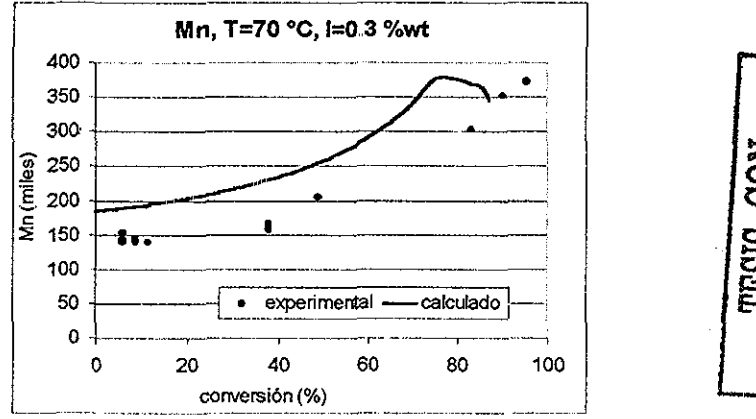

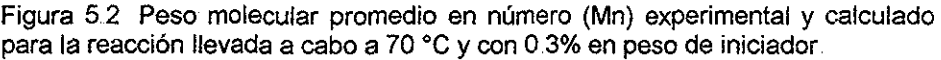

Para que los resultados del simulador fueran comparables con ios datos experimentales de Balke et al <sup>47</sup> se hizo trabajar el simulador de manera isotérmica y se hicieron corridas con las mismas temperaturas de reacción y concentraciones de iniciador reportadas El tiempo de residencia en el exirusor se consideró equivalente al tiempo de las reacciones 'baten' reportadas, por lo que el tiempo que se indica en fas gráficas corresponde al tiempo de residencia calculado con el modelo,

Balke et al <sup>47</sup> trabajaron con temperaturas de 50, 70 y 90 °C pero en nuestro estudio no haremos la comparación con los experimentos a 50 °C ya que se requieren tiempos de residencia demasiado grandes, Las cantidades de iniciador fueron 0,3 y 0,5% en peso y para los experimentos a 90 °C hicieron un seguimiento adicional de la reacción sin presencia de iniciador, Este último caso tampoco es posible compararlo debido al tiempo de residencia requerido

También realizaron varios experimentos bajo las mismas condiciones con el fin de conocer ia reproducibiüdad de sus experimentos Su reporte indica que el intervalo de confianza de la conversión para 70 \*C y 0 5% en peso de iniciador es

> ESTA TESIS NO SALŁ  $DE$  LA BIBLIOTECA

de  $\pm$  4.08% y para 90 °C y 0.5% de iniciador es de  $\pm$  0.36%. Para el peso molecular promedio en número a 70 °C ei intervalo de confianza es ± 3 57% y para 90 °C es de ± 5 25%, la cantidad de iniciador es 0.5% en peso para los dos casos. El peso molecular promedio en peso tiene un intervalo de confianza de  $\pm$ 1 4% a 70 °C y de ± 18,9% a 90 °C, la cantidad de iniciador es de 0,5% en peso

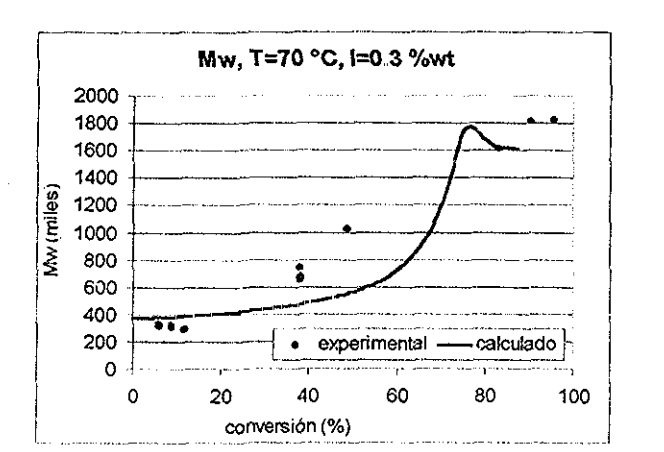

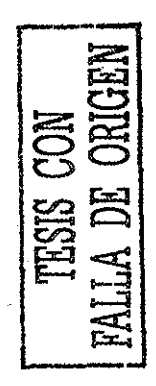

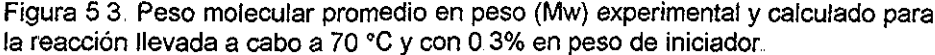

El primer caso a comparar es entonces el que tiene por temperatura 70 °C y 0 3% en peso de iniciador. En la figura 5.1 tenemos graficados los resultados de la simulación, para la conversión, representados por ia línea continua y los datos experimentales representados por los puntos Podemos ver que a conversiones intermedias las predicciones del modelo están ligeramente por encima pero a conversiones bajas y altas representan bastante bien a los datos experimentales,

El error de los cálculos con respecto a los datos experimentales está en el intervalo de 2 25 – 9.5% del valor experimental Balke et al <sup>47</sup> no reportan el intervalo de confianza para esta concentración de iniciador pero si suponemos que es similar al que reportan para 0,5% en peso, entonces, la mayoría de los valores calculados caen en el intervalo de confianza y por lo tanto la predicción del modelo es confiable

La figura 52 muestra una gráfica de Mn contra la conversión, Para este mismo caso la predicción del peso molecular promedio en número (Mn) no resulta ser tan buena como la de la conversión El modelo predice pesos moleculares Mn mayores que los pesos reales en todo el intervalo de conversión pero al menos sigue una tendencia correcta El error de las predicciones está entre 22 5 y 39 8% con un promedio de 30%, ningún valor cae dentro del intervalo de confianza,

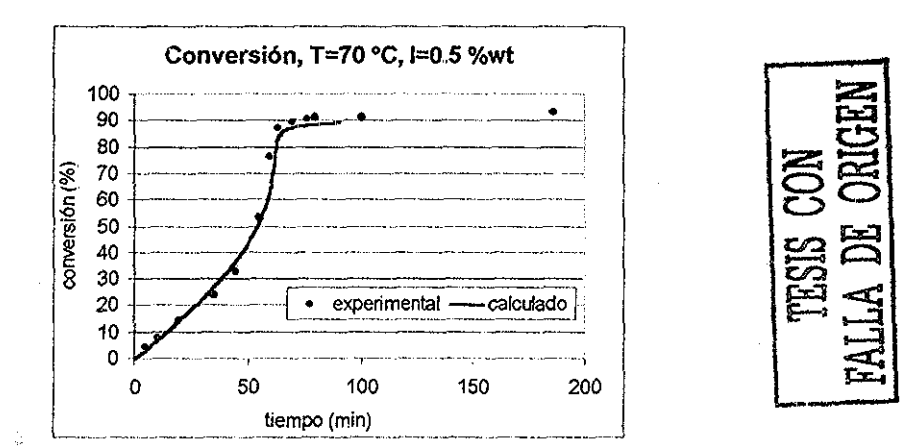

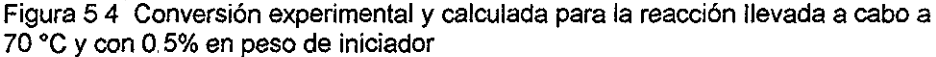

Por otro fado fa predicción del peso molecular promedio en peso (Mw) no es mayor que los pesos reales, Al contrario, es menor a conversiones intermedias {figura 5 3) La tendencia de la curva es muy similar a la de los datos experimentales pero es más pronunciada, Ei error en el cálculo es de 0,73% para el punto que cae encima de la curva y de 45 8% para el punto más alejado, los demás puntos caen entre 15 y 30% La predicción de esta variable resulta estar demasiado alejada de los valores experimentales pero es útil cualitativamente,

En la gráfica para la conversión (figura 5.1), la pendiente de la curva representa la rapidez de reacción Durante la mayor parte de la reacción la rapidez es creciente y poco antes de llegar a la conversión límite disminuye bastante en un tiempo relativamente corto; esto es consecuencia de la disminución en la rapidez de propagación, La caída de los pesos moleculares momentos antes de llegar a la conversión límite seguramente se debe también a la disminución de la rapidez de propagación

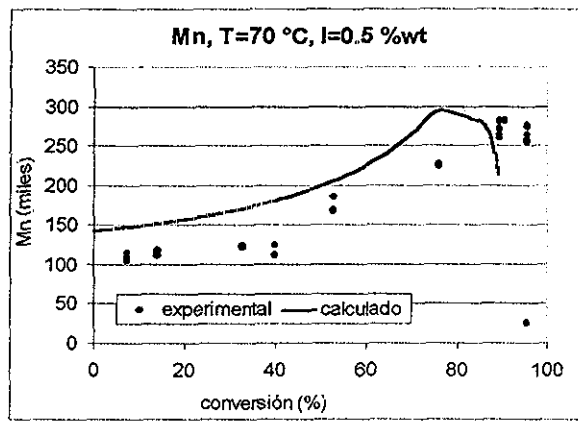

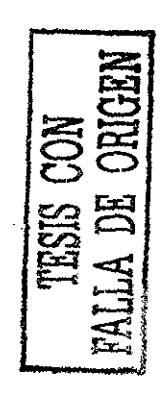

Figura 5 5 Peso molecular promedio en número (Mn) experimental y calculado para la reacción llevada a cabo a 70 °C y con 0 5% en peso de iniciador

Pasemos ahora al caso en el que tenemos 0,5% en peso de iniciador La conversión está mucho mejor predicha para este caso que para el anterior ya que la curva de valores calculados (figura 5 4) cae encima de los experimentales en todo momento El error estimado para este cálculo está entre 1 1 y 6 3% con un promedio de 4 7%, recordemos que el intervalo de confianza reportado por Balke et al  $^{47}$  es de  $\pm$  4 08%, por lo tanto los resultados para este caso son bastante confiables

El peso molecular promedio en número (figura 5 5) parece estar mejor predicho para este caso ya que la curva cae más cerca de los puntos experimentales que en el caso anterior, Sin embargo, para los dos casos el error promedio es de 31 % que está bastante alejado del intervalo de confianza.

Observando la figura 5,6 nos damos cuenta de que la tendencia de los valores calculados es correcta para conversiones menores a 40%, El problema sigue siendo la predicción para conversiones intermedias y altas ya que se encuentra lejos de los puntos experimentales, El error promedio para el Mw es de 20% Dicho error es significativamente menor que el que presenta el Mn

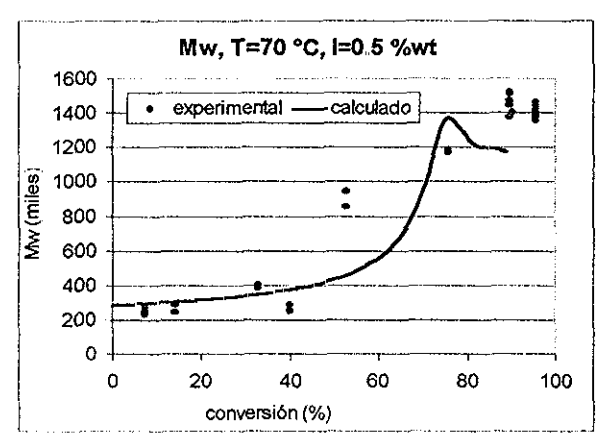

Figura 5 6 Peso molecular promedio en peso (Mw) experimental y calculado para la reacción llevada a cabo a 70 °C y con 0 5% en peso de iniciador

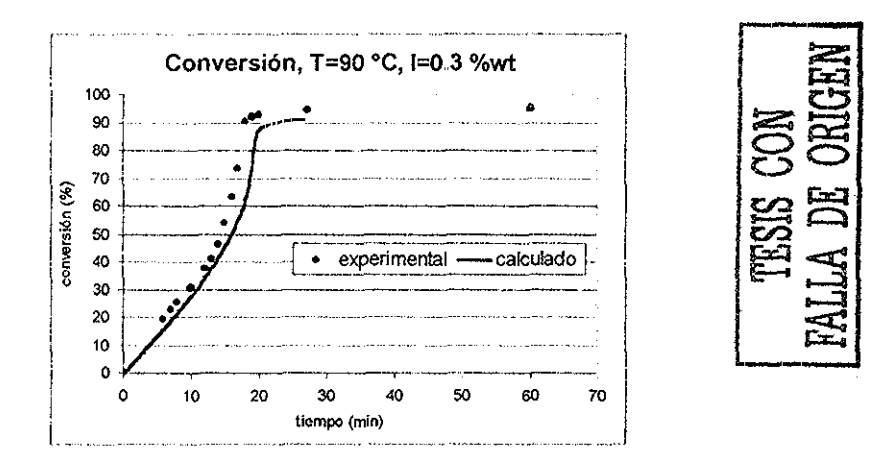

Figura 5 7 Conversión experimental y calculada para la reacción llevada a cabo a 90 °C y con 0,3% en peso de iniciador

A continuación veremos las gráficas de los experimentos y las simulaciones realizadas a 90 °C, iniciando con la corrida de 0 3% en peso de iniciador En ia figura 5,7 vemos que la conversión predicha a esta temperatura es menor que los datos experimentales a lo largo de toda la curva El error de los cálculos está entre 3 7 y 17 8% con un promedio de 10 8% La tendencia de ta curva es bastante buena, presenta los cambios de pendiente en las regiones adecuadas y sigue muy

de cerca a los puntos experimentales Por lo anterior podemos decir que la predicción es buena aunque probablemente no nos ayude para fines cuantitativos

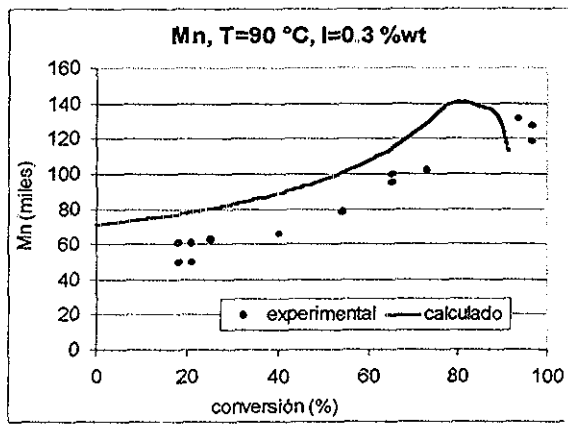

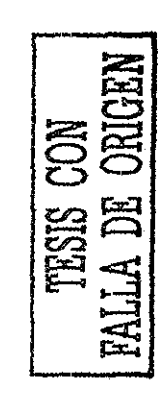

Figura 5 8, Peso molecular promedio en número (Mn) experimental y calculado para la reacción llevada a cabo a 90 °C y con 0 3% en peso de iniciador

El peso molecular promedio en número predicho por el simulador para este caso también es alto, pero podemos observar que los datos experimentales muestran (figura 5.8) esa especie de gancho en el extremo del lado derecho de la gráfica, El problema es que el programa predice esa caída del peso molecular (Mn) un poco antes de que ocurra, La curva de valores calculados resulta estar entre un 20 y un 30% por arriba de los puntos experimentales, con un promedio de 27%

Los puntos experimentales del peso molecular promedio en peso no presentan una tendencia muy clara, Descartando algunos puntos (figura 5.9) podemos decir que la tendencia tiene forma de 's' La curva de valores calculados también tiene forma de 's' y de hecho pasa entre los puntos experimentales Sin embargo como podemos observar, a bajas conversiones está por arriba de los puntos y a conversiones intermedias y altas está por abajo En general los cambios de pendiente de la curva de valores calculados son más suaves que los que muestran fos puntos experimentales, El error promedio en este caso es de 31% causado principalmente por la subestimación a conversiones altas

84

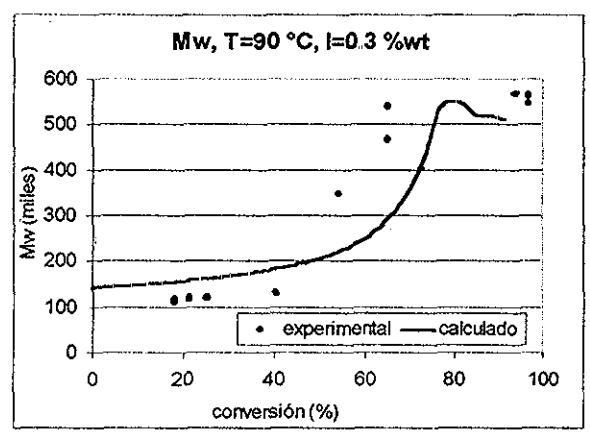

Figura 5 9, Peso molecular promedio en peso (Mw) experimental y calculado para la reacción llevada a cabo a 90 °C con 0 3% en peso de iniciador

Continuemos ahora con el caso en el que tenemos 0,5% en peso de iniciador a 90 °C (figura 510) La conversión es ligeramente alta en la parte intermedia de la curva ya que se predice un poco antes la aparición del efecto de autoaceleración, pero la tendencia de la curva es correcta y finalmente cae muy cerca de la conversión máxima que muestran los experimentos. Sin embargo, el error promedio del cálculo es del 14% y este caso resulta ser el más alejado de ios puntos experimentales

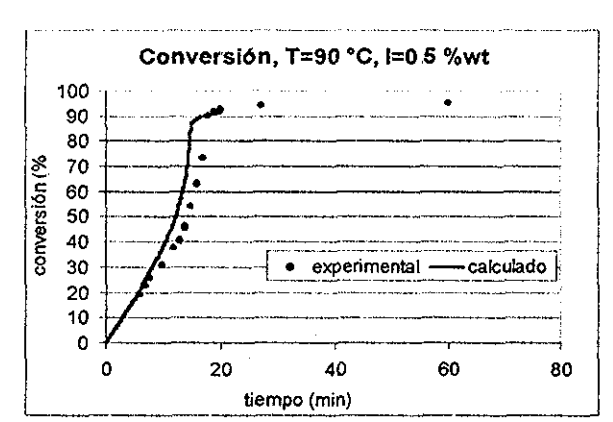

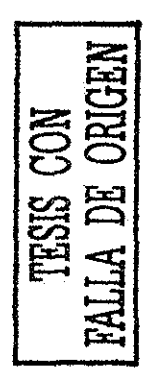

Figura 5,10 Conversión experimental y calculada para la reacción llevada a cabo a 90 °C y con 0,5% en peso de iniciador

La figura 5,11 es la gráfica de peso molecular promedio en número del último caso,, También aquí observamos que el Mn predicho es alrededor de 22% mayor que los datos experimentales En general el Mn está sobreestimado en un 20 - 30% pero nos da una buena idea de fa ubicación de los valores reales,

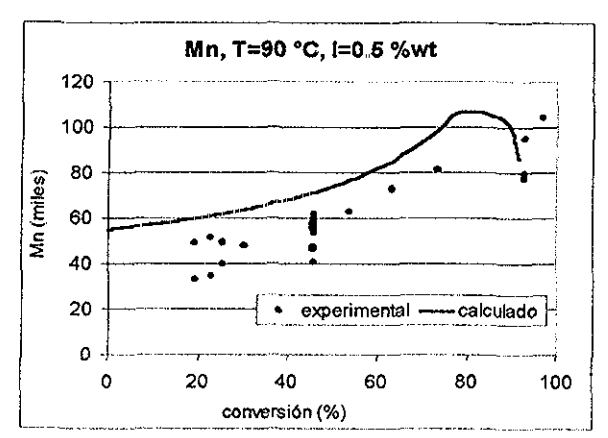

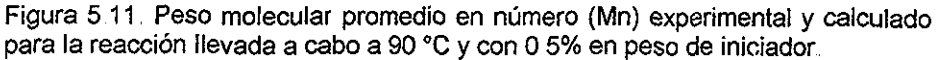

La figura 5,12 muestra una curva de valores calculados que pasa entre los puntos experimentales, sin embargo el error promedio para este caso es de 21% El error en los datos experimentales es grande, se reporta un intervalo de confianza de ±19%

Después de haber observado todas las gráficas anteriores, se puede afirmar que nuestro modelo predice bien la conversión de la mezcla reaccionante, particularmente a baja temperatura, El error en las predicciones está alrededor del 10% para todos los casos, En los casos que tuvimos temperatura de 90 ^C la predicción estuvo un poco desviada de la realidad y seguramente si incrementamos la temperatura la predicción estará aún más alejada Recordemos que los valores de las constantes cinéticas utilizados en el programa fueron extraídos de la literatura y estos se obtuvieron realizando experimentos a bajas

temperaturas Por lo tanto es razonable que las predicciones para temperaturas altas no sean tan buenas,

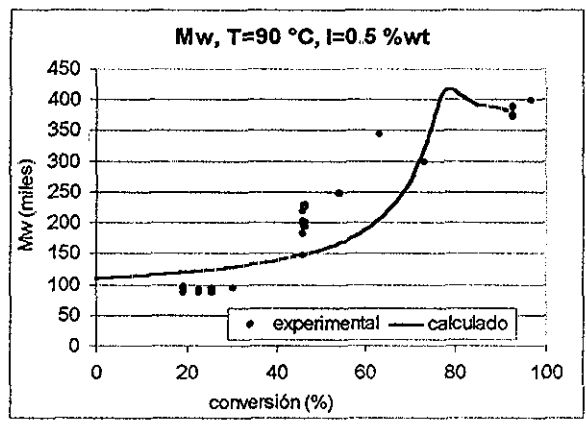

Figura 5 12 Peso molecular promedio en peso (Mw) experimental y calculado para la reacción llevada a cabo a 90 °C y con 0,5% en peso de iniciador

En cuanto a pesos moleculares se refiere, vimos que la predicción del Mn fue más elevada que la del Mw, el error para el Mn fue de 30% aproximadamente en la mayoría de los casos, mientras que para el Mw fue del 21% aproximadamente en la mayoría de los casos, El predecir pesos moleculares promedio de materiales poliméricos siempre ha sido una tarea difícil y este caso no es la excepción Sin embargo, creo que el resultado de este trabajo es bastante satisfactorio y cumplirá con su propósito de ahorrar tiempo y recursos que serían consumidos en la realización de una gran cantidad de experimentos

## Capítulo 6.

#### Conclusiones.

En los capítulos  $4 \vee 5$  se expusieron los resultados que obtiene el modelo para una variedad de condiciones de proceso y su comparación con datos experimentales Sabemos que el modelo de flujo empleado es muy simplificado y que la forma de resolverlo es solamente una aproximación al flujo no newtoniano Por otro lado los parámetros cinéticos utilizados, según está reportado en la literatura, fueron calculados a partir de reacciones realizadas a bajas temperaturas, por lo tanto cualquier corrida que se lleve a cabo en ef programa con temperatura elevada será cafculada mediante una extrapolación de dichos parámetros

A pesar de lo mencionado anteriormente se observó un desempeño del modelo generalmente bueno Tengamos en mente que el modelo tiene que hacer simultáneamente predicciones de conversión, Mn, Mw, temperatura, viscosidad, factor de llenado, tiempo de residencia y presión

Un punto importante que resultó de este estudio es que, aún con el análisis tan limitado que se hizo al variar el número de iniciadores en la mezcla de alimentación, nos pudimos dar cuenta que resulta muy benéfico para el proceso el utilizar una mezcla de iniciadores con diferentes temperaturas de descomposición Considero que este es un punto que no se debe pasar por alto cuando se quiere, por ejemplo, optimizar el proceso de extrusión reactiva

El hecho de alimentar al extrusor una mezcla (monómero/polímero) previamente polimerizada hasta cierto grado, es de gran ayuda para obtener la mayor conversión posible a la salida del extrusor, ya que como sabemos el extrusor no puede damos tiempos de residencia demasiado grandes Esta práctica se está haciendo muy popular debido a sus atractivos beneficios

88

Fue un gran acierto el incluir en eí programa la posibilidad de variar la configuración, e! número de iniciadores, la conversión en la alimentación y las seis diferentes zonas de temperatura que posee el extrusor, También pudimos observar que ia iniciación térmica comienza a tomar importancia en algunos casos, así que el haberla incluido en el modelo fue otro acierto Si el programa elaborado no tuviera estas ventajas, estaríamos muy limitados y no podríamos sustituir un experimento con una simulación, Entonces, el programa cumple con su propósito, porque será de gran ayuda en el estudio de la extrusión reactiva de MMA ya que ahorrará tiempo y otros recursos que serían gastados al realizar una gran cantidad de experimentos

En cuanto al trabajo futuro se refiere queda mucho por hacer en el tema que nos ha ocupado durante este estudio El punto principal que necesitamos cubrir antes de pretender avanzar en eí tema es el estudio de la cinética del MMA a temperaturas elevadas (por encima de los 100 °C)

Entre las mejoras que podríamos hacerle ai modelo aquí desarrollado podemos mencionar algunas relacionadas con el flujo y otras con la cinética Entre las relacionadas con el flujo tenemos eí empleo de un modelo reológico teórico y la resolución de las ecuaciones de movimiento de acuerdo al modelo reológico seleccionado La cinética se podría mejorar si incluimos la opción de utilizar iniciadores bifuncionales y trifuncionales A manera de ampliar la capacidad del modelo y que sea más confiable para trabajar a altas temperaturas podemos añadirle la teoría de temperatura techo (ceiling temperatura), ya que en algunos casos la temperatura alcanza valores altos y podrían estar muy cerca de la temperatura techo,

# Apéndice A.

## Código del programa.

program extrusor\_corrotante integer i.nse.final.conta.egnc.nseei.iniciad parameter (n=350) real areab, areas, voldisp, volm, volp, htb, PL10, PL20, PD00, @ volu.PD10.PD20.interang.Xmo.TZ.PL00.rst.dvsn.num real Re.Ri.Rin.fi.z.L.CL.w.h.Fd.Fp.Sb.Mo0.I0.Mo. @ dtel.heigth.width.eta.etain.dpext.polid.tres. @ dens.kterm.Cp.Mw.Mn.omega.Ve.We.TC.fr.Qc.RPS.dp.varr.ts. @ RPM, TK, Tb, T, vl, Q, T0, P0, kp, kd1, kd2, kd3, kd4, kd5, kit. @ kt0.ktn.ktw.f.Hp.M0.PL0.PL1.PL2.PD0.PD1.PD2.f0. @ P0L0.P0L1.P0L2.P0D0.P0D1.P0D2.T00.lo. @ In10.In20.In30.In40.In50.In1.In2.In3.In4.In5 real Moerr.PL0err.PL1err.PL2err.PD0err.PD1err.PD2err.Terr. @ err2.err3.err4.err5.err6.err7.err8.err9.error.kdcam. @ In1err.In2err.In3err.In4err.In5err.err11.err12.err13.err14.err15 character lista(21)\*15 common/ciclo/i.nse.opciones common/geometria/Re.Ri.Rin.fi(n).z.L(n).interang.CL.m(n). @ alfa(n).pitch(n).w(n).h(n).Fd.Fp.Sb.knead(n).dtel(n).dir(n). @ ndis(n),wl(n),hl(n),esp(n),heigth,width common/geometriacero/kneade(100),dire(100),pitche(100),Le(100) @,ndise(100),dtele(100),me(100) common/propiedades/eta(n),etasub,dens(n),Cp,Mw(n),Mn(n),etain @,X(n),polid(n),kterm common/proceso/omega, Ve, We, TC, fr(n), Qc(n), RPS, dp(n), varr, @ ts(n),wfr,RPM,TK,Tb,T(n),disip,vl,dpdte.dpdz,sumdpl,Q,T0, @ P0.gamma.TZ(6).P(n).tsa(n).Tbarril(n) common/cinetica/kp.kt0.ktn.ktw.f(5).Hp.iniciad(5),kdcam(n), @ kd1.kd2.kd3.kd4.kd5.kit.f0(5).lista common/concentracion/M0.10(5). Mo(n). PL0(n). PL1(n). PL2(n). @ PD0(n).PD1(n).PD2(n).P0L0.P0L1.P0L2.P0D0.P0D1.P0D2.T00.lo.Mo0. @  $ln(1(n), ln2(n), ln3(n), ln4(n), ln5(n))$ 

10 PI=3 1416

volm=1.096 volp=0.8327  $R = 1.987$  $z = 0$ 

Apéndice A Código del programa.

 $d$ pdte=0  $d$ pd $z=0$  $t$ res=0 kterm=0.25 !en w/(m K) Cp=2.3 !en KJ/(Kg K) Hp=57.8 len KJ/mol  $i=1$ call datos dpext=P0 Î.  $ln10=10(1)$  $ln20=10(2)$  $ln30=10(3)$  $In40=10(4)$  $In50=10(5)$ PL00=P0L0 PL10=P0L1 PL20=P0L2  $PDOO=O$ PD10=0 PD20=0 T00=T0+273.15 nseei=nse  $i = 1$ do 100 while (i.LE.nseei) !!!!! Inicialización de algunas variables if  $(i.EQ.1)$  then Mo(i)=Mo0  $ln(1i)=10(1)$  $ln2(i)=10(2)$  $In3(i)=10(3)$  $In4(i)=10(4)$  $In5(i)=IO(5)$  $T(i)=TK$ eta(i)=etain else  $Mo(i)=Mo(i-1)$  $ln1(i)=ln1(i-1)$  $ln2(i)=ln2(i-1)$  $In3(i)=In3(i-1)$  $In4(i)=In4(i-1)$  $In5(i)=In5(i-1)$  $T(i)=T(i-1)$  $eta(i)=eta(i-1)$  $Mw(i)=Mw(i-1)$  $Mn(i)=Mn(i-1)$ 

```
endif
dens(i)=1/(volp+(Mo(i)/M0)*(volm-volp))
Qc(i)=Q/dens(i)/60/3error=1z=z+L(i)
conta=1
```
IIIII El siguiente ciclo interno es el que controla la

!!!!! iteracion de un subelemento hasta la convergencia. do 90 while ((error GT.1E-6) AND (conta LT.1000)) Ve=omega\*Re\*cos(fi(i)) We=omega\*Re\*sin(fi(i))

Rin=Ri

call viscosidad eta(i)=etasub if  $(iEQ.1)$  then  $TC = TO$ else TC=T(i)-273.15 endif

- !!!!! Estos tres renglones siguientes nos avudan a saber si estamos
- IIII en un subelemento par o impar con el fin de identificar si se
- IIIII trata de una cámara en C o una zona de intersección.

num≕i dvsn=num/2 rst=dvsn-anint(dvsn)

```
if ((rst.EQ.0).AND.(const.EQ.1)) then
w(i) = w(i) - \text{alfa}(i)^* \text{Re}^* \sin(fi(i))endif
areab=2*(PI-interang)*Re**2+CL*Re*sin(interang)
areas=m(i)*(interang*CL**2-CL*Re*sin(interang))+((m(i)*alfa(i))/
@ 2)*(Re**2+(CL-Re)**2)
voldisp=(areab-2*areas)*L(i)/3
heigth=h(i)
width=w(i)
call factoresforma
fr(i)=(2^{\ast}Q^{\ast}L(i))/(60^{\ast}3^{\ast}dens(i)^{\ast}RPS^{\ast}voldisp^{\ast}pitch(i)^{\ast}(cos(fi(i)))@))**2)
```
 $1111$  Si un subelemento tiene una dir(i)=2 entonces se trata de un !!!!! elemento de retroceso if  $dir(i)$  EQ 2) then if (fr(i).LT 0 99)then

Apéndice A Código del programa

 $fr(i)=1$ endif endif if (fr(i) GT 0 99) then ts(i)=voldisp/Qc(i)  $fr(i)=1$ cali presiones e!se  $dp(i)=0$ varr=PI\*RPS\*Re\*cos(fi(i)) ts(i)=L(i)/(varr\*sín(fi(i))) w(i)=w(i)\*fr(¡) endif cali disipación Rin=1E-6 cali viscosidad etap=etasub !!!!! Los factores 100,1/10 y 1000 son para obtener htb en W/m2K htb=100\*0.69\*(kterm/Re)\*(Re\*\*2\*RPS\*dens(i)/eta(i)/10)\*\*0.28\*( @ Cp\*eta(i)\*1000/kterm)\*\*0 33\*(eta(i)/etap)\*\*0 14 volu=voldisp\*fr(i) !!!!! Asignación de la temperatura del barril a cada elemento según !!!!! la región en la que se encuentre if  $(zLT3.1)$  then  $Tb = T0 + 27315$ else if  $(z.LT.271)$  then Tb=TZ(1)+27315 eise if  $(z \perp T.481)$  then  $Tb=TZ(2)+273.15$ else if  $(z<sub>L</sub>T.66.1)$  then Tb=TZ(3)+273,15 else if  $(z.LT.75.1)$  then Tb=TZ(4)+27315 else Tb=TZ(5)+27315 endif endif endif endif endif

```
if (i, GT.1) then
ln10=ln1(i-1)ln20 = ln2(i-1)ln30=ln3(i-1)|n40=ln4(i-1)
ln50=ln5(i-1)
MoO=Mo(i-1)
PL00=PL0(i-1)
PL10=PL1(i-1)
PL20=PL2(i-1)
PD00=PD0(i-1)
PD10=PD1(i-1)
PD20=PD2(¡-1)
TOO = T(i-1)endif
```
!!!!! Las variables siguientes nos ayudan a la corrección de las !!!!! variables calculadas para iniciar la siguiente iteración

if (conta  $EQ 1$ ) then if  $(iEQ1)$  then Jn1err=IO(1) ln2err=IO(2) !n3err=IO(3) ln4err=IO(4) ln5err=!0(5) Moerr=MoO PLOerr=POLO PL1err=P0L1 PL2err=P0L2 PD0err=0 PD1err=0 PD2err=0 Terr=T0+273,15 else In1err=ln1{i-1)  $In2er=In2(i-1)$ In3err=ln3(i-1)  $In4er=[n4(i-1)]$  $In5er=In5(i-1)$ Moerr=Mo(i-1) PLOerr=PL0(i-1) PL1err=PL1(i-1) PL2err=PL2(i-1) PD0err=PD0(i-1) PD1err=PD1(i-1) PD<sub>2</sub>err=PD<sub>2</sub>(*i-1*) Terr=T(i-1)

```
endif
      else
      In1er=In1(i)In2err=In2(i)In3err=In3(i)In4err=In4(i)In5er=In5(i)Moerr=Mo(i)
      PL0err=PL0(i)
      PL1err=PL1(i)
      PL2err=PL2(i)
      PD0err=PD0(i)
      PD1err=PD1(i)
      PD2err=PD2(i)
      Terr=T(i)endif
      call constantescineticas
      Xmo=Mo(i)/M0
      ln(1i) = (ln 10/(1 + ts(i))k d1))ln2(i) = (ln20/(1+ts(i)*k62))ln3(i) = (ln30/(1+ts(i)*kd3))ln4(i) = (ln40/(1+ts(i)*kd4))In5(i)=(In50/(1+ts(i)*kd5))call calculodePL0
      PLO(i)=I<sub>O</sub>fki=2*f(1)*kd1*In1(i)+2*f(2)*kd2*In2(i)+2*f(3)*kd3*In3(i)
      @+2*f(4)*kd4*In4(i)+2*f(5)*kd5*In5(i)
      Mo(i)=(Mo0+ts(i)*fki-2*ts(i)*ktn*PL0(i)**2-2*PL0(i)+2*PL00)
      @/(1+kp*ts(i)*PL0(i))
      PL1(i)=(PL10+ts(i)*(fki+kp*Mo(i)*PL0(i)+2*kit*Mo(i)**2))
      @ /(1+ts(i)*ktn*PL0(i))
      PL2(i)=(PL20+ts(i)*(fki+kp*Mo(i)*(2*PL1(i)+
      @ PLO(i))+2*kit*Mo(i)**2))/(1+ts(i)*ktw*PLO(i))
      PD0(i)=PD00+ts(i)*ktn*(PL0(i))**2
      PD1(i)=PD10+ts(i)*ktn*PL0(i)*PL1(i)
      PD2(i)=PD20+ts(i)*ktw*PL0(i)*PL2(i)
!!!!! Para el calculo del 'perfil de temperatura'
      T(i)=(dens(i)*Cp*Qc(i)*T00+htb*Sb*Tb+disip+Qc(i)*Hp*
      @ (Mo0-Mo(i)))/(dens(i)*Cp*Qc(i)+htb*Sb)
!!!!! Para el calculo a 'temperatura constante'
1111 T(i)=T00if (PLO(i) EQ.0) then
      Mw(i)=0 1*(PL2(i)+PD2(i))
```
 $Mn(i)=0 1*(PL1(i)+PD1(i))$ 

else

```
Mw(i)=0,r(PL2(i)+PD2(i))/((PL1(í)+PD1(i)))
Mn(i)=01*(PL1(i)+PD1(¡))/((PL0(í)+PD0(i)))
endif
if (Mo(¡) LT.O) íhen
Mo(i)=-Mo(i)
endif
if (T(i))EQ(0) then
error=abs(Terr-T(i))/1
else
error=abs(Terr-T(i))/T(i)
endif
```
!!!!! Corrección de las variables para inciar la siguiente iteración

```
err11=ln1err-ln1(i)err12=in2err-ln2(i)
err13=ln3err-ln3(i)
err14=In4err-In4(i)
err15=in5err-ln5(i)
err2=Moerr-Mo(i)
err3=PL0err-PL0{i)
err4=PL1err-PL1(i)
err5=PL2err-PL2(i)
err6=PD0err-PD0(i)
err7=PD1err-PD1(i)
err8=PÜ2err-PD2<i)
err9=Terr-T(i)
In1{i)=ln1{i)+O5*err11
In2(i)=In2(i)+O5*err12
In3(i)=In3(i)+O.5*err13
in4(i)=in4(i)+0.5*err14
In5(i)=ln5(i)+O5*err15
Mo(i)=Mo(i)+O 5*err2
PLO(i)=PLO(i)+O 5*err3
PL1(i)=PL1(i)+0,5*err4
PL2(i)=PL2(i)+0.5*err5
PD0(i)=PD0(i)+0 5*err6
PD1(i)=PD1{i)+0,5*err7
PD2(i)=PD2(i)+0.5*err8
T(i)=T(i)+0 5*err9
```
conta=conta+1 dens{i)=1/(volp+(Mo(i)/MO)\*(vofm-volp)) polid(i)=Mw(i)/Mn(i)

90 enddo eqnc=i

```
dpext=dpext+dp(i)/101325
tres=tres+ts(i)/60
P(i) =dpext
tsa(i)=tres
X(i)=100*(1-Xmo)
Tbarril(i)=Tb
if (conta EQ 1000)then
nseei≕í-1
endif
i=i+1
```
100 enddo

if (conta.EQ.1000) then write(6,\*)'Despues de 1000 iteraciones no hay convergencia en el @subelemento'.eanc pause 'Presione enter para continuar' aoto 110 endif call resultados

- 110 continue write(6,\*)'1 -Otra corrida' write(6.\*)'2 -Salir' read(5,\*)final if ((final.GT.2) OR (final LT.1)) then goto 110 endif goto(10,150)final
- 150 end program extrusor corrotante

subroutine viscosidad parameter (n=350) real(8) etan real kv.eta0.etam.c real eta etasub Tref T0 F0 tsi. @ dens.kterm.Cp.Mw.Mn.omega.Ve.We.TC.fr.Qc.RPS.dp.varr.ts.wfr. @ RPM.TK.Tb.T.disip.vl.dpdte.dpdz.sumdpl.Q.P0.gamma. @ M0.10.Mo0.Mo.PL0.PL1.PL2.PD0.PD1.PD2. @ P0L0.P0L1.P0L2.P0D0.P0D1.P0D2.T00.lo common/ciclo/i.nse.opciones common/propiedades/eta(n).etasub.dens(n).Cp.Mw(n).Mn(n).etain  $@. X(n)$  polid(n), kterm common/proceso/omega.Ve.We.TC.fr(n).Qc(n).RPS.dp(n).varr.  $@$  ts(n), wfr, RPM, TK, Tb, T(n), disip, vl, dpdte, dpdz, sumdpl, Q, T0,  $@$  P0, gamma, TZ(6), P(n), tsa(n), Tbarril(n) common/concentracion/M0.10(5).Mo(n).PL0(n).PL1(n).PL2(n). @ PD0(n),PD1(n),PD2(n),P0L0,P0L1,P0L2,P0D0,P0D1,P0D2,T00,lo,Mo0,

```
@ ln1(n), ln2(n), ln3(n), ln4(n), ln5(n)kv=0.00216
a1 = 0 125
a2=3.75E-11
b0=600
b1 = 80b2=1b3 = 1.2E - 5Tref=465.15
if (i.EQ.1) then
M<sub>O</sub>(i) = M<sub>O</sub>Oendif
c=100*(1-Mo(i)/M0)
if (c LT 0.09)then
c = 0.09endif
F0=kv*(1+a1*(c*Mw(i))**0.5+a2*(c*Mw(i))**3.4)
tsi=exp((b0+b1*c+b2*c**2)*(1/T(i)-1/Tref)+b3*c**3)
eta0=0 1*F0*tsi
etan=exp((-13.8155E-8*Mw(i)**0.5*c**4)/T(i))
etam=-(0 0140616*(1/(etan-1))*Mw(i)**0 5*c**4)/T(i)**3
call shearrate
etasub=eta0/(1+etam*gamma**(1-etan))
end subroutine viscosidad
subroutine shearrate
integer coef.j
parameter (n=350)
real dvdr, dwdr, velte, fungamma, sumfungamma, rh, Rp
real div.dife.num
real Re, Ri, Rin, fi, z, L, interang, CL, alfa, pitch, w, h, Fd, Fp, Sb,
@ knead dtel dir ndis wi hi esp heigth width eta etasub.
@ dens, kterm, Cp, Mw, Mn, omega, Ve, We, TC, fr, Qc, RPS, dp, varr, ts, wfr,
@ RPM.TK.Tb.T.disip.vl.dpdte.dpdz.sumdpl.Q.T0.P0.gamma
common/ciclo/i.nse.opciones
common/geometria/Re, Ri, Rin, fi(n), z, L(n), interang, CL, m(n),
@ alfa(n), pitch(n), w(n), h(n), Fd, Fp, Sb, knead(n), dtel(n), dir(n),
@ ndis(n), wl(n), hl(n), esp(n), heigth, width
common/propiedades/eta(n),etasub,dens(n),Cp,Mw(n),Mn(n),etain
@,X(n), polid(n), kterm
common/proceso/omega, Ve, We, TC, fr(n), Qc(n), RPS, dp(n), varr.
@ ts(n), wfr, RPM, TK, Tb, T(n), disip, vl, dpdte, dpdz, sumdpl, Q, T0,
@ P0,gamma,TZ(6),P(n),tsa(n),Tbarril(n)
```
IIIII El 50 se refiere al numero de subintervalos utilizados para

!!!!! el método de Simpson

rh=(Re-Rin)/50

```
sumfungamma=0
    do 120 i=0.50
    Rp=Rin+i*rh
    dvdr=1/(2*eta(i))*abs(dpdte)*((Re**2*(1+log(Rp/Re))-Rin**2*(1+
     @log(Rp
     @/Rin)))/(Re**2-Rin**2)-1/Rp**2*(Re**2*Rin**2/(Re**2-Rin**2))*log(
     @ Re/Rin))+ve*Re/(Re**2-Rin**2)*(1+Rin**2/Rp**2)
     velte=1/(2*eta(i))*abs(dpdte)*(Rp*(Re**2*log(Rp/Re)-Rin**2*log(Rp
     @/Rin))/(Re**2-Rin**2)+1/Rp*Re**2*Rin**2/(Re**2-Rin**2)*log(Re
     @/Rin))+ve*Re/Rp*((Rp**2-Rin**2)/(Re**2-Rin**2))
     dwdr=1/(4*eta(i))*abs(dpdz)*(2*Rp-(Re**2-Rin**2)/(Rp*log(Re/Rin
     @))+we
     @ /(Rp*log(Re/Rin))
    fungamma=Rp*rh*((dvdr+velte/Rp)**2+(dwdr)**2)**0.5
     num=i
     if (num EQ 0) then
     coef = 1else
     div=num/2
     dife=div-anint(div)
     if (dife NE 0) then
     \text{coeff}=4else
     \text{coef} = 2endif
     endif
120 sumfungamma=sumfungamma+coef*fungamma
     gamma=(2/(Re**2-Rin**2))*(rh/3)*sumfungamma
     end subroutine shearrate
     subroutine constantescineticas
     parameter (n=350)
     real R, cexpansionM, cexpansionP, Tgm, TgP, rhoM, rhoP, constA,
     @ constD, vfcr2, f0, kp0, kt0, Xmo, vm0, vf0, vt, fracvolM, fracvolP,
     @viibre.kp.ktn.ktw.f.eta.dens.kterm.Cp.Mo.MO.etain.Mw.Mn.
     @volM,volP,constB,kd1,kd2,kd3,kd4,kd5,kit,kd
     integer iniciad.i
     character lista(21)*15
     common/ciclo/i.nse.opciones
     common/propiedades/eta(n),etasub,dens(n),Cp,Mw(n),Mn(n),etain
     @, X(n), polid(n), kterm
     common/proceso/omega, Ve, We, TC, fr(n), Qc(n), RPS, dp(n), varr,
```

```
@ ts(n), wfr, RPM, TK, Tb, T(n), disip, vl. dpdte, dpdz, sumdpl, Q, T0,
@P0, gamma, TZ(6), P(n), tsa(n), Tbarril(n)
common/cinetica/kp.kt0.ktn.ktw.f(5).Hp.iniciad(5).kdcam(n),
@ kd1,kd2,kd3,kd4,kd5,kit,f0(5),lista<br>common/concentracion/M0,I0(5),Mo(n),PL0(n),PL1(n),PL2(n),
 @ PD0(n),PD1(n),PD2(n),P0L0,P0L1,P0L2,P0D0,P0D1,P0D2,T00,Io,Mo0,
 @ In1(n),In2(n),In3(n),In4(n),In5(n)
R=1,987
cexpansionM=0,001
cexpansionP=0 00048
TgM=167 !en K
TgP=387 !en K
constA=1 15
constB=0.7
constD=1E-3
vfcr2=exp(-0.839-(639/TK))
rhoM=0.9659-1.2129E-4*TC+1.6816E-6*TC**2-1.0164E-8*TC**3
rhoP=1 2-4.81E-4*TC
do 180 i=1,5
calculokds: select case (iniciad(i))
case(0)
kd=1
case(1)
kd=4.12E15*exp(-127760/(8 3142*T(i)))
case(2)
kd=2.8415*exp(-128340/(8 3142*T(i)))
case{3)
kd=2.89E15*exp(-130230/(8.3142*T(i)))
case(4)
kd=1.38E15*exp(-128930/(8 3142*T(i)))
case(5)
kd=1.77E15*exp(-132110/(8 3142T(i)))
case(6)
kd=1.54E14*exp(-124900/(8 3142*T(i)))
case(7)
kd=2.07E15*exp(-135160/(8,3142*T(i)))
case(8)
kd=2.22E16*exp(-148410/(8 3142*T(i)))
case(9)
kd=1.94E15*exp(-140780/(8,3142*T(i)))
case{10)
kd=4.07E16*exp(-151720/(8,3142*T(¡)))
case(11)
kd=1.57E16*exp(-149360/(8,3142*T(i)))
```
case(12)

kd=2.23E16\*exp(-151590/(8.3142\*T(i)))  $case(13)$ kd=4.02E15\*exp(-148350/(8.3142\*T(i)))  $case(14)$ kd=1.17E15\*exp(-146980/(8.3142\*T(i)))  $case(15)$ kd=4.20E15\*exp(-153460/(8.3142\*T(i))) case(16) kd=2.25E12\*exp(-131440/(8 3142\*T(i)))  $case(17)$ kd=1.15E12\*exp(-132560/(8 3142\*T(i)))  $case(18)$ kd=3.18E17\*exp(-186010/(8 3142\*T(i)))  $case(19)$ kd=1.45E15\*exp(-180320/(8 3142\*T(i)))  $case(20)$ kd=7 34E18\*exp(-230190/(8.3142\*T(i))) case default  $kd=1$ end select calculokds if  $(iEQ.1)$  then kd1=kd else if  $(i.EQ.2)$  then kd2=kd else if  $(i.EQ.3)$  then  $kd3=kd$ else if  $(i.EQ.4)$  then kd4=kd else kd5=kd endif endif endif endif 180 enddo kp0=1\*5.41E5\*exp(-4350/(R\*T(i))) kt0=1\*4.76E7\*exp(-531/(R\*T(i))) kit=6 188\*exp(-75462.2/(8 3142\*T(i))) Xmo=1-Mo(i)/MO vm0=M0/rhoM/10 vf0=0 025+cexpansionM\*(T(i)-TqM) volM=Mo(i)/(rhoM\*(1+(Xmo\*(rhoM-rhoP))))/10 volP=vm0\*(1+Xmo\*(rhoM-rhoP))-volM

vt=volM+volP fracvolM=volM/vt fracyolP=volP/vt vlibre=(0.025+cexpansionM\*(T(i)-TgM))\*fracvolM+( @0.025+cexpansionP\*(T(i)-TgP))\*fracvolP kp=kp0\*exp(-constB\*(1/vlibre-1/vfcr2)) if (kp GT kp0) then ko=ko0 end if ktn=kt0\*exp(-constA\*(1/vlibre-1/vf0)) if  $(i.EQ.1)$  then ktw=kt0\*exp(-constA\*(1/viibre-1/vf0)) else ktw=kt0\*((Mn(i)/Mw(i))\*\*(Xmo/2))\*exp(-constA\*(1/vlibre-1/vf0)) end if do  $190 = 1.5$  $f(i)=fO(i)$ \*exp(constD\*(1/vf0-1/vlibre)) 190 enddo end subroutine constantescineticas subroutine factoresforma integer i parameter (n=350) real sumd sump impar arg real Re.Ri.Rin.fi.z.L.interang.CL.alfa.pitch.w.h.Fd.Fp.Sb. @ knead, dtel, dir, ndis, wl, hl, esp, heigth, width common/ciclo/i.nse.opciones common/geometria/Re, Ri, Rin, fi(n), z, L(n), interang, CL, m(n),  $@$  alfa(n), pitch(n), w(n), h(n), Fd, Fp, Sb, knead(n), dtel(n), dir(n),  $@$  ndis $(n)$ , wi $(n)$ , hl $(n)$ , esp $(n)$ , heigth, width PI=3 1416  $sumd=0$  $sump = 0$ if (heigth/width LT 0 6) then  $Fd=1-0.571*(height/width)$ Fp=1-0.625\*(heigth/width) else do 220 j=1,10  $impar=2<sup>*</sup>-1$ arg=tanh(impar\*PI\*heigth/2\*width) sumd=sumd+(1/impar\*\*3)\*arg sump=sump+(1/impar\*\*5)\*arg
```
220 enddo
     Fd=(16*width/(PI**3*heigth))*sumd
     Fp=1-(192/(PI**5*width))*sump
     endif
     end subroutine factoresforma
     subroutine dpinkneadingdiscs
     integer ndis
     parameter (n=350)
     real Qkd.dpl.Ql.interang.C1.C2
     real omega.Ve.We.TC.fr.Qc.RPS.dp.varr.ts.wfr.
     @ RPM, TK, Tb, T, disip, vl, dpdte, dpdz, sumdpl, Q, T0, P0, gamma,
     @ heigth width
     common/ciclo/i.nse.opciones
     common/geometria/Re,Ri,Rin,fi(n),z,L(n),interang,CL,m(n),
     @ alfa(n), pitch(n), w(n), h(n), Fd, Fp, Sb, knead(n), dtel(n), dir(n),
     @ ndis(n), wl(n), hl(n), esp(n), heigth, width
     common/propiedades/eta(n).etasub.dens(n).Cp.Mw(n).Mn(n).etain
     @,X(n),polid(n),kterm
     common/proceso/omega.Ve.We.TC.fr(n).Qc(n).RPS.dp(n).varr.
     @ ts(n),wfr,RPM,TK,Tb,T(n),disip,vl,dpdte,dpdz,sumdpl,Q,T0,
     @ P0, gamma, TZ(6), P(n), tsa(n), Tbarril(n)
     if (dir(i).EQ.2) then
     Qc(i)=Qc(i)endif
     Qkd=Qc(i)
     sumdol=0
     C1=(Fd*w(i)*Re**2/2)*(1-Ri**2/(Re**2-Ri**2)*(log(Re/Ri))**2)*
     @ cos(fi(i))
     C2=-((Fp*w(i)*(Re**2-Ri**2))/8)*(1-((2*Ri*Re/(Re**2-Ri**2))*log(Re
     @ /Ri))**2)
     if(dtel(i) EQ.0 7854) then
     vi=omega*Re*cos(1 5708-alfa(i))
     else
     vi=omega*Re*cos(interang)
     endif
     if (dtel(i) EQ 1.5708) then
     sumdpl=0
     endif
     goto 330
     do 320 j=1 ndis(i)
     dpdte≈(Qkd-C1*omega)*(eta(i)/C2)
     dpl=dpdte*dtel(i)
     heigth=hl(i)
     width=wl(i)
     call factoresforma
```

```
QI=(Fd*vI*hl(i)/2-Fp*dpi*hl(i)**3/(12*eta(i)*L(i)))*wl(i)
     sumdol=sumdol+dol
     Qkd = Qc(i) - Qiif (dir(i).EQ.2) then
     Qkd=-Qc(i)-Ql
     endif
320 enddo
330 continue
     if (dir(i).EQ.2) then
     Qc(i) = -Qc(i)endif
     end subroutine dpinkneadingdiscs
     subroutine calculodePL0
     integer i
     parameter (n=350)
     real lonrs.lonrc.err.lo.fki.aprmon.derapr.f
     real omega.Ve.We.TC.fr.Qc.RPS.dp.varr.ts.wfr.
     @ RPM, TK, Tb, T, disip, vl, dpdte, dpdz, sumdpl, Q, T0, P0, gamma,
     @ M0.10.Mo.PL0NR.kp.kt0.ktn.kd1.kd2.kd3.kd4.kd5.kit.in1.in2.
     @ In3.In4.In5
     character lista(21)*15
     common/ciclo/i.nse.opciones
     common/proceso/omega.Ve.We.TC.fr(n).Qc(n).RPS.dp(n).varr.
     @ ts(n), wfr, RPM, TK, Tb, T(n), disip, vl, dpdte, dpdz, sumdpl, Q, T0,
     @ P0.gamma, TZ(6), P(n), tsa(n), Tbarril(n)
     common/cinetica/kp.kt0.ktn.ktw.f(5).Hp.iniciad(5).kdcam(n).
     @ kd1.kd2.kd3.kd4.kd5.kit.f0(5).lista
     common/concentracion/M0.10(5).Mo(n).PL0(n).PL1(n).PL2(n).
     @ PD0(n),PD1(n),PD2(n),P0L0,P0L1,P0L2,P0D0,P0D1,P0D2,T00,Io,Mo0,
     @ ln(1n),ln(2(n),ln(3(n)),ln(4(n),ln(5(n))i=i-1if (i.EQ.1) then
    fonrs=P0L0
    PLONR=POLO
    else
    Ionrs=PL0(i)
    PLONR=PLO(i)
    endif
    err=1do 410 while (err GT 1E-6)
    fki=2*f(1)*kd1*ln1(i)+2*f(2)*kd2*ln2(i)+2*f(3)*kd3*ln3(i)
    @+2*f(4)*kd4*ln4(i)+2*f(5)*kd5*ln5(i)
    aprmon=(Mo(i)+2*ts(i)*fki-2*ts(i)*ktn*lonrs**2-2*lonrs-2*PL0NR)
    @/(1+kp<sup>*</sup>ts(i)<sup>*</sup>lonrs)
    derapr=-(6*ts(i)**2*kp*ktn*ionrs**2-4*ts(i)*lonrs*(ktn+kp)+
```

```
@ts(i)*kp*(Mo(i)+2*ts(i)*fki+2*PL0NR)-2)/(1+kp*ts(i)*lonrs)**2
lonrc=ionrs-(ktn*ionrs**2+(ionrs/ts(i))-fki-2*kit*aprmon**2
@-(PLONR/ts(i)))/(2*ktn*lonrs+(1/ts(i))-4*kit*aprmon*derapr)
if (lonrc EQ.0) then
err=abs((lonrc-lonrs)/1)
else
err=abs((lonrc-ionrs)/lonrc)
endif
fonrs=lonrc
```
410 enddo

lo=lonrc end subroutine calculodePL0

subroutine disipacion parameter (n=350) real dvsn,rst,num,Rem,Rim,wmet real interang, dpdz, Sb, L, @ omega Ve, We TC, fr, Qc, RPS, dp, varr, ts, wfr, @ RPM, TK, Tb, T, disip, vl, dpdte, sumdpl, Q, T0, P0, gamma, Fd, Fp common/ciclo/i,nse.opciones common/geometria/Re, Ri, Rin, fi(n), z, L(n), interang, CL, m(n),  $@$  alfa(n), pitch(n), w(n), h(n), Fd, Fp, Sb, knead(n), dtel(n), dir(n),  $@$  ndis(n), wl(n), hl(n), esp(n), heigth, width common/propiedades/eta(n), etasub, dens(n), Cp, Mw(n), Mn(n), etain  $@X(n)$ , polid $(n)$ , kterm common/proceso/omega,Ve,We,TC,fr(n),Qc(n),RPS,dp(n),varr, @ ts(n), wfr, RPM, TK, Tb, T(n), disip, vl, dpdte, dpdz, sumdpl, Q, T0, @ P0,gamma, TZ(6) P(n),tsa(n), Tbarril(n)

```
PI = 3 1416num≈i
dvsn=num/2
rst=dvsn-anint(dvsn)
wmet=w(i)/100
Rem=Re/100
Rim = Ri/100
```
if (rst.NE 0) then goto 510 else aoto 520 endif

510 disip=((eta(i)\*wmet\*2\*PI)/3\*((3\*abs(dp(i))/(4\*eta(i)\*PI))\*\*2\*(( @Rem\*\*2-@ Rim\*\*2)/2-2\*(log10(Rem/Rim))\*\*2\*Rem\*\*2\*Rim\*\*2/(Rem\*\*2-Rim\*\*2)

```
@+2*(Ve/100)**2*Rim**2/(Rem**2-Rim**2)+(We/100)**2/log10(Rem
@/Rim)+(abs(dpdz)/(4*eta(i)))**2)*((Rem**4-Rim**4)-(Rem**2-Rim**2)
@**2/log(Rem/Rim))))
Sb=4*(PI-interang)*Re*L(i)/3/10000
aoto 530
```
- 520 disip=(eta(i)\*wmet\*2\*interang\*((abs(dp(i))/(4\*eta(i)\*interang))  $@="2"$ @ ((Rem\*\*2-Rim\*\*2)/2-2\*(log10(Rem/Rim))\*\*2\*Rem\*\*2\*Rim\*\*2/ @(Rem\*\*2-Rim\*\*2)+2\*(Ve/100)\*\*2\*(Rem-Rim)\*\*2/(Rem\*\*2-Rim\*\*2) @)\*((Rem\*\*4-Rim\*\*4)-(Rem\*\*2-Rim\*\*2)\*\*2/log(Rem/Rim)))) Sb=4\*(Pl-interang)\*Re\*L(i)/3/10000
- 530 end subroutine disipacion

```
subroutine presiones
parameter (n=350)
real dvsn.rst.num
real Re.Ri.Rin.fi.z.L.interang.CL.alfa.pitch.w.h.Fd.Fp.Sb.
@ knead.dtel.dir.ndis.wl.hl.esp.heigth.width.eta.etasub.
@ dens.kterm.Co.Mw.Mn.omega.Ve.We.TC.fr.Qc.RPS.dp.varr.ts.wfr.
@ RPM TK Tb T disip vl dpdte dpdz sumdpl Q T0 P0 gamma
common/ciclo/i.nse.opciones
common/geometria/Re, Ri, Rin, fi(n), z, L(n), interang, CL, m(n),
@ alfa(n), pitch(n), w(n), h(n), Fd, Fp, Sb, knead(n), dtel(n), dir(n),
@ ndis(n),wl(n).hl(n),esp(n).heigth.width
common/propiedades/eta(n),etasub,dens(n),Cp,Mw(n),Mn(n),etain
@,X(n),polid(n),kterm
common/proceso/omega, Ve, We, TC, fr(n), Qc(n), RPS, dp(n), varr,
@ ts(n), wfr, RPM, TK, Tb, T(n), disip, vi, dpdte, dpdz, sumdpl, Q, T0,
@ P0 gamma TZ(6) P(n) tsa(n) Tbarril(n)
```
!!!!! Si un subelemento tiene knead(i)=2 entonces es un disco de mezclado  $PI = 3.1416$ if (knead(i) EQ.2) then call dpinkneadingdiscs  $dp(i)$ =sumdpl

```
dpdte=dp(i)/alfa(i)
```
else

```
num=i
dvsn=num/2
rst=dvsn-anint(dvsn)
heiath=h(i)
width=w(i)
call factoresforma
if (rst.NE.0) then
```

```
dp(i)=(Fd*w(i)*Re*(1-Ri**2/(Re**2-Ri**2)*(log(Re/Ri))**2)
@*0.5*omega*Re*cos(fi(i))-Qc(i))/(Fp*w(i)/(8*eta(i)*(2*PI-2*
@ interang))*(Re**2-Ri**2)*(1-(2*Ri*Re/(Re**2-Ri**2)*
@log(Re/Ri))**2))
dpdte=dp(i)/alfa(i)
```
else

```
dp(i)=(8*eta(i)*Qc(i)*2*interang/(Fp*w(i)*(Re**2-Ri**2)))/
@(1-(2*Ri*Re/(Re**2-Ri**2)*log(Re/Ri))**2)
dpdte=dp(i)/interang
endif
```

```
if dir(i) EQ 2) then
dp(i)=-dp(i)dpdte=-dpdte
endif
```
- 630 continue
- 640 endif

 $d$ pdz=d $p(i)/L(i)$ end subroutine presiones

subroutine datos integer j, nse, elementos, nsub, configuracion, ndis, opciones, seleccion @.iniciad.opcionconfigura.salida.j2 parameter (n=350) real longdisp, X0, I0, kv, a1, a2, @ b0,b1,b2,b3,fki,ln1,ln2,ln3,ln4,ln5,F0v,tsi real Re, Ri, Rin, fi, z, L, interang, CL, alfa, pitch, w, h, Fd, Fp, Sb, @ knead, dtel, dir, wl, hl, esp, heigth, width, eta, etasub, @ dens,kterm,Cp,Mw,Mn,omega,Ve,We,TC,fr,Qc,RPS,dp,varr,ts,wfr, @ RPM, TK, Tb, T, disip, vl, dpdte, dpdz, sumdpl, Q, T0, P0, gamma, Mo0, @ MO,Mo,kp,kt0,f,TZ,P0L0,P0L1,P0L2,c,etain,alfae,fie,he, @ espe, wie, hie, wel, kd1, kd2, kd3, kd4, kd5, kit, ktn, ktw real kneade, dire, pitche, Le, ndise, dtele, me, pitchel dimension fie(100), wel(100), espe(100), wle(100), hie(100), @he(100), alfae(100), fiel(100) character lista(21)\*15 common/datoshusillos/configuracion(100) common/ciclo/i.nse.opciones common/geometriacero/kneade(100),dire(100),pitche(100),Le(100) @ ndise(100), dtele(100), me(100) common/geometria/Re.Ri.Rin.fi(n).z.L(n).interang.CL,m(n).

```
@ alfa(n).pitch(n).w(n).h(n).Fd.Fp.Sb.knead(n).dtel(n).dir(n).
     ©ndisfnj.wlínj.hlfnj.espfnj.heigth.width
     common/propiedades/eta(n).etasub.dens(n).Cp.Mw(n).Mn(n) etain
     @,X(n),polid(n),kterm
     common/proceso/omega.Ve.We.TC.fr(n).Qc(n).RPS.dp(n).varr,
     @ ts(n), wfr, RPM, TK, Tb, T(n), disip, vl, dpdte, dpdz, sumdpl, Q, T0,
     @P0,gamma,TZ(6),P(n),tsa(n),Tbarril(n)
     common/cinetica/kp.kt0.ktn.ktw.f(5).Hp.iniciad(5).kdcam(n),
     @ kd1,kd2,kd3,kd4,kd5,kit.f0(5) lista
     common/concentracíon/MO,IO(5),Mo(n),PLO(n),PL1(n),PL2(n),
     @ PD0(n),PD1(n),PD2(n),P0L0,P0L1,P0L2,P0D0,P0D1,P0D2,T00,lo,Mo0,
      @ln1(n)l
ln2(n),ln3(n),ln4(n),ln5(n)
     longdisp=871
     i=1
     Pl=3.1416
     R=1,987
     inpui=5
     write(6,*)'Programa para calcular la extrusión reactiva'
     write(6,*)'de metacrilato de metilo en un extrusor de doble'
     write(6,*)'husillo co-rotante (Werner & Pfleiderer)'
     write(6,*)'Desarrollado por:Alejandro Zaga! Chávez'
     write(6,*)'como trabajo de tesis de maestría*
     write(6,*)'Supervision: Dr. Octavio Manero Brito'
     write(6,*)'Desarrollado en: Centro de Investigación y'
     write(6,*)'Desarrollo Tecnológico S.A. de C.V y en el'
     write(6,*)'Instituto de Investigaciones en Materiales'
     write(6,*)'Opcíones:'
705 write(6,*)'1 -Introducción de nuevos datos'
     write(6,*)'2 -Calcular con datos anteriores'
     write(6,*)'3 -Salir
     read(5,*)opciones
     opcionesdecalcuio: select case (opciones)
     case(1)
     goto 710
     case(2)
     goto 721
     case(3)
     write(6,*)'Esta seguro que desea salir? 1 - Si; 2 - No'
     read(5,*)salida
     goto (706,705)salida
706 call exit
     case default
     goto 705
     end select opcionesdecalcuio
```
710 open(2,FILE='datos1TXT')  $read(2,*)$ configuracion

Cióse (2) 712 write(6,\*)'Configuracion actual' write(6,\*)configuracion write(6,\*)'1 .- Cambiar configuración' write(6,\*)'2.-Continuar' read(5, \*)opcionconfigura configuracionhusillo: sefect case(opcionconfigura) case(1) íongdisp=871 i=1 goto 715 case(2) goto 723 case default goto 712 end select configuracionhusillo 715 do 720 while (longdisp, GE 10) write(6,\*)'Elemento',i write{6,\*)'Selecciona un elemento para definir la configuración' write(6,\*)'Longitud (mm) disponible de la flecha', longdisp write{6,\*)'1 -8030-00 22-060/060-02' write(6,\*)'2 .-8030-00 21-060/060-00' write(6,\*)'3 -8030-00,22-060/030-02' write(6,\*)'4 -8030-00 21-060/030-00' write(6,\*)'5, -8030-00,21-042/042-00' write(6,\*)'6 -8030-00,21 -042/021 -00' write(6,\*)'7 .-8030-00 11-042/042-45' write(6,\*)'8 -8030-00 21-028/028-00' write(6,79.-8030-00.21-028/014-00' write(6,710,-8030-00 21-020/020-00' write(6,\*)'11 -8030-00 21-020/010-00' write(6,\*)'12 -8030-00,51-020/010-00' write{6,\*)'13 -8030-00 51-014/014-00' write(6,714,-8030-00 11-010/020-45' write(6,\*)'15-8030-00,26-405/028-00' write(6,716-8030-00,26-905/028-00' write(6,\*)'17,-8030-00,26-405/020-00' write(6,\*)'18.-8030-00 26-405/014-00' write(6,\*)'19.-8030-00 26-905/014-00' write(6,\*)'20.-8030-00 56-405/014-00' Read(inpuí,\*)configuracion(i) if ((configuracion(i) GT 20) OR (configuracion(i) LT 1)) then write(6,\*)'!!!!!Seleccion incorrecta!!!!!' pause 'Presione enter para continuar' goto 715 endif cali husillos (i)

Ionadisp=longdisp-Le(i)\*10 if (longdisp .LT.O) then **IIIIIELEMENTO NO VALIDO!!!!** pause 'Presione enter para continuar' Iongdisp=longdisp+Le(í)\*10 goto 715 endif  $i=i+1$ elementos^ 720 enddo elementos=elementos-1 do 7215 j=elementos+1,100 configuracion(i)=0 7215 enddo open(2,FILE='datos2.TXT) read(2,\*)T0,TZ,Q,RPM,P0,X0 close (2) open(2,FILE='datos2 TXT) write(2,\*)T0,TZ,Q,RPM,P0,X0,elementos cióse (2) goto 712 721 open(2.FILE='datos1 TXT') read(2,\*)configuracion close(2) open(2,FILE='datos2.TXT') read(2,\*)T0,TZ,Q,RPM1P0,X0,elementos close(2) do 722 j=1 .elementos cali husillos (j) 722 enddo open(2,FILE='iniciadores txt') read{2,\*) iniciad,IO,fO  $close(2)$ goto 739 723 cali selecciniciador open(2,FILE='datos2.TXT) read(2,\*)T0,TZ,Q,RPM,P0,X0,elementos close (2) do 7235 j=1 .elementos cali husillos (j) 7235 enddo 724 write(6,\*)'Condiciones de proceso:' write(6,\*)'1 -Temperatura de alimentación (°C)=', $TO$ write(6,\*)'2.-Perfil de temperatura en el barril (°C):'  $write(6,*)TZ(1),TZ(2),TZ(3),TZ(4),TZ(5),TZ(6)$ write(6,\*)'3 -Flujo de alimentación (g/min)=',Q

write(6,\*)'4 -Velocidad de los husillos (RPM)=',RPM write(6,\*)'5 -Presión de alimentación (atm)=',PO write(6,\*)'6,-Conversión en ia alimentación (porciento)=',X0\*100 write(6,\*)'7.-Modificar todas las condiciones<sup>"</sup><br>write(6.\*)'8.-Continuar' write(6,\*)'Seleccione la condicion que desea modificar' read(5,\*)seleccíon  $if$  ((seleccion GT 8) OR (seleccion LT.1)) then write(6,\*)'!!!!!Seleccion incorrecta!!!!!' pause 'Presione enter para continuar' goto 724 endif opcionesdedatos: select case (selección) case(1) write(6,\*)'lntroduzca el nuevo valor" read(5,\*)T0 goto 724 case(2) goto 729 case(3) write(6,\*)'lntroduzca el nuevo valor' read{5,\*)Q goto 724 case(4) wrtte(6, \*)' Introduzca el nuevo valor' read(5,\*)RPM goto 724 case(5) write(6,\*)'Introduzca el nuevo valor' read(5,\*)P0 goto 724 case(6) 7245 write(6,\*)'Introduzca el nuevo valor' read(5,\*)X0 XO=X0/100 if  $(X0 GT.1)$  then write(6,\*)'!!!!!La conversión debe ser menor que 100IIII!' pause 'Presione enter para continuar' goto 7245 endif goto 724 case(7) goto 725 case(8) goto 739 case default goto 724

end select opcionesdedatos

725 continué write(6,\*)Temperatura de alimentación (°C)' read(input,\*)TO 729 do 730 i=1,6 write(6,\*)'Temperatura (°C) de la zona',j  $read(input,*)TZ(i)$ 730 enddo if {selección EQ,2)then goto 724 endif write(6,\*)'Flujo de alimentación (g/min)' read(input,\*)Q write(6,\*)'Velocidad de los husillos (RPM)' read{ínput,\*)RPM write(6,\*)'Presion de alimentacion (atm)' read(input,\*)PO 735 write(6,\*)'Conversión en la alimentación X (porciento)' read(input,\*)XO X0=X0/100 if  $(X0.GT,1)$  then write(6,\*)'!!!!La conversion debe ser menor que 100!!!!' pause 'Presione enter para continuar' goto 735 endif if (seleccion,EQ 7) then goto 724 endif<br>739 write(6,\*)' 739 write(6,7 HlüüüCALCULANDO!!!!!!!!' lista=(/'Ninguno','Trigonox 125','Trigonox 36','Perkadox AIBN', @'Perkadox AMBN','Trigonox 121','Trigonox 21','Trigonox 41', @'Trigonox 131','Trígonox 42','Trigonox 117','Trigonox F', @'Trigonox C','Trigonox 201','Trigonox T','Trigonox B', @'Trigonox M'.Trígonox K'/Trigonox A'/Perkadox 58', ©'Perkadox 307) open(2,FILE='datos1 TXT') write(2,\*)confíguracion c!ose(2) open(2,FILE='datos2,TXT') write(2,\*)T0,TZ,Q,RPM,P0,X0,elementos close(2) open(2,FILE='iniciadores txt') write(2,\*) iniciad, IO,fO close{2) open(2,FILE='datos3 TXT<sup>1</sup> )

```
write(2,*) lista(iniciad(1)+1)
      write(2,*) lista(iniciad(2)+1)
      write(2,*) lista(iniciad(3)+1)
      write(2,*) lista(iniciad(4)+1)
      write(2,*) lista(iniciad(5)+1)
      close(2)open(2,FILE='datos4 TXT')
      write(2,*) 10,10
      close(2)TK=T0+273.15
      TC = TOT(1)=TKM0=(9 6842-0.01255*T0)
      MoO=MO^{*}(1-(XO))Mo(1) = MoOi=1!!!!! Inicialización del peso molecular cuando X0>0
      call constantescineticas
      In1(1)=10(1)ln2(1)=10(2)In3(1)=I0(3)ln4(1)=10(4)In5(1)=10(5)fki=2*f(1)*kd1*ln1(i)+2*f(2)*kd2*ln2(i)+2*f(3)*kd3*ln3(i)
      @+2*f(4)*kd4*In4(i)+2*f(5)*kd5*In5(i)
      P0L0=(fki+2*kit*Mo0**2/ktn)**0.5
      P0L1=(kp*Mo0*P0L0+fki+2*kit*Mo0**2)/(ktn*P0L0)
      P0L2=(kp*Mo0*(2*P0L1+P0L0)+fki+2*kit*Mo0**2)/(ktw*P0L0)
      Mw(1)=0.1*P0L2/P0L1
      if (X0.EQ 0) then
      POLO=0
      POL1=0P0L2=0
      Mw(1)=1endif
      kv=0.00216
      a1=0.125
      a2=3.75E-11
      b0 = 600b1 = 80b2=1b3=1 2E-5
      Tref=465.15
      c=100*X0
      F0v=kv*(1+a1*(c*Mw(1))**0.5+a2*(c*Mw(1))**3.4)
```

```
tsi=exp((b0+b1*c+b2*c**2)*(1/(T0+273.15)-1/Tref)+b3*c**3)
etain=0.1*F0v*tsi
RPS=RPM/60
omega=2*PI*RPS
Re=1.5425
Ri=1.05CL=2.62interang=acos(CL/(2*Re))
nse=1do 750 i=1, elementos
alfae(i)=Pl/me(i)-2*interang
if (kneade(i).EQ.1) then
fie(j)=atan(pitche(j)/(PI*2*Re))
wel(j)=pitche(j)*cos(fie(j))/2
he(i)=2*Re-CL
espe(i)=0w = (i) = 0h = (i) = 0nsub=4*Le(j)/pitche(j)
else
espe(i)=Le(i)/ndise(i)
pitche(j)=(2*PI)/(dtele(j))*espe(j)
pitchel=(2*PI)/(PI-dtele(i))*espe(i)
fie(i)=atan(espe(j)/(dtele(j)*Re))
fiel(i)=atan(espe(i)/((PI-dtele(i))*Re))
wel(j)=pitche(j)*cos(fie(j))/ndise(j)-espe(j)
wle(i)=pitchel*cos(fiel(i))/ndise(i)-espe(i)
he(i)=Re-0.5*(3**2-2*Re**2*(cos(dtele(j)/2))**2)**0.5
hle(j)=Re-0.5*(3**2-2*Re**2*(cos((3.1416-dtele(j))/2))**2)**0.5
nsub=4*Le(j)/pitche(j)
endif
```
!!!!! Division de cada elemento en los correspondientes subelementos do 740 i2=1.nsub knead(nse)=kneade(i) dir(nse)=dire(i) pitch(nse)=pitche(i) alfa(nse)=alfae(i) L(nse)=Le(i)/nsub ndis(nse)=ndise(j) dtel(nse)=dtele(i)  $m(nse)=me(i)$  $fi(nse)=fi(ei)$  $\overline{ }$  $w(nse) = well(i)$  $wl(nse) = wle(i)$ 

 $h(nse)=he(i)$ 

```
hl(nse)=hle(i)
esp(nse)=espe(i)
nse=nse+1
```
- 740 enddo
- 750 enddo
	- nse=nse-1
- 760 end subroutine datos

```
subroutine resultados
     integer i
     parameter (n=350)
     real Mw, Mn, fr, Mo, P, kdcam, In1, In2, In3, In4, In5
     character lista(21)*15
     common/ciclo/i.nse.opciones
     common/propiedades/eta(n),etasub,dens(n),Cp,Mw(n),Mn(n),etain
     @,X(n).polid(n),kterm
     common/concentracion/M0, I0(5), Mo(n), PL0(n), PL1(n), PL2(n),
     @ PD0(n).PD1(n).PD2(n).P0L0.P0L1.P0L2.P0D0.P0D1.P0D2.T00.lo.Mo0.
     \omega In1(n).in2(n).in3(n).in4(n).in5(n)
     common/proceso/omega, Ve, We, TC, fr(n), Qc(n), RPS, dp(n), varr,
     @ ts(n), wfr, RPM, TK, Tb, T(n), disip, vl, dpdte, dpdz, sumdpl, Q T0.
     @ P0,gamma, TZ(6), P(n), tsa(n), Tbarril(n)
     common/cinetica/kp.kt0.ktn.ktw.f(5).Hp.iniciad(5).kdcam(n).
     @ kd1.kd2.kd3.kd4.kd5.kit.f0(5).lista
     open(2,FILE='resultados1 txt')
     do 810 i=1.nse
     write(2,*)@X(j),In1(j),In2(j),In3(j)
810 continue
     close (2)
     open(2,FILE='resultados2 txt')
     do 820 i=1,nse
     write(2,*)@In4(i), In5(i), polid(j), Mn(j)820 continue
     close (2)
     open(2.FILE='resultados3.txt')
     do 830 j=1,nse
     write(2,*)@Mw(i),fr(i),T(i)-273.15,eta(i)
830 continue
     close(2)open(2,FILE='resultados4 txt')
     do 840 j=1,nse
     write(2,*)
```

```
@P(i).tsa(i).Tbarril(i)-273 15.Mo(i)
 840 continue
      close(2)write(6.*)'Ver los resultados en el archivo "reskt5i.xls"
      pause 'Presione enter para continuar...'
 860 end subroutine resultados
      subroutine husillos (i)
      parameter (n=350)
      integer configuracion i.nse opciones i
      real kneade dire pitche Le ndise dtele me
      character (50) caso1v2.caso3v4.caso5.caso6.caso7.caso8.
      @ caso9.caso10.caso11.caso12.caso13.caso14.caso15.caso16.
      @ caso17.caso18.caso19.caso20
      common/ciclo/i nse opciones
      common/datoshusilios/configuracion(100)
      common/geometriacero/kneade(100).dire(100).pitche(100).Le(100)
      @,ndise(100),dtele(100),me(100)
!!!!! Asignación de los datos geométricos según el elemento seleccionado
      selecciondatos: select case(configuracion(i))
      case(1,2)caso1v2='1.1.6.6.0.0.2'
      read(caso1y2,*)kneade(j),dire(j),pitche(j),Le(j),ndise(j),dtele(j)
      @, me(j)
      case(3.4)caso3y4='1,1,6,3,0,0,2'
      read(caso3y4,*)kneade(j),dire(j),pitche(j),Le(j),ndise(j),dtele(j)
      @ me(i)
      case(5)
      caso5='1,1,4.2,4.2,0,0,2'
      read(caso5,*)kneade(j),dire(j),pitche(j),Le(j),ndise(j),dtele(j)
      @ me(i)
      case(6)caso6='1,1,4.2,2.1,0,0,2'
      read(caso6,*)kneade(j),dire(j),pitche(j),Le(j),ndise(j),dtele(j)
      @ me(i)
      case(7)caso7='1.1.4.2.4.2.0.0.1'
      read(caso7,*)kneade(i),dire(i),pitche(i),Le(i),ndise(i),dtele(i)
      @ me(i)
      case(8)caso8='1.1.2.8.2 8.0.0.2'
      read(caso8,*)kneade(j),dire(j),pitche(j),Le(j),ndise(j),dtele(j)
      @ me(i)
      case(9)
```

```
caso9='1,1,2.8,1,4,0,0,2
read(caso9,*)kneade(i),dire(i),pitche(i),Le(i),ndise(i),dtele(i)
@ ,me(j)
case(10)
casol 0='1,1,2,2,0,0,2'
read(caso10,*)kneade(j),dire(j),pitche(j),Le(j),ndise(j),dtele(j)
@ , me(i)
case{11)
caso11 ='1,1,2,1,0,0,2'
read(caso11,*)kneade(j),dire(j),pitche(j),Le(j),ndise(j),dtele(j)
@ me(j)
case(12)
caso'12=1,2,2,1,0,0,2'read(caso12,*)kneade(i),dire(i),pitche(i),Le(i),ndise(i),dtele(i)
@ me(i)
case(13)
caso13='1,2,1.4,1 4,0,0,2'
read(caso13,*)kneade(j),dire(j),pitche(j),Le(j),ndise(j),dtele(j)
@ me(i)
case{14)
caso14='1,1,1,2,0,0,1'<br>read(caso14,*)kneade(j),dire(j),pitche(j),Le(j),ndise(j),dtele(j)
@ , me(i)
case(15)
caso15='2,1,5.6,2 8,5,0.7854,2'
read(caso15,*)kneade(j),direü),pitche(j),Le(j),ndise(j),dtele(j)
@ me(i)
case(16)
casol 6='2,1,2.8,2 8,5,1.5708,2'
read(caso16,*)kneade(j),dire(j),pitche(j),Le(j),ndise(j),dtele(j)
@ ,me(j)<br>case(17)
case(17)<br>----47-
casol 7='2,1,4,2,5,0 7854,2'
@ , me(j)
case(18)
casol 8='2,1,2.8,1,4,5,0.7854,2'
read(caso18,*)kneade(j),dire(j),pitche(j),Le(j),ndise(j),dtele(j)
@ me(j)
case(19)
casol 9='2,1,1.4,1,4,5,1.5708,2'
read(caso19,*)kneade(i),dire(i),pitche(i),Le(i),ndise(i),dtele(i)
@, me(i)
case(20)
caso20='2,2,2.8,1,4,5,0.7854,2'
read(caso20,*)kneade(i),dire(j),pitche(j),Le(j),ndise(j),dtele(j)
@ , me(i)
```
case default caso5='1.1.4.2.4.2.0.0.2' read(caso5,\*)kneade(j),dire(j),pitche(j),Le(j),ndise(j),dtele(j) @ me(i) end select selecciondatos end subroutine husillos subroutine selecciniciador integer cambiar, iniciad, k, ninic real IO.fO parameter (n=350) character lista(21)\*15 common/cinetica/kp.kt0,ktn,ktw,f(5),Hp,iniciad(5),kdcam(n), @ kd1.kd2.kd3.kd4.kd5.kit.f0(5).lista common/concentracion/M0,10(5),Mo(n),PL0(n),PL1(n),PL2(n), @ PD0(n),PD1(n),PD2(n),P0L0,P0L1,P0L2,P0D0,P0D1,P0D2,T00,Io,Mo0. @  $ln1(n)$ ,  $ln2(n)$ ,  $ln3(n)$ ,  $ln4(n)$ ,  $ln5(n)$ lista=(/'Ninguno','Trigonox 125','Trigonox 36','Perkadox AIBN', @'Perkadox AMBN','Trigonox 121','Trigonox 21','Trigonox 41', @'Trigonox 131','Trigonox 42','Trigonox 117','Trigonox F', @'Trigonox C','Trigonox 201','Trigonox T','Trigonox B', @'Trigonox M','Trigonox K','Trigonox A','Perkadox 58', @'Perkadox 30'/) open(2.FILE='iniciadores.txt') read(2,\*) iniciad I0,f0  $close(2)$ 905 write (6.\*)'Mezcla de iniciadores' write(6,\*)'1 -iniciador uno:',lista(iniciad(1)+1) write(6,\*)'2 -Concentracion (mol/L)', l0(1) write(6,\*)'3 - Eficiencia', f0(1) write(6,\*)'4 -iniciador dos:',lista(iniciad(2)+1) write(6,\*)'5 -Concentracion (mol/L)' IO(2) write(6,\*)'6 - Eficiencia' f0(2) write(6,\*)'7 -iniciador tres:',lista(iniciad(3)+1) write(6,\*)'8 -Concentracion (mol/L)', I0(3) write(6,\*)'9 .-Eficiencia' f0(3) write(6,\*)'10 -iniciador cuatro:',lista(iniciad(4)+1) write(6,\*)'11 - Concentracion (mol/L)', I0(4) write $(6,*)'12$  -Eficiencia',  $f0(4)$ write(6,\*)'13-iniciador cinco:'.lista(iniciad(5)+1) write(6,\*)'14 - Concentracion (mol/L)', I0(5) write $(6,*)'15$ -Eficiencia', $f0(5)$ write(6,\*)'16 - Cambiar todos los iniciadores' write(6,\*)'17.-Continuar' write(6,\*)'Seleccione la opcion que desee cambiar' read(5.\*)cambiar

if ((cambiar GT. 17). OR (cambiar LT.1)) then write(6,\*)'!!!!!Seleccion incorrecta!!!!!' pause 'Presione enter para continuar\* goto 905 endif mixiniciadores: select case (cambiar) case(1,4,7,10,13) goto 910 case(2,5,8,11,14) goto 920 case(3,6,9,12,15) goto 930 case{16) goto 940 case(17) goto 950 case default goto 950 end select mixiníciadores !!!!! Cambio de iniciador 910 if (cambiar EQ 1) then k=1 else if (cambiar EQ 4) then k=2 else if (cambiar EQ 7) then k=3 else if (cambiar EQ 10) then  $k=4$ else k=5 endif endif endif endif 915 write(6,\*)'0 -\*\*Ninguno\*\*' write(6,\*)'1 --Trigonox 125 (91°C)' write(6,\*)'2 --Trigonox 36 (96°C)' write(6,\*)'3 -Perkadox AIBN (101°C)' write(6,\*)'4 .-Perkadox AMBN (104°C)' write(6,75 -Trigonox 121 (111°C)' write(6,76 -Trigonox 21 (113°C)' write(6,\*)'7 - Trigonox 41 (118°C)'

```
write(6,*)'8 -Trigonox 131 (134°C)'
       wr¡te(6,*)'9 .-Trigonox42 (135°C)'
       write{6,710,-Trigonox 117 (137°C)'
       write(6,*)'11 -Trigonox F (139°C)'
       write(6,712,-Trigonox C (142°C)'
       write(6,*)'13 - Trigonox 201 (150°C)'
       wnte(6,*)'14 -Trigonox T (159°C)'
       write(6,715 -Trigonox B (164°C)'
       write(6,*)'16 -Trigonox M (183°C)'
       write(6,717 -Trigonox K (195°C)'
       write(6,718 -Trigonox A (207°C)'
       write(6, 1'19 - Perkadox 58 (254°C)'
       write(6,*)'20.-Perkadox 30 (284°C)'
       write(6,*)'Selecciona el iniciador No.' k
       read(5,*)iniciad(k)
       if ((inicial(k).GT.20).OR (inicial(k) LT.0)) then
       write(6,*)'!!!!!Seleccion incorrecta!!!!!'
       pause 'Presione enter para continuar'
      goto 915
       endif
      if (iniciad(k) EQ 0) then
      IO(k)=0f0(k)=0endif
      goto 905
!!!!! Cambio de concentración
 920 if (cambiar EQ.2) then
      k=1else
      íf (cambiar EQ, 5) then
      k=2
      else
      if (cambiar, EQ.8) then
      k=3
      else
      if (cambiar EQ, 11) then
      k=4
      else
      k=5endif
      endif
      endif
      endif
      if (iniciad(k).EQ 0) then
      write(6,*)'!!Debe indicar primero el iniciador!!'
      pause 'Presione enter para continuar'
```
goto 925 endif write(6,\*) @'Introduzca la concentracion (mol/L) del iniciador No.',k  $read(5,*)I0(k)$ 925 goto 905 !!!!! Cambio de eficiencia 930 if (cambiar, EQ.3) then  $k=1$ else if (cambiar EG 6) then  $k=2$ eise if (cambiar EQ 9) then k=3 else if (cambiar EQ 12) then k=4 eise  $k=5$ endif endif endif endif if (iniciad(k). $EQ$  0) then write(6,\*)'!!Debe indicar primero el iniciador!!' pause 'Presione enter para continuar' goto 935 endif 934 write(6,\*) ©'Introduzca la eficiencia (f)(fraccion) del iniciador No,',k read $(5,*)$ f $O(k)$ if  $(fO(k)$  GT.1) then write(6,\*)'!!La eficiencia debe ser menor que 1 !!' pause 'Presione enter para continuar' goto 934 endif 935 goto 905 940 write(6,\*)'Cuantos iniciadores desea utilizar? (maximo 5)' read(5,\*)nínic if (ninic GT.5) then write(6,\*)'El maximo de iniciadores es 5' goto 940 endif do  $945$  j=1, ninic

941 write(6,\*)'0 -\*\*Ninguno\*\*\* write(6,\*)'1 -Trigonox 125 (91°C)' write(6,\*)'2 -Trigonox 36 (96\*0)' write(6,\*)'3 -- Perkadox AIBN (101°C)' write(6,\*)'4 -Perkadox AMBN (104°C)' write(6,\*)'5 -Trigonox 121 (111°C)' write(6,\*)'6 - Trigonox 21 (113°C)' write(6,\*)'7 - Trigonox 41 (118°C)' write(6,78 -Trigonox 131 (134°C)' write(6,79 .-Trigonox 42 (135°C)' write(6,\*)'10.-Trigonox 117 (137°C)' write(6,\*)'11 -Trigonox F (139°C)' write(6(712,-Trigonox C (142°C)' write(6,713 -Trigonox 201 (150°C)' write(6,\*)'14 - Trigonox T (159°C)' write(6,\*)'15.-Trigonox B (164°C)' write(6,716 -Trigonox M (183°C)' write(6,717 -Trigonox K(195°C)' write(6,\*)'18 -Trigonox A (207°C)' write(6,\*)'19 - Perkadox 58 (254°C)' write(6,\*)'20.-Perkadox 30 (284°C)' write(6,\*)'Selecciona el iniciador No ' i read(5,\*)iniciad(j) if  $({\rm (inciad(j)}.GT.20)$  OR.  $({\rm (inciad(i)}.LT.0))$  then write(6,\*)'!!!!!Seleccion incorrecta!!!!!' pause 'Presione enter para continuar' goto 941 endif if (iniciad(j) EQ 0) then IO(j)=O  $fO(i)=O$ goto 943 endif write(6,\*)'Concentracion (mol/L) del ',lista(iniciad(j)+1) read $(5,*)$ I $0(i)$ 942 write(6,\*)'Eficiencia (f)(fraccion) del ',lista(iniciad(j)+1)  $read(5,*)f0(j)$ if  $(fO(j)$ , GT.1) then write(6,\*)'!!La eficiencia debe ser menor que 1 !!' pause 'Presione enter para continuar' goto 942 endíf 943 continué 945 enddo if (nínic LT.5) then do 946 j=ninic+1.5 iniciad(j)=O

 $IO(j)=0$  $fO(j)=0$ 946 enddo endif goto 905 950 continue open(2,FILE='iniciadores.txt')  $write(2,*)$  iniciad,  $10, f0$ close  $(2)$ end subroutiné selecciniciador

# Apéndice B.

## Nomenclatura.

- A Factor de sobreposición (efecto de autoaceleración)
- Ab  $\hat{A}$ rea de la sección transversal del barril (cm<sup>2</sup>)
- As  $\overline{\phantom{a}}$  Área de la sección transversal del husillo (cm<sup>2</sup>).
- B Factor de sobreposición en ta difusión/separación del monómero en la solución polimérica (efecto de autoaceleración).
- B "Piten" del husillo (cm)
- Be "Piten" equivalente para los discos de mezclado (cm)
- B<sub>el</sub> "Pitch" equivalente para el canal de fuga de los discos de mezclado (cm).
- c Concentración de polímero (% en peso)
- $C<sub>i</sub>$  Distancia entre los centros de los husillos (cm).
- Cp Capacidad calorífica a presión constante (kJ/(kg K))
- D Factor de sobreposición en la difusión/separación de los fragmentos de iniciador (efecto de autoaceleración)
- $D_n$  Cadena de polímero muerto de longitud n.
- e Espesor de las filetas (cm)
- f Eficiencia del iniciador
- fr Factor de llenado
- $f<sub>0</sub>$  Eficiencia inicial del iniciador.
- F<sub>d</sub> Factor de forma para el término de arrastre
- $F_p$  Factor de forma para el término de presión.
- $F<sub>p</sub><sup>*</sup>$  Factor de forma para la zona de intersección
- $F_{\alpha}$  Factor de forma para el canal de fuga de los discos de mezclado
- h Profundidad del canal (cm),
- he Profundidad equivalente para los discos de mezclado (cm)
- hei Profundidad equivi para el canal de fuga de los discos de mezclado (cm).
- h $_{\rm fb}$  Coeficiente de transferencia de calor con el barril (W/(m<sup>2</sup> K))
- h<sub>Ts</sub> Coeficiente de transferencia de calor con el husillo (W/(m<sup>2</sup> K))
- Hp Entalpia de polimerización (kj/mol)
- I, Iniciador uno
- k Conductividad térmica (W/{m K))
- $k_{d1}$  Constante cinética de disociación del iniciador uno (1/s)
- k¡ Constante cinética de iniciación (L/(mol s))
- $k_{\alpha}$  Constante cinética de iniciación térmica (L/(mol s))
- kp Constante cinética de propagación (L/(mol s))
- $k_{p0}$  Constante cinética de propagación inicial (L/(mol s)).
- $k_t$  Constante cinética de terminación (L/(mol s)).
- $k_{t0}$  Constante cinética de terminación inicial (L/(mol s))
- $k<sub>tn</sub>$  Constante cinética de terminación promedio en número (L/(mol s))
- $k_{tw}$  Constante cinética de terminación promedio en peso (L/(mol s)).
- L Longitud en dirección z (cm)
- $L<sub>e</sub>$  Longitud equivalente para los discos de mezclado (cm).
- $L_{\text{el}}$  Longitud equivalente para el canal de fuga de los discos de mezclado (cm).
- m Número de canales paralelos del husillo
- m' Constante de Ellis
- M Peso molecular (miles de g/mol),
- Mn Peso molecular promedio en número (miles de g/mol)
- Mw Peso molecular promedio en peso (miles de g/mol),
- Mw\* Aproximación del peso molecular promedio en peso (mifes de g/mol)
- n Longitud de las cadenas poliméricas
- N Rapidez de rotación de ios husillos (rev/s),
- P Presión {atm)
- P\* Presión para la zona de intersección (atm)
- P<sub>c</sub> Presión en la cámara en forma de 'C' (atm).
- Pi Presión en el canal de fuga de los discos de mezclado (atm),
- P<sub>n</sub> Cadena de polímero vivo de longitud n (atm).
- $\overline{P}_n$  Longitud de cadena promedio en número
- $\overline{P_w}$  Longitud de cadena promedio en peso
- Q Flujo (g/min)
- $\mathsf{Q}_{\mathsf{C}}\,$  Flujo de la cámara en 'C' (cm $^3$ /s)
- $Q_c^*$  Flujo neto de avance en los discos de mezclado (cm<sup>3</sup>/s)
- $Q_L$  Flujo de fuga en los discos de mezclado (cm<sup>3</sup>/s)
- r Radio (cm)
- R\* Radical libre
- Re Radio externo del husillo (cm),
- Ri Radio interno del husillo (cm),
- $S_b$  Superficie de intercambio de calor con el barril (cm<sup>2</sup>)
- $S_s$  Superficie de intercambio de calor con el husillo (cm<sup>2</sup>)
- t Tiempo (min),
- ts Tiempo de residencia (min)
- T Temperatura (°C)
- To Temperatura de alimentación de la mezcla (°C)
- $T<sub>b</sub>$  Temperatura del barril (°C).
- Tg Temperatura de transición vitrea (K),
- Ti Temperatura en la cámara i (°C)
- $T_{ref}$  Temperatura de referencia (K)
- Ts Temperatura del husillo (°C)
- v Velocidad en dirección angular (cm/s)
- V Volumen entre el barril y los husillos (cm<sup>3</sup>)
- $\overline{V}$  Velocidad media del barril en dirección del canat (cm/s).
- Ve Velocidad del barril en dirección angular (cm/s)
- $V_f$  Volumen libre fraccional
- $V_{f0}$  Volumen libre fraccional inicial (a conversión cero).
- $V_{\text{fc2}}$  Volumen libre fraccional para el efecto vítreo.
- $V_i$  Volumen de la especie i (i = monómero, polímero, disolvente, ..., n)
- $V_t$  Volumen total
- $w$  Velocidad en dirección axial (cm/s).
- W Ancho del canal (cm),
- W<sup>\*</sup> Ancho de la zona de intersección (cm).
- $\dot{W}$  Disipación viscosa (W).
- $\dot{W}_c$  Disipación viscosa en la cámara en 'C' (W).
- $\dot{W}$  Disipación viscosa en la zona de intersección (W)
- We Velocidad del barril en dirección axial (cm/s),
- We Ancho equivalente para los discos de mezclado (cm),
- W<sub>el</sub> Ancho equivalente para el canal de fuga de los discos de mezclado (cm).
- X Conversión
- Xo Conversión en la alimentación
- z Constante de la ley de la potencia.
- $\alpha$  Ánguio de la punta de un disco de mezclado o de la sección transversal del husillo (grados)
- $\alpha_i$  Coeficiente de expansión de la especie i (i = monómero, polímero, disolvente, , n) (1/°C).
- $\dot{y}$  Rapidez de corte (1/s)
- A9\* Ángulo que comprende la zona de intersección (grados)
- $\Delta\theta_c$  Ángulo que abarca una cámara en 'C' (grados).
- $\Delta\theta$ <sub>I</sub> Ángulo de desfasamiento entre dos discos sucesivos (grados)
- $\phi$  *Ángulo de las filetas (grados)*
- $\phi_e$  Ángulo equivalente para los discos de mezclado (grados).
- $\phi_{\text{el}}$  Ángulo equiv para el canal de fuga de los discos de mezclado (grados).
- $\eta$  Viscosidad newtoniana (Pa s)
- $\eta(\gamma)$  Viscosidad no newtoniana (Pa s)
- $\eta_0$  Viscosidad a cero rapidez de corte (Pa s).
- $\eta^*$  Viscosidad para la zona de intersección (Pa s).
- $n_{\rm p}$  Viscosidad en la pared (Pa s)
- $\psi$  Mitad del ángulo que comprende la zona de intersección (grados).
- $\lambda_i$  Momento i de polímero vivo.
- $\lambda_0^*$  Aproximación del momento cero de polímero vivo

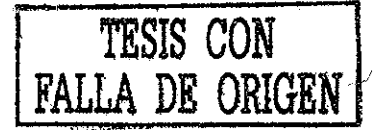

- $\lambda_1^*$  Aproximación del momento uno de polímero vivo,
- $\lambda_2^*$  Aproximación del momento dos de polímero vivo.
- $\mu_i$  Momento i de polímero muerto
- $\bar{v}$  Longitud de cadena cinética.
- p Densidad (g/cm<sup>3</sup>)
- $\Omega$  Rapidez de rotación de los husillos (rad/s).

### Bibliografía.

- 1- N P Stuber, PhD Thesis, University of Minnesota (1986)
- 2 -G Della Valle, C Barres, J Plewa, J, Tayeb, B Vergnes, J Food Eng , 19, 1 (1993)
- 3 H Yang, I, Manas-Zioczower, Polym, Eng Sel, 32,1411 (1992)
- 4 C. D, Denson, B K, Hwang Jr, Polym Eng Sci, 20, 965 (1980),
- 5- S, Bawiskar, J L White, Intern, Polym Proc, XI!, 4, 331 (1997),
- 6 H, A Jongbloed, J A Kiewiet, J H Van Dijk, LPBM , Janssen, Polym, Eng Sci, 35, 1569 (1995)
- 7 M Xantos, Reactive Extrusión Principies and Practice, Hanser Publishers, Germany (1992).
- 8 F, G Martelli, Twin-Screw Extruders: a basic understanding,

Van Nostrand Reinhold, USA (1983)

- 9,-J. L. White, Twin Screw Extrusion, Germany (1991)
- 10 R, Erdmenger, US Patent 3,122, 356, p 122 (1959)
- 11 R Erdmenger, Chem Eng Tech,, 36, p, 175(1964)
- 12-M L, Booy, Polym Eng Sci, 18, 973(1978)
- 13-M L, Booy, Polym Eng Sci, 20,1220(1980)
- 14.- B. Vergnes, G. Della Valle, L. Delamare, Polym Eng Sci., 38, 1781 (1998).
- 15..-M. A Huneault, M, F Champagne, A Luciani, Poiym Eng, Sci, 36, 1694(1996)
- 16 J Jayeb, B Vergnes, G, Della Valle, J Food Sci, 53,1047 (1988),
- 17.- J. Tayeb, B. Vergnes, G. Della Valle, J. Food Sci., 53, 616 (1988).
- 18 M Stickler, G, Meyerhoff, Eur Polym J , 22, (1981),
- 19 C, A Guerrero Sánchez, Tesis Ing Quím., Univ, Nal, Aut Méx, (1999)
- 20-T, J, Tuüg, M, Tirrel, Macromolecules, 15, 459(1982)
- 21 T. J. Tulig, M. Tirrel, Macromolecules, 14, 1501 (1981)
- 22 T J Tulig, PhD Thesis, University of Minnesota (1983),
- 23.- E Vivaldo-Lima, A. E. Hamielec, P. E. Wood, Polym. React. Eng., 2, 17(1994)
- 24 F L Marten, A E Hamielec, J Appl Polym Sci,, 27,489 (1982)
- 25 W Y. Chiu, G. M. Carrat, D. S. Soong, Macromolecules, 16, 348 (1983).
- 26 R Jaisinghani, W H, Ray, Chem Eng Sci, 32, 811 (1977),
- 27 R García Pérez, Tesis Ing Quím , Univ Nal Aut Méx (2000)
- 28 B, Vergnes, C Barres, J, Tayeb, J Food Eng , 16, 215 (1992)
- 29 D B Todd, SPE ANTEC Tech Papers, 34, 54 (1988)
- 30-L P B M Janssen, Twin Screw Extrusión, New York (1978)
- 31 Y Wang, J L White, W, Szydlowski, Int Polym Proc, 4, 262 (1989)
- 32- W Szycflowski, J L White, Adv, Polym Tech , 7, 177(1987)
- 33 J L White, W Szydlowski, Adv Polym Tech , 7, 419 (1987)
- 34-Y Wang,J L, White, J Non Newt Fluid Mech, 32,19(1989),
- 35 H, E H, Meijer, P, M Elemans, Polym Eng Sci, 28,275 (1988)
- 36-J L White, Z Chen, SPE ANTEC Tech Papers, 38,1332(1992); Polym. Eng. Sci., 34, 224 (1994).
- 37 Z Chen, J, L White, SPE ANTEC Tech, Papers, 39, 3401 (1993); Int Polym Proc, 9, 310(1994)

38 - H Potente, J Ansahl, B Klarholz, Int Polym Proc, 9, 11 (1994)

- 39,- H Potente, U Melisch, J Flecke, SPE ANTEC Tech, Papers, 42, 334 (1996)
- 40 D M Kalyon, A Lawal, R, Yazici, P Yaras, S Railkar, Polym Eng Sci,, 39,1139(1999)
- 41 -T Fukuoka, Polym Eng Sci, 40, 2511 (2000)
- 42-T, Fukuoka, Polym Eng Sci, 40,2524 (2000)
- 43 J L White, E K, Kim, J M Keum, H C Jung, Polym Eng Sci, 41, 1448(2001)
- 44 J, Brandrup, E Immergut, Eds, Polymer handbook, Wiley & Sons, New York (1975)
- 45 Akzo Nobel, Product catalog lists
- 46,- S Zhu, Y Tian, A E Hamielec, D R Eaton, Polymer, 31,154 (1990)
- 47 S.T Baike, A E Hamielec, J App, Polym Sci, 17, 905 (1973),

### Referencias adicionales.

Procesamiento en extrusores de doble husillo.

- 48 K, J, Ganzeveld and L, P, B M, Janssen, Can J Chem Eng, 71, 411 (1993)
- 49.- L, Wieigolinski and J Nangeroni, Adv Polym, Technol, 3, (2), 99 (1983)
- 50-A Bouilloux, C W, Macosko, Ind, Eng Chem Res,, 30, 2431 (1991)
- 51 N. P. Stuber, M. Tirrel, Polym, Proc. Eng., 3, 71 (1985),
- 52 B, Siadat, M, Malone, S Middleman, Polym Eng, Sci,, 19, 787 (1979),
- 53 J, A, Biesengerg, R, Kumar, R Garritano, J M, Starita, Polym Eng Sci, 25,301 (1985)
- 54 W, Michaeü, A Grefenstein, W Frings, Adv Polym Tech , 12, 25(1993)

55.-A. De Loor, P, Cassagnau, A, Michel, L Delamare, B Vergnes, Intern Polym, Proc, Xi, 2,139 (1996)

56 - F Berzin, B Vergnes, Intern, Polym Proc, XIII, 1,13 (1998)

- 57 R. B. Mankar, D. N. Saraf, S. K. Gupta, Rheol. Acta, 38, 84 (1999).
- 58 M E. Hyun, S C Kim, Polym Eng, Sc¡, 28, 743 (1988)
- 59- LP.B. M Janssen, R W Hollander, M W Spoor, J M, Smith, AlChE J , 25,345(1979),
- 60.- K J Ganzeveld, L P B M Janssen, Polym, Eng, Sci, 32, 457 (1992)
- 6 1- H A Jongbloed, R K S Mulder, L P B M, Janssen, Polym Eng Sci, 35 587(1995)
- 62-E J Choi, S Y Kim, Y Kwon, Rheol Acta, 37, 601 (1998)
- 63.-F J Schork, P B Deshpande, Control of Polymerization Reactors, Dekker Ed, New York (1993)

Iniciación térmica.

- 64.-C Wailing, E. R Briggs, J Am Chem Soc, 68,1141, (1946)
- 65 R S Lehrle, A Shortland, Eur Polym J , 24, 425 (1988)
- 66-C Wailing, E, R Briggs, F, R, Mayo, J Am, Chem Soc, 68, 1145, (1946),
- 67 M, Stickler, G, Meyerhoff, Makromol Chem , 181,131 (1980)
- 68 F M Peng, J App Polym Sci, 40,1289 (1990)

### Cinética de polimerización del MMA.

- 69-A J Schouten, G Challa, J Polym Sci, 12, 2145(1974)
- 70 C H Bamford, P, R Morris, Die Makromolécule Chemie, 87, 73 (1965)
- 71 N Tefera, G Weickert, K R Westerterp, DECHEMA Monographs, 31, 557(1995)

72 - D Panke, R Gmbh, Darmstadt, DECHEMA Monographs, 131, 547 (1995),

73-J A Feliu, C Basani, DECHEMA Monographs, 131, 531 (1995)

- 74 K. G. Suddaby, R. A. Sanayei, A. Rudin, K. F. O'driscoll, J. App. Polym. Sci., 43,1565(1991)
- Efecto de autoaceleración.
- 75 R. Jaisinghani, W. H. Ray, Chem. Eng. Sci., 32, 811 (1977).